$\frac{1}{x}$ <br>  $\frac{1}{x}$ <br>  $\frac{1}{x}$ <br>  $\frac{1}{x}$ <br>  $\frac{1}{x}$  $f(t+0)+f(t-0)$ <br>  $2$ <br>  $F(g(p))$  $G(g_{\mu})$  $f(t)$   $f(t)$ (h)/Hivana) maanooco/NP200lay maaniminimiisaano Don't Panic !!!

## *Erstmal locker machen... hier ist das ERSTI-INFO*

*der Fachschaft Mathe/Informatik vom WS 10/11*

### **Inhaltsverzeichnis**

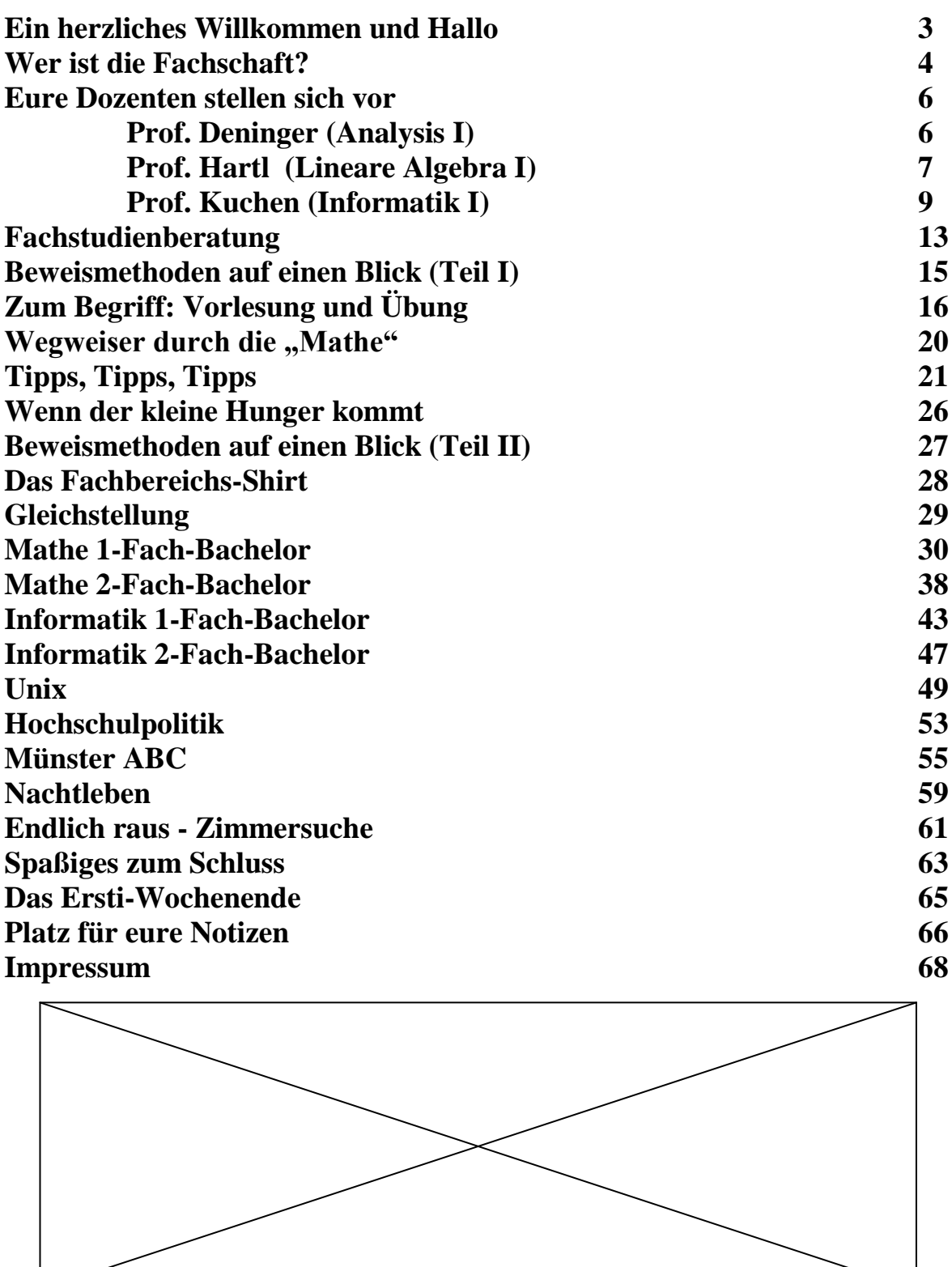

*Kommt ein Mathematik-Student in ein Fotogeschäft. "Guten Tag! Ich möchte diesen Film entwickeln lassen." Verkäuferin: "9x13?" "117 . Wieso ?" Kommt ein Mathematik-Professor in ein Fotogeschäft. "Guten Tag! Ich möchte diesen Film entwickeln lassen." Verkäuferin: "10x15?" "Ja, das ist lösbar. Wieso?"*

### **Hallo liebe Erstsemesterinnen, liebe Erstsemester!**

Die Fachschaft Mathematik und Informatik begrüßt euch ganz herzlich an Münsters Uni und an unserem Fachbereich! Mit diesem Info-Heft möchten wir euch den Start ins Studium erleichtern: Hier findet ihr Antworten auf oft gestellte Fragen zum Mathematik- und Informatikstudium und Orientierungshilfen für die ersten Semester in allen Bachelorstudiengängen am Fachbereich. Ihr erfahrt auch, was und wer eigentlich "die Fachschaft" ist und erhaltet Insidertipps zum Leben und Studieren in Münster.

Ans Herz legen möchten wir euch die Teilnahme an der *Orientierungs- und Einführungswoche vom 4. bis 7. Oktober*, während der ihr neben Studienberatung aus erster Hand auch eure zukünftigen Kommilitonen kennen lernen und erste Kontakte knüpfen könnt. Die Woche beginnt am Montag, dem 4. Oktober mit einem gemeinsamen Frühstück im Hörsaal M2, das weitere Programm findet ihr auf der Rückseite dieses Heftes. Dem gegenseitigen kennen lernen dient auch das Highlight des ersten Semesters, das Ersti-Wochenende im Dezember.

Falls ihr noch weitere Fragen habt, die in diesem Heft nicht beantwortet werden, könnt ihr euch gerne an die Fachschaft wenden: Ihr findet uns im Erdgeschoss im Neubau. Die Fachschaft organisiert nicht nur die Einführungsveranstaltungen für die Studienanfänger: Wir bieten zum Beispiel alte Klausuren und Prüfungsprotokolle zum Ausleihen an, planen die Matheparty, das Sommerfest und vieles mehr. Übrigens sind wir immer auf der Suche nach tatkräftigen Mitstreitern, gerade aus den jüngeren Semestern! Schaut doch einfach mal rein!

Noch eine Kleinigkeit: Wir sind alle Studenten. Wir duzen uns!!!

Wir wünschen euch viel Spaß im Studium!

*Eure Fachschaft Mathematik und Informatik*

### **Die Fachschaft stellt sich vor**

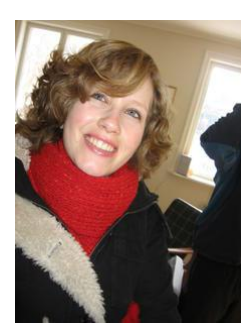

Andrea Bergmann Armin Hopp Arme Hörig

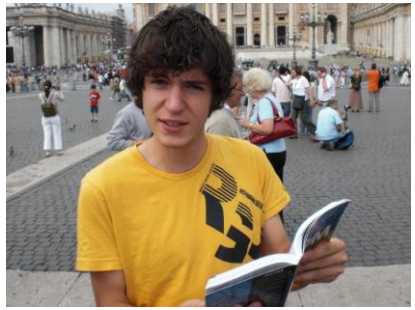

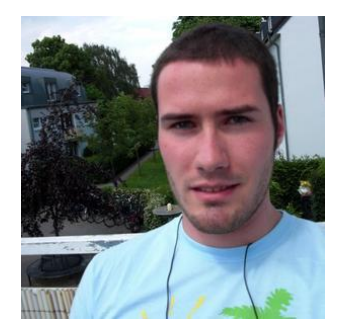

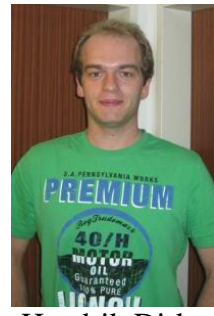

Hendrik Dirks Ines Damerau Judith Heusel

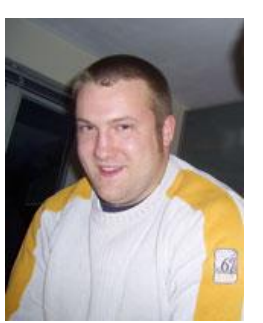

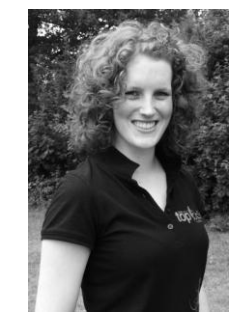

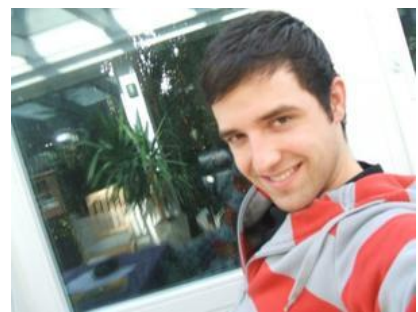

Felix Lucka Hathumar Felker Heiner Dierkes

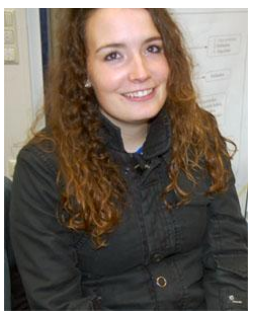

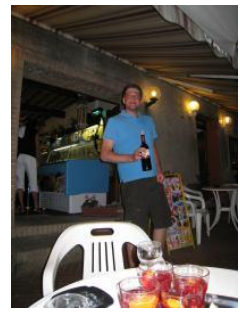

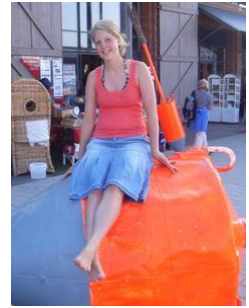

Daniel Simon Esther Sundermann Eva-Maria Brinkmann

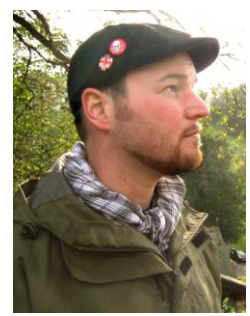

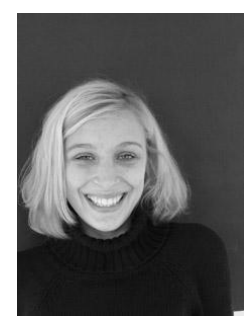

*Was ist Pi? Mathematiker: Pi ist die Zahl, die das Verhältnis vom Umfang eines Kreises und seinem Durchmesser angibt. Physiker: Pi ist 3,1415927 plus/minus 0,00000005. Ingenieur: Pi ist ungefähr 3.*

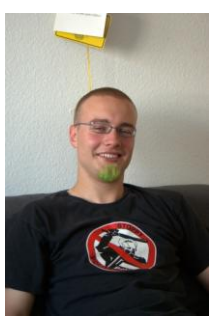

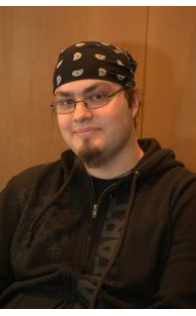

Matthias Vill Nils Rader Sina Tellen

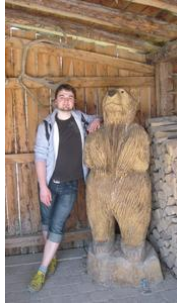

Stefan Kalinke Theresa Stocks Tim Löpmeier

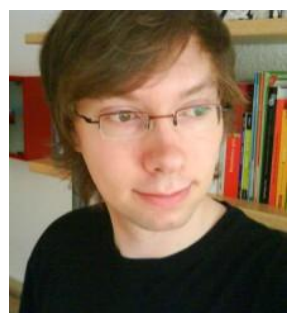

Tim Humernbrum Timo Boateng Yvonne Friedrich

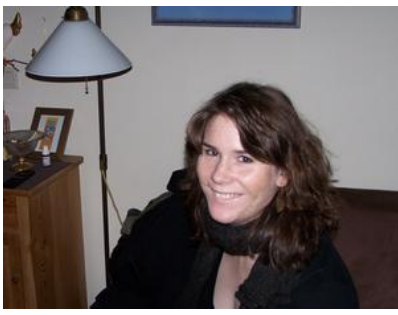

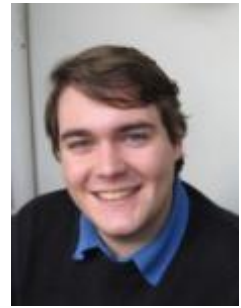

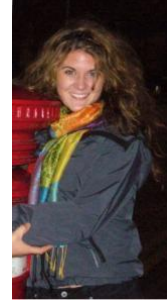

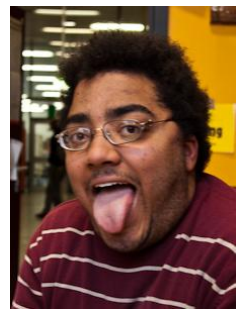

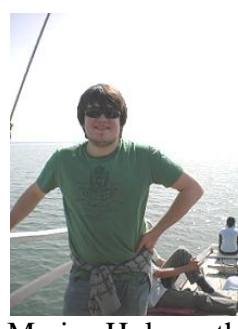

Lukas Wolzendorff Mara Klose Marius Holzwarth

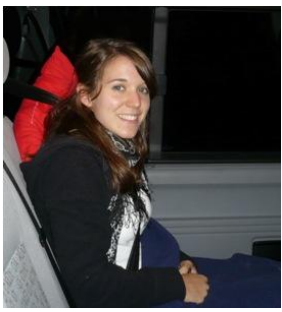

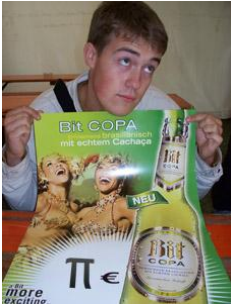

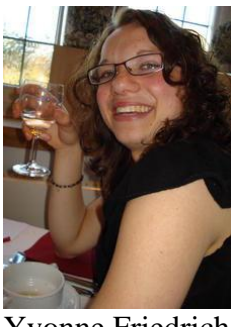

### **Und hier ist noch Platz für dein Foto!**

Wir suchen immer neue nette Leute.

#### **Vorteil:**

Kontakte zu älteren Semestern, Einblick in den Fachbereich, Übernahme von Verantwortung,...

### **Professor Deninger**

**Vorlesung:** Analysis I **Übungen gemeinsam mit:** Dr. Jakob Scholbach **Zeit:** Di, Fr 8-10 Uhr **Ort:** M1 **Beginn:** 15.10.10 **Belegnummer:** 103714 Übungen: 103729 **Zuordnung:** Diplom, Lehramt, Bachelor **Sprechstunde:** Di 10-11 Uhr

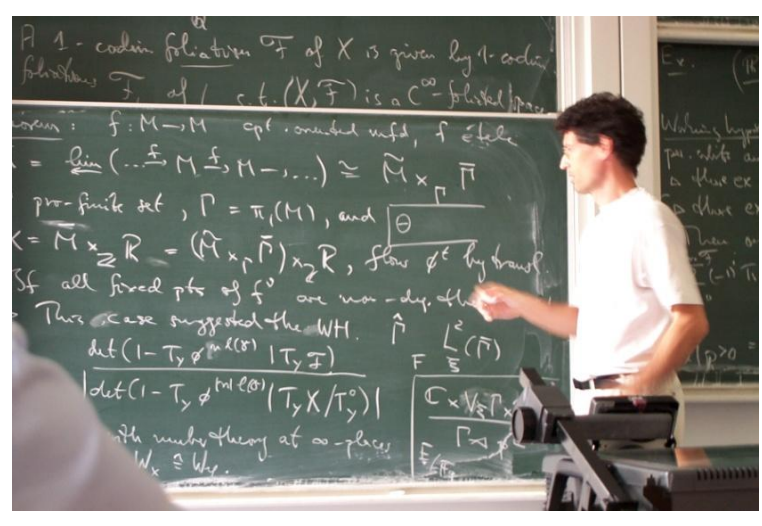

#### **Inhalt:**

Reelle Zahlen, Konvergenz von Folgen und Reihen, Stetigkeit, Differential- und Integralrechnung einer reellen Variablen, elementare Funktionen

#### **Persönliche Daten Christopher Deninger:**

Verheiratet, zwei Kinder, Studium in Köln und Regensburg. Seit 1989 Prof. für Mathematik an der Uni Münster. Längere Forschungsaufenthalte u.a. in Princeton, Harvard, Paris, Cambridge, Tokyo.

#### **Sonstiges:**

1992 Leibniz Preis der DFG, 1998-2009 Sprecher des Sonderforschungsbereichs "Geometrische Strukturen in der Mathematik"

#### **Bemerkungen zum Studium:**

Das erste Semester ist wegen der Umstellung auf die Universität besonders interessant aber auch besonders anstrengend. Mathematik wird in den Vorlesungen ziemlich komprimiert dargestellt. Diese sollten Sie daher sorgfältig nacharbeiten. Am besten verstehen Sie dabei den Stoff, wenn Sie für alle mathematischen Theoreme aus der Vorlesung einfache eigene Beispiele durchdenken. Ernsthafte Nacharbeitet kostet mindestens soviel Zeit wie die Vorlesung selbst, aber danach wird es Ihnen sehr viel leichter fallen, die wöchentlichen Übungsaufgaben zu bearbeiten. Durch diese Aufgabe lernen Sie, den Stoff mit seinen immensen Möglichkeiten zu beherrschen.

*Treffen sich zwei Funktionen in der Unendlichkeit. Sagt die eine: "Ich differenzier dich gleich!" Sagt darauf die andere: "Ätsch, ich bin die e-Funktion."*

### **Professor Hartl**

**Vorlesung:** Lineare Algebra I

**Übungen gemeinsam mit:** Dr. Jan Kohlhaase **Zeit:** Mo, Do 10-12 Uhr **Ort:** Hörsaal M1 **Repetitorium:** Mi 16-18 in M1 **Übungsgruppen:** Do + Fr **Sprechstunde:** Di 10-11 u.n.V.

#### **Homepage:**

www.math.uni-muenster.de/u/urs.hartl/10wi LA1/

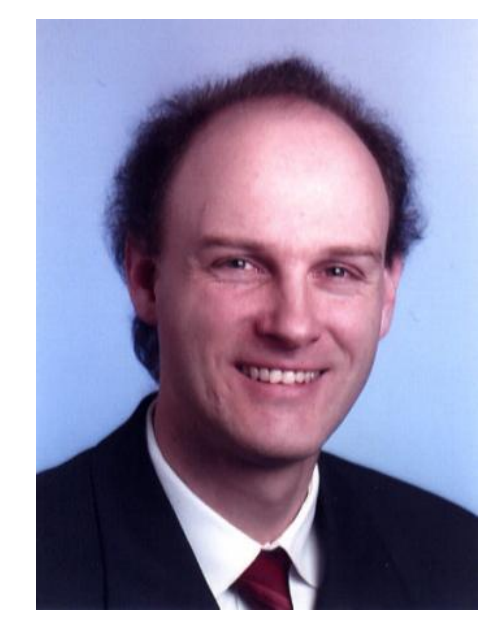

#### **Inhalt:**

Geometrische Fragestellungen in der Ebene oder im drei-dimensionalen Raum kann man mit verschiedenen Methoden behandeln. Am naheliegendsten ist es, geometrische Konstruktionen zu verwenden, z. B. mit Hilfe von Zirkel und Lineal. Man kann aber auch versuchen, solche Fragestellungen in rechnerische Probleme umzusetzen und diese durch "Ausrechnen" zu lösen. Dies ist das Vorgehen der analytischen Geometrie, die von René Descartes (1596-1650) begründet wurde. Die rechnerischen Methoden der analytischen Geometrie werden heute in erweiterter Form zur Theorie der **Linearen Algebra** zusammengefasst. Diese dient inzwischen mit ihren abstrakten Begriffsbildungen als ein zentrales Fundament für weite Teile der modernen Mathematik. Demgemäß handelt es sich bei der Vorlesung über Lineare Algebra um eine der grundlegenden Vorlesungen in Mathematik. Neben der Vermittlung des geometrischen Hintergrunds wird in der Vorlesung besonderer Wert darauf gelegt, die eigenständigen Prinzipien der Linearen Algebra herauszuarbeiten, so wie sie auch in späteren Anwendungen benötigt werden. Im ersten Semester werden wir folgende zentrale Inhalte behandeln: Analytische Geometrie und Lineare Gleichungssysteme (als Einführung), Vektorräume, lineare Unabhängkeit von Vektoren, Basen, Dimension, lineare Abbildungen und Matrizen, Determinanten, Eigenwerte.

#### **Literatur:**

- S. Bosch: Lineare Algebra, Springer-Verlag 2008.
- G. Fischer: Lineare Algebra, Vieweg+Teubner 2009.

*Was sagt ein arbeitsloser Mathematiker zu einem Mathematiker, der gerade Arbeit gefunden hat? "Einmal Pommes mit Mayo bitte!"*

#### **Geforderte Studienleistungen:** Sie müssen

- 45% der Hausaufgabenpunkte bekommen
- in den Übungsgruppen anwesend sein und vorrechnen
- die Klausur bestehen

Sie sehen, dass Sie für diese Vorlesungen wöchentlich Hausaufgaben bearbeiten und abgeben müssen. Der Grund dafür ist, dass man Mathematik nur lernen kann, indem man selbst darüber nachdenkt und sie sich selbst erarbeitet. Es hilft auch sehr, mit anderen darüber zu sprechen. Deshalb dürfen Sie die Hausaufgaben in Dreiergruppen abgeben. Wie kaum ein anderes Fach unterscheidet sich die Mathematik an der Universität stark von der Schulmathematik. An der Universität steht der logisch korrekte Aufbau des mathematischen Wissensgebäudes im Vordergrund. Deshalb darf nur verwendet werden, was zuvor durch logische Herleitung als richtig bewiesen wurde. In Ihrem ersten Studienjahr müssen Sie daher die Technik des mathematischen Beweises erlernen. Dies ist das Hauptziel der dazugehörenden Vorlesungen und Übungen, wobei Sie jede Vorlesungsstunde zuhause gründlich nachbereiten müssen. Es ist daher nichts Ungewöhnliches, wenn Sie zusätzlich zu den Präsenzzeiten an der Uni, pro Mathematikvorlesung nocheinmal jede Woche 6-8 Stunden eigene Arbeit investieren müssen.

#### **Persönliche Daten:**

Urs Hartl: 41 Jahre, verheiratet, 3 Kinder Studium der Mathematik in München, Ulm und Philadelphia, USA

Promotion in Ulm 1999, Postdoc in Zürich, 2002 Juniorprofessor in Freiburg, seit 2007 Professor für Mathematik in Münster.

Radio Q.

Campusradio für Münster und Steinfurt.

www.radiog.de

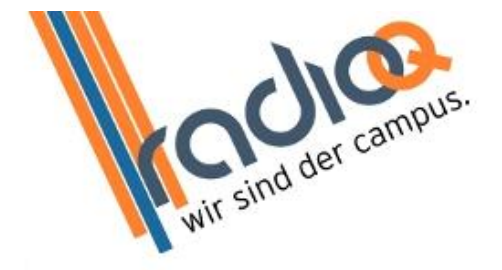

UKW 90.9 MHz Kabel 105.3 MHz

Wir sind der Campus.

*Wenn du einen Mathematiker wählen lässt zwischen einem Brötchen und ewiger Seligkeit, was nimmt er? Natürlich das Brötchen: Nichts ist besser als ewige Seligkeit - und ein belegtes Brötchen ist besser als nichts...*

### **Professor Kuchen**

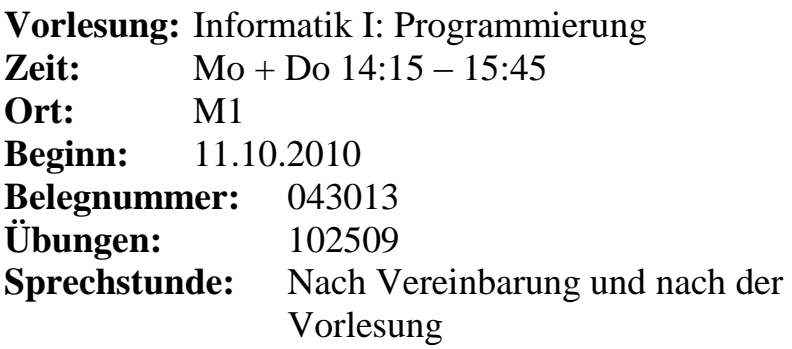

#### **Zuordnung:**

Bachelor und Diplom Informatik, Geoinformatik, Wirtschaftsinformatik, Physik; Nebenfach Informatik, 2-Fach-Bachelor SI und SII, … .

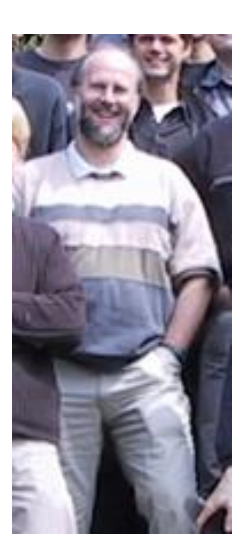

#### **Inhalt:**

Am Beispiel der Sprache Java werden die wesentlichen Konzepte von Programmiersprachen und geeignete Programmiertechniken erläutert. Neben den grundlegenden Kontrollstrukturen wie Sequenz, Verzweigung, Schleife und Rekursion sowie den grundlegenden Datenstrukturen wie Arrays werden insbesondere auch die Grundbegriffe objektorientierter Sprachen wie Klasse, Objekt, Methode, Attribut und Vererbung erklärt. Um Alternativen zur objektorientierten bzw. imperativen Programmierung aufzuzeigen, werden auch die Grundkonzepte deklarativer Programmiersprachen vorgestellt. Schließlich werden Ansätze zur Formalisierung der Semantik von Programmiersprachen behandelt.

#### **Note/Leistungsnachweis:**

Durch Klausur und wöchentliche Übungsaufgaben

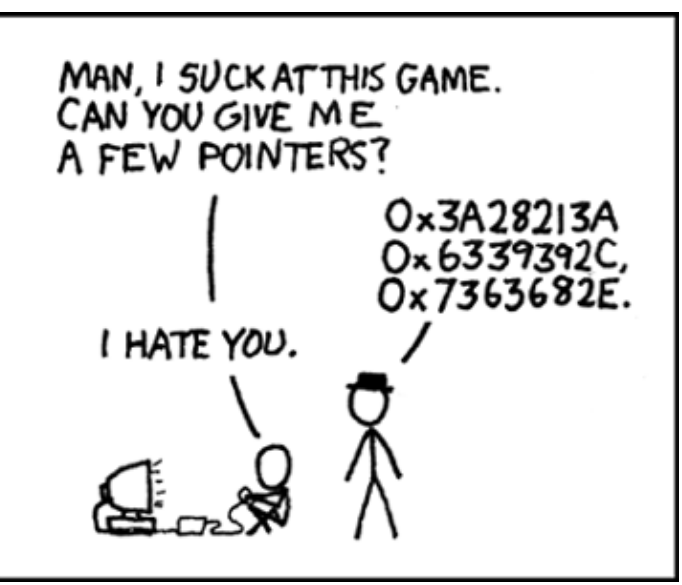

*Treffen sich zwei Geraden. Sagt die eine: "Beim nächsten Mal gibst du einen aus."*

### **Herr Kuchen stellt sich vor...**

Herr Kuchen wurde 1958 in Aachen geboren und studierte an der RWTH Aachen Informatik mit Nebenfach Wirtschaftswissenschaften. Dort promovierte und habilitierte er auch. Seit 1997 ist er Professor für Praktische Informatik an der WWU Münster.

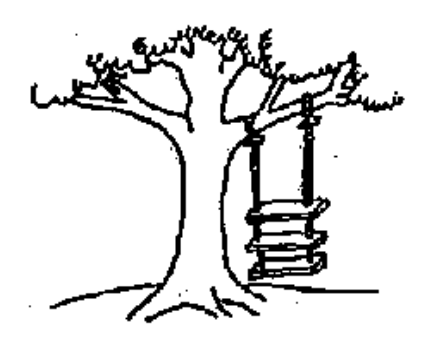

As proposed by the project sponsor.

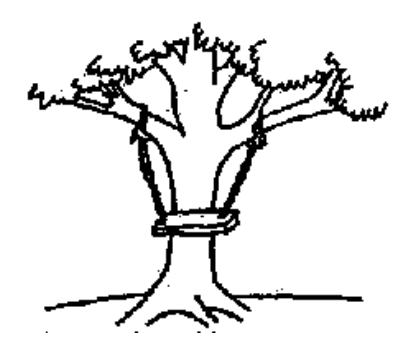

As produced by the programmers.

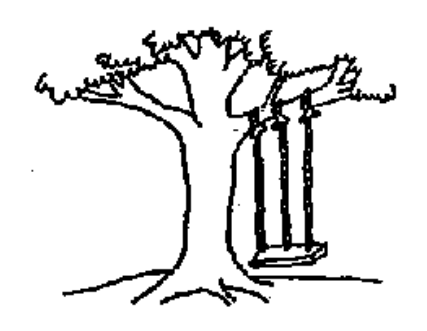

As specified in the project request.

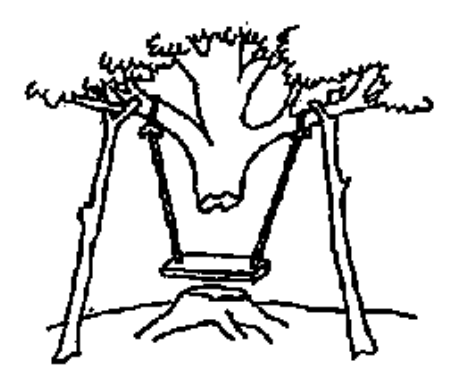

As installed at the user's site. What the user wanted.

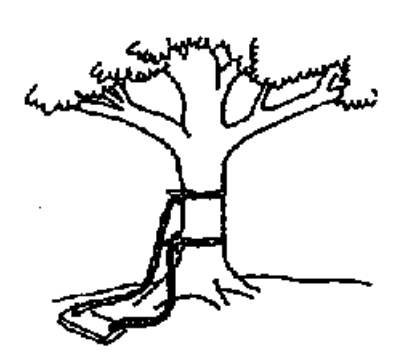

As designed by the senior analyst.

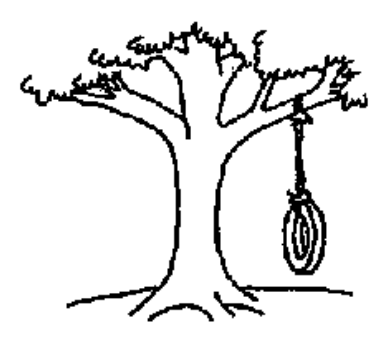

*Jede natürliche Zahl ist interessant, denn angenommen es gäbe uninteressante Zahlen, dann gäbe es auch eine kleinste uninteressante Zahl, und das machte diese Zahl furchtbar interessant!*

### **Meine Meinung**

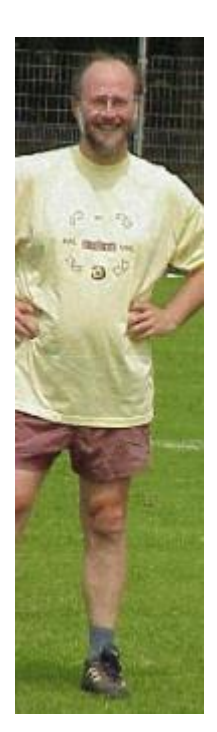

Eines der größten Probleme für Sie als StudienanfängerInnen dürfte darin bestehen, mit der nun vorhandenen Eigenverantwortung umgehen zu können. An der Uni überprüft zunächst niemand, ob Sie die Hausaufgaben regelmäßig und sorgfältig gemacht und den Stoff nachgearbeitet haben. Hierfür sind Sie mit allen Konsequenzen selbst verantwortlich! Die Leistungsüberprüfung erfolgt erst im Rahmen einer Klausur am Ende des Semesters. Sünden in Bezug auf den Arbeitsstil können kurz vor dieser Klausur kaum noch korrigiert werden, sondern sie werden schonungslos bestraft und haben schon viele in eine bedrohliche Schieflage gebracht, in der der Erfolg des Studiums stark gefährdet war. Auch wenn dies möglicherweise spießig klingt, sollten Sie daher von Anfang an Gas geben und insbesondere die angebotenen Übungsaufgaben selber bearbeiten. Programmieren lernt man nicht durch alleinigen Besuch der Vorlesung und schon gar nicht dadurch, dass man seinen Namen auf Lösungen anderer schreibt, sondern vor allem dadurch, dass

man es selber ausprobiert. Dies ist oft mühselig, aber unvermeidlich. Erfahrungsgemäß werden ca. 50 % von Ihnen ihr Studium leider nicht erfolgreich beenden. Oft liegt das an einem ungeeigneten Arbeitsstil. Ein Problem bei Erstsemesterveranstaltungen sind die sehr unterschiedlichen Vorkenntnisse der TeilnehmerInnen. Ich empfehle auch denjenigen den regelmäßigen Besuch der Vorlesung, die wegen ihrer Programmiererfahrung aus der Schule die ersten Wochen vielleicht zu einfach finden. Sonst besteht die Gefahr, dass Sie den Moment verpassen, an dem der Stoff über ihre bisherigen Kenntnisse hinausgeht. HörerInnen ohne Programmierkenntnisse können zwar davon ausgehen, dass alles "von Anfang an" erklärt wird; sie sollten sich aber darauf einstellen, dass sie zur Bewältigung des Stoffes einen höheren Arbeitsaufwand investieren müssen. Wenn Sie Fragen zum Stoff haben, zögern Sie nicht, diese in der Vorlesung, nach der Vorlesung, in der Sprechstunde oder in der Übungsgruppe zu stellen. Ein Problem der Informatik ist, dass sie so vielschichtig ist, dass Sie erst im fortgeschrittenen Stadium Ihres Studiums ein umfassendes Bild bekommen haben werden, was Informatik eigentlich ist. Hier fließen sehr viele Aspekte rund um die Software-Entwicklung und den Computer ein: von Rechnerstrukturen über Betriebssysteme, Softwaretechnik und Datenbanken bis hin zur Theoretischen Informatik. Relativ bald werden Sie erkennen, dass es sich bei Ihrem Studium keineswegs um einen

*Ein Ingenieur denkt, dass Gleichungen eine Annäherung an die Realität sind. Ein Physiker denkt, dass die Realität eine Annäherung an die Gleichungen ist. Einem Mathematiker ist es egal.*

Programmierkurs auf höherem Niveau handelt; auch wenn der Einstieg über die Vorlesung "Programmierung", die nun einmal die Grundlage für vieles Weitere bildet, oder auch der eine oder andere Informatikkurs in der Schule zu diesem falschen Eindruck führen können. Wenn man kurz charakterisieren möchte, worum es in der Informatik eigentlich geht, dann durch die Begriffe Abstrahieren und Strukturieren, auch wenn das gerade für den Anfänger eher abstrakt klingt. Die obigen mahnenden Worte sollten Ihnen nicht den falschen Eindruck vermitteln, dass Informatik keinen Spaß macht. Das Gegenteil ist der Fall! Daher wünsche ich Ihnen viel Spaß und Erfolg bei Ihrem Studium!

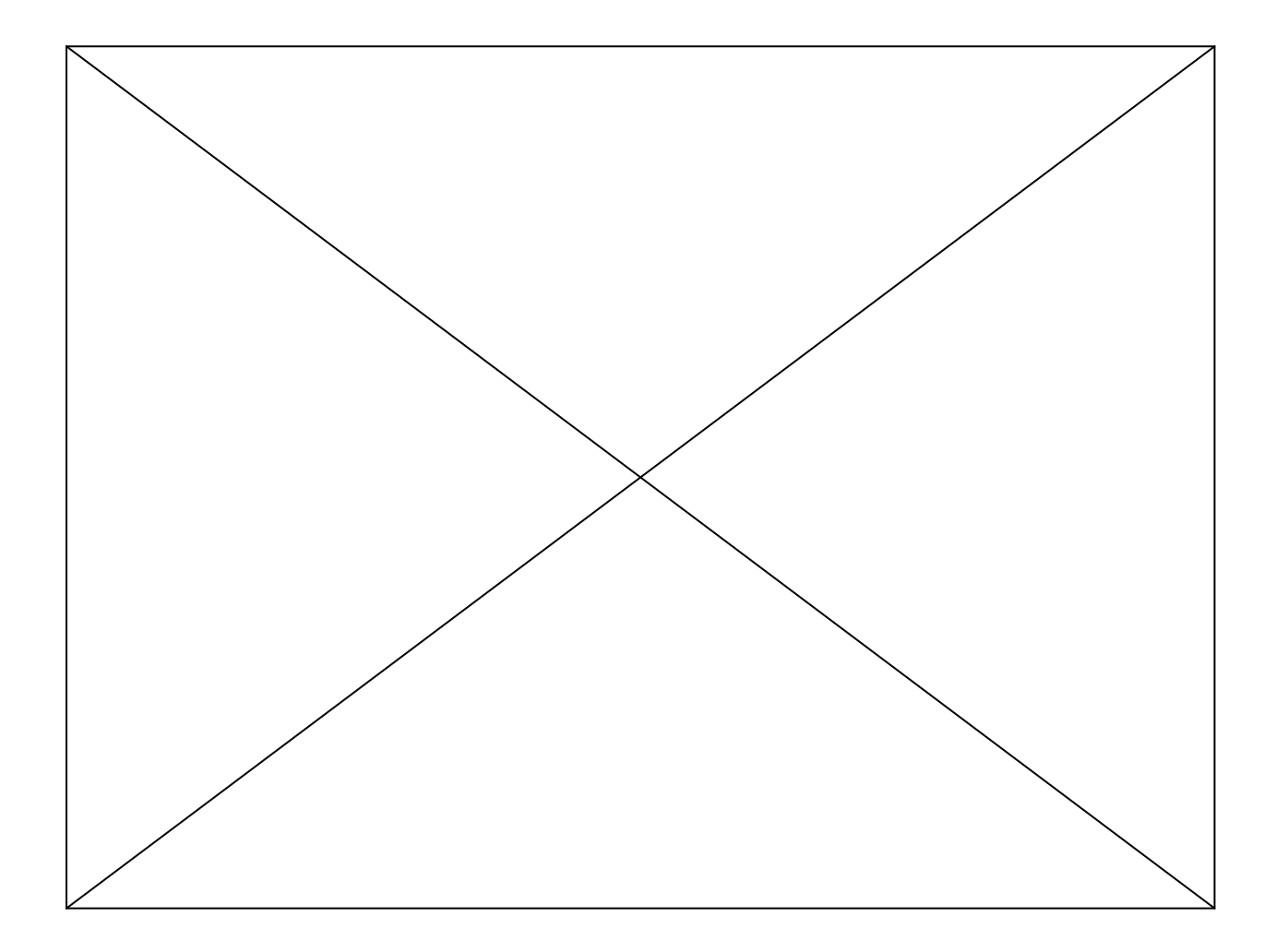

*Kommt ein Vektor zur Drogenberatung: "Hilfe, ich bin linear abhängig."*

### **Fachstudienberatung**

Liebe Studierende und Mitarbeiter des Fachbereichs 10, ich freue mich, dass die Fachschaft Mathematik und Informatik mir die Gelegenheit gegeben hat, mich in diesem ErstiInfo ein wenig vorzustellen.

- Name: Angela Holtmann
- Oktober 1994 Juli 2000: Uni Bielefeld, Studium von Mathematik auf Diplom mit NF Biologie und Schwerpunkt Darstellungstheorie von Algebren
- Oktober 2000 März 2003: Uni Bielefeld, Promotionsstudium in Mathematik

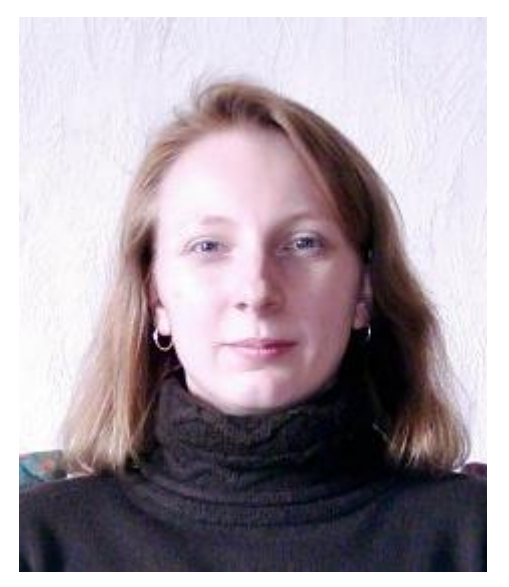

- Oktober 2000 Juli 2003: Wissenschaftliche Hilfskraft an der Fakultät für Mathematik der Uni Bielefeld
- August 2003 November 2009: Wissenschaftliche Mitarbeiterin an der Fakultät für Mathematik der Uni Bielefeld
- seit Dezember 2009: Wissenschaftliche Mitarbeiterin am Fachbereich Mathematik und Informatik der WWU Münster
- Hobbys: u.a. Akkordeonspielen und Wandern

Aufgaben in der Fachstudienberatung/Studienkoordination

- Beratung aller Studierenden des Fachbereichs 10 bei ihren Fragen zum Studium, zum Studienablauf, zur Wahl (und zum Angebot) von Veranstaltungen etc.
- Bearbeitung der Internetseiten für die Fachstudienberatung
- Organisation von Infoveranstaltungen, z.B. zur Wahl von Seminaren für die 2-Fach-Bachelorstudierenden oder zur Wahl von Vertiefungen für die 1- Fach-Bachelorstudierenden
- Organisation des Angebots an 2-Fach-Bachelor-Seminaren in Mathematik
- Mithilfe bei der Akkreditierung der Studiengänge, zurzeit für die "Lehramtsstudiengänge", die ab dem WS 2011/12 beginnen sollen
- Mithilfe bei der Zuordnung von Veranstaltungen im HISLSF/QISPOS
- Hilfe bei Terminüberschneidungen (von Klausuren oder Pflichtveranstaltungen)
- Vermittlung bei Problemen mit Veranstaltungen
- Herausfinden von Ansprechpartnern für diverse Fragen, sofern ich diese einmal nicht selbst beantworten kann
- Teilnahme an Hochschulinformationstagen an diversen Schulen im **Münsterland**

#### Weitere Aufgaben am Fachbereich 10

- seit dem Sommersemester 2010: Lehrveranstaltungen (4 SWS pro Semester
- seit Januar 2010: Mitglied im ALSA (Ausschuss für Lehre und studentische Angelegenheiten)

#### Koordinaten

• bald im ersten Stock des Mathehochhaus, in der Nähe des SR1. Tel. 0251/83-33018

("Standard"-Büro)

Studienberatung: zurzeit montags, 10 Uhr bis 12 Uhr und freitags, 8 Uhr bis 10 Uhr

(und immer, wenn ich da bin)

- Büro II: Fliednerstraße 21, Raum 2.486 II (4. Stock), Tel. 0251/83-39396 (zweimal die Woche nachmittags) Studienberatung: zurzeit montags und donnerstags, jeweils 13.30 Uhr bis 15.30 Uhr
- E-Mail: aholt 02@uni-muenster.de
- Internet (Studienkoordination/Fachstudienberatung):

http://wwwmath.uni-muenster.de/Studieren/Fachstudienberater/

Jeder, der noch weitere Fragen hat oder mich persönlich kennenlernen möchte, ist natürlich herzlich eingeladen, einmal bei mir vorbeizuschauen – sei es im Rahmen der Studienberatung oder auch sonst.

#### Angela Holtmann

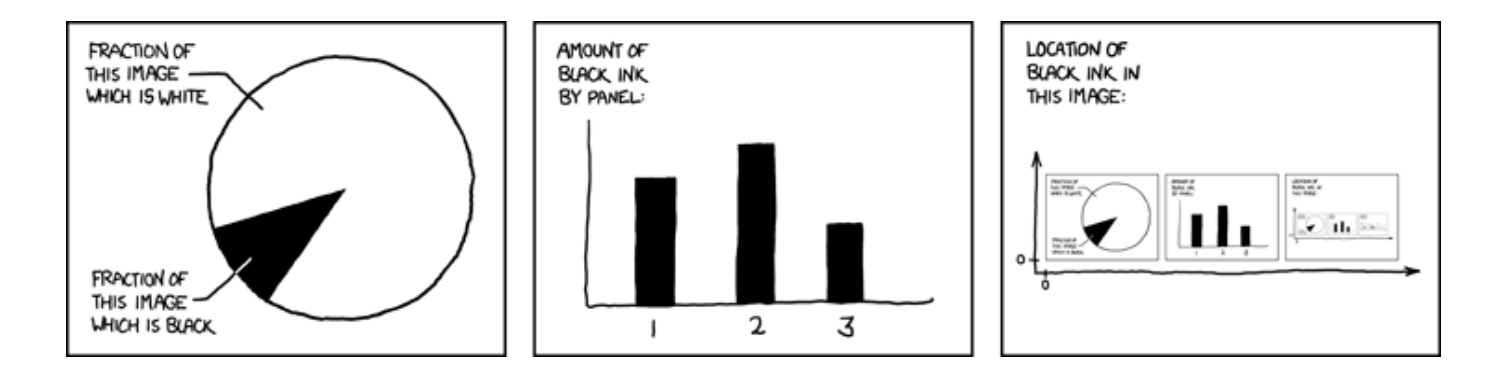

*Was ist die Lieblingsbeschäftigung von Bits? Bus fahren!*

### **Beweismethoden – Teil I**

Nach langer, schweißtreibender Arbeit ist es der Fachschaft Mathe/Info endlich gelungen, eine neue Auflage dieses Klassikers zu erstellen. Von erfahrenen Fachschaftlern für die Bedürfnisse der Universität und aller an Unsinn Interessierten bearbeitet, vermittelt die vorliegende Auflage dieses grundlegenden und übersichtlichen Werkes zur Beweistheorie einen Überblick der wichtigsten Methoden, irgendetwas zu beweisen (oder auch nicht).

#### **1. Grundsätzliches:**

Bewiesen ist's, wenn's am Ende richtig rauskommt und keiner den Fehler bemerkt.

#### **2. Feuerzangenbowlen-Methode:**

Da stelle mer uns janz dumm.

- **3. Kaninchen-Methode:** Haken schlagen.
- **4. Überrumplungsmethode**

Im entscheidenden Augenblick erscheint das Wort "klar" auf der Tafel.

#### **5. Einschläferungsmethode**

Der Prof. wartet, bis die Studis eingeschlafen sind, ehe er das Wort "klar" erscheinen lässt.

- **6. Historische Methode:** Das haben wir eben schon bewiesen.
- **7. Historisch-autoritäre Methode:** Fermat hat mal gezeigt.
- **8. Autoritäre Methode** So ist das!
- **9. Methode des optimistischen Imperativs:**

So sollte das sein!

- **10. Literarische Methode:** Siehe Forster.
- **11. Umfassende literarische Methode:** Siehe Heuser.
- **12. Methode nach Falko L.:** Kauft mein Buch!

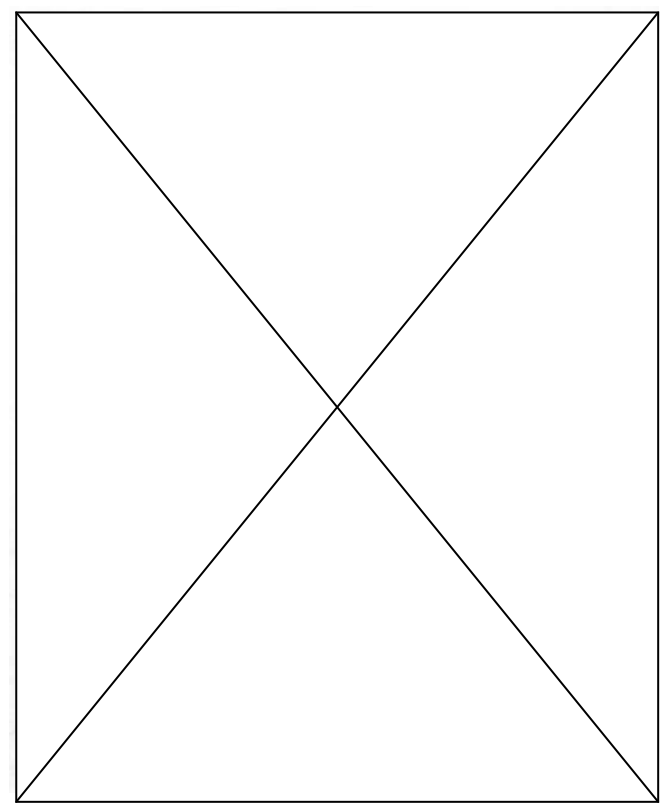

*"Die Ehe des Professors soll sehr unglücklich sein, habe ich gehört!" "Wundert mich nicht. Er ist Mathematiker, und sie unberechenbar."*

### **Vorlesungen und Übungen**

Die folgende Übersicht zu Vorlesungen und Übungen sowie deren Zusammenspiel wurde vor einigen Semestern von *Prof. Bosch* zu seiner Vorlesung "Lineare Algebra I" erstellt. Dennoch möchten wir sie euch nicht vorenthalten und drucken sie deshalb auch in dieser Ausgabe des ErstiInfo…

#### **Was ist eine Vorlesung?**

Anfänglich wurde in einer Vorlesung tatsächlich vorgelesen, im wahrsten Sinne des Wortes, da Bücher für die Allgemeinheit nur in sehr begrenztem Maße zugänglich waren, oder auch, weil man auf diese Weise leicht regeln konnte, welche Erkenntnisse zur Verbreitung zugelassen waren. Heute haben sich die Umstände glücklicherweise grundlegend geändert: Bücher und Informationen jeglicher Art sind im Überfluss vorhanden, und alle Studierenden sollten versuchen, maximal davon zu profitieren. Im Prinzip könnte ein Student, der z.B. die Techniken der Linearen Algebra erlernen möchte, ein einführendes Buch zur Linearen Algebra (oder ein entsprechendes Skript aus dem Internet) auswählen und dieses von Anfang bis Ende durcharbeiten. Er müsste also den Text nach und nach durchlesen und sich dabei permanent darum bemühen, die vom Autor beschriebenen Überlegungen und Schlussfolgerungen gedanklich nachzuvollziehen. Ein solches Selbststudium ist durchaus vorstellbar, erfordert aber ein hohes Maß an Disziplin und beinhaltet darüber hinaus weitere gravierende Probleme. Diese sind überwiegend dadurch verursacht, dass der Autor eines Textes, nachdem er die darzustellende Materie in eine starre Form gegossen hat, nicht mehr (oder nur noch sehr begrenzt) als flexibler Kommunikationspartner zur Verfügung stehen kann. Mit anderen Worten, spontane Verständnisfragen zum Text sind nicht möglich, was dazu führt, dass man pro Tag oder sogar pro Woche trotz hohen Arbeitseinsatzes oft nur wenige Seiten schafft, bzw. an manchen Stellen vollständig in einem Morast unverstandener Ausführungen stecken bleibt. Dabei wären oftmals nur kleine, aber gezielte Hinweise erforderlich, um Missverständnisse aufzulösen bzw. dem Leser über Problemstellen hinwegzuhelfen.

Effektiver ist es allemal, einer Vorlesung heutigen Stils zu folgen. Eine Einführungs-Vorlesung orientiert sich in der Vorgehensweise zwar meist auch an einem entsprechenden Lehrbuch oder Skriptum.

Im vorliegenden Fall werde ich mein Springer-Lehrbuch zur Linearen Algebra verwenden. Im Gegensatz zur wörtlichen Wiedergabe eines fest vorgegebenen Textes verfügt der Dozent einer Vorlesungs-Veranstaltung jedoch über ein weites Feld an Gestaltungsmöglichkeiten. Er kann z. B. individuelle

Schwerpunkte setzen und Dinge, die erst auf den zweiten Blick wichtig werden, zunächst in den Hintergrund treten lassen.

Auch kann er vielfältig Motivationen geben, auch solche, die bei einer erstmaligen Erklärung eines Sachverhalts sehr hilfreich sein können, in einem Buch aber einen etwas weiter fortgeschrittenen Leser langweilen oder sogar vom eigentlichen Thema ablenken würden. Eines aber hat der Besuch einer Vorlesung mit dem Selbststudium gemeinsam: Auch wenn man gerne im Team arbeitet, so muss sich doch jeder Student selbst darum bemühen, den dargebotenen Stoff zu verstehen und die vorgetragenen Schlussfolgerungen nachzuvollziehen. In einer ersten Phase beginnt man hiermit sozusagen in Echtzeit während der Vorlesungsstunden. Wenn man dabei eine Unstimmigkeit entdeckt (auch der Dozent kann sich einmal irren!), eine Verständnisfrage hat oder ganz allgemein den Eindruck gewinnt, dass eine gewisse Argumentationskette nochmals genauer erläutert werden sollte, so möchte ich Sie ausdrücklich auffordern, dies spontan während der Vorlesung zu äußern. Soweit möglich werde ich direkt auf Ihre Fragen eingehen oder Sie notfalls auf eine Klärung in der Vorlesungspause oder zu einem anderen Termin verweisen. In der Pause (oder Sprechstunde) haben Sie zudem die Möglichkeit, speziellere Fragen zu stellen (warum schlägt man genau diesen Weg ein, warum ist dies und das kein Gegenbeispiel usw.), die sich nicht spontan ergeben haben oder frühere Vorlesungsstunden betreffen.

Dabei bieten mathematische Vorlesungen eine ganz spezielle Besonderheit: Im Normalfall wird der Dozent das, was er vorträgt, in Kurzform an der Tafel (oder mittels eines anderen Mediums) festhalten. Dies geschieht in der Absicht, insgesamt die Übersicht zu erleichtern und die vielfältigen Details, die in einer Mathematischen Vorlesung behandelt werden, für einen gewissen Zeitraum optisch präsent zu halten. Ich empfehle, die Tafelnotizen komplett mitzuschreiben und den Vorlesungsstoff anhand dieser Notizen zu Hause sozusagen in einer zweiten Phase nochmals nachzuvollziehen, zu durchdenken und zu verinnerlichen, so dass er möglichst in den folgenden Vorlesungsstunden noch präsent ist. Bei Bedarf sollte man dabei zusätzlich das zugrunde liegende Textbuch (oder weitere Literatur) konsultieren.

#### **Warum wird die Vorlesung von Übungen begleitet?**

Würde man sich beim Hören einer Vorlesung darauf beschränken, den Vortrag des Dozenten nur zu verinnerlichen, so käme dies einer gewissen Form des Memorierens gleich. Es wäre wie in der Fahrschule: Man würde beispielsweise die Regel "Rechts vor Links" kennen, die greift, wenn die Vorfahrt nicht auf andere Weise, etwa durch Verkehrsschilder, geregelt ist. Wenn man aber erstmalig selbst ein Auto steuert, wird man mit dem Problem konfrontiert, die

erworbenen theoretischen Kenntnisse mit den praktischen Gegebenheiten in Einklang zu bringen. An jeder Straßeneinmündung muss man als Fahrer blitzschnell die aktuelle Situation analysieren, um herauszufinden, welche der theoretischen Regeln anzuwenden ist.

In der Mathematik ist es ähnlich. Hier geht es um das Lösen mathematischer Probleme, die aus möglichen praktischen Anwendungen resultieren oder auch aus Fragestellungen innerhalb der Mathematik. Um zu einer Lösung zu gelangen, ist das Problem zunächst genauestens zu analysieren. Man trennt Wesentliches von Unwesentlichem, um sozusagen die Grundstrukturen des Problems offen zu legen. Dabei ist gleichzeitig zu überprüfen, ob es bereits fertige mathematische Theorien gibt, die auf diese Grundstrukturen Bezug nehmen und somit im vorliegenden Fall anwendbar sind. Falls dies nicht zum gewünschten Erfolg führt — und hier endet die Analogie zum obigen Beispiel aus der Fahrschule —, so bleibt nichts anderes übrig, als die ausgetretenen Pfade zu verlassen und in eigener Weise kreativ zu werden. Man versucht, eine Lösungsstrategie zu entwerfen, also einen vermutlichen Lösungsweg, dessen Gestalt durch persönliche Erfahrung und Eingebung wie auch durch die Kenntnis verschiedenster bereits entwickelter mathematischer Theorien geprägt ist. In einer zweiten Phase sind dann die einzelnen Etappen dieses Weges im Sinne streng mathematischer Schlussfolgerungen zu etablieren. Nicht immer führt dies in einem überschaubaren Zeitraum zum Erfolg. Es gibt berühmte mathematische Probleme, die Jahrhunderte auf ihre Lösung warten mussten, darunter auch solche, die bis heute ungelöst sind, wie etwa das folgende einfach zu formulierende Problem der Zahlentheorie:

*Gibt es unendlich viele Primzahlzwillinge, also Primzahlpaare p, q mit q − p = 2?* Das Lösen mathematischer Probleme lässt sich nur im Rahmen eines praktischen Trainings erlernen, wobei ein guter theoretischer Hintergrund als unverzichtbare Voraussetzung dient. Die Übungen zur Linearen Algebra stellen ein solches Training dar, und zwar speziell abgestimmt auf den Problembereich, der in der Vorlesung aus theoretischer Sicht behandelt wird. Wöchentlich geben wir ein so genanntes Übungsblatt mit 5 Aufgaben (Problemen) heraus, welches innerhalb einer Woche schriftlich zu bearbeiten ist. Die Lösungen werden von Hilfsassistenten korrigiert und in den anschließend stattfindenden Übungsgruppen unter den Teilnehmern diskutiert. Natürlich dienen die Übungen auch zur Illustration der Vorlesung. Indem wir verschiedene Beispiele zur allgemeinen Theorie betrachten, entsteht ein gewisses abstraktes" Vorstellungsvermögen für eine detailreiche Theorie, die ansonsten nicht so einfach zu überschauen wäre.

*Ein Mathematiker erzählt einen Witz: "Es gibt drei Sorten von Mathematikern; solche die bis drei zählen können, und solche, die nicht bis drei zählen können."*

#### **Wie bearbeitet man ein Übungsblatt?**

Man kann normalerweise nicht erwarten, dass sich ein Übungsblatt innerhalb von ein bis zwei Stunden vollständig bearbeiten lässt. Dies liegt daran, dass die gestellten Aufgaben in der Regel keine Routineanwendungen (z. B. Rechenaufgaben) zu entsprechenden Verfahren darstellen,

die bekannt sind bzw. in der Vorlesung vorgestellt wurden. Insofern unterscheiden sich die Übungsaufgaben gravierend von den aus der Schule bekannten Hausaufgaben. Man sollte sich aber auch von der Vorstellung trennen, dass es sinnvoll sei, die Aufgaben an einem Tag in zusammenhängender Weise abzuarbeiten. Viel effektiver ist es, wenn man sich bereits unmittelbar nach Erscheinen des Übungsblattes mit der Aufgabenstellung genauer auseinandersetzt, um die Struktur der jeweiligen Fragestellung zu analysieren. Man sollte auch schon beginnen, Lösungsstrategien zu entwerfen und versuchen, diese zu realisieren. In der Regel wird man jedoch ziemlich schnell auf Hindernisse stoßen, die sich scheinbar nicht überwinden lassen. Man sollte sich dann nicht "verrennen". In einer ersten Phase genügt es, wenn man die vorgefundenen Hindernisse so explizit wie möglich beschreibt bzw. analysiert und ansonsten die Dinge erst einmal beiseite legt. Nach einer gewissen Zeit sollte man erneut einen Anlauf starten. Dabei sieht man die Problematik meist mit neuen Augen und hat dadurch alle Chancen, nunmehr einen gangbaren Weg zu finden. Man sollte also die Bearbeitung des Übungsblattes sozusagen als Intervalltraining ansehen und dafür gewisse zeitlich begrenzte Phasen vorsehen, wobei keine Zeit nach Ausgabe des Blattes verschenkt werden sollte. Zwischenzeitlich können auch Diskussionen mit Kommilitonen über die vorgefundenen Hindernisse hilfreich sein. Wenn Ihnen jemand jedoch die komplette Lösung erzählt oder gar eine Vorlage zum Abschreiben bietet, so ist der beabsichtigte Trainingseffekt natürlich in keiner Weise gegeben.

Weitere nützliche Tipps zum Bearbeiten der Übungsblätter können Sie den Ausführungen von Prof. Dr. M. Lehn, Mainz, entnehmen: *www.mathematik.uni-mainz.de/Members/lehn/le/uebungsblatt*

*Ein Mathematiker ist kurz davor, das erste Mal mit einem Flugzeug zu fliegen. Er hat wahnsinnig viel Angst - es könnte ja eine Bombe an Bord sein. Dann hat der Mathematiker eine Idee: er nimmt selbst eine Bombe mit, denn die Wahrscheinlichkeit das* zwei *Bomben in einem Flugzeug sind, ist wesentlich geringer, als dass eine Bombe im Flugzeug ist.*

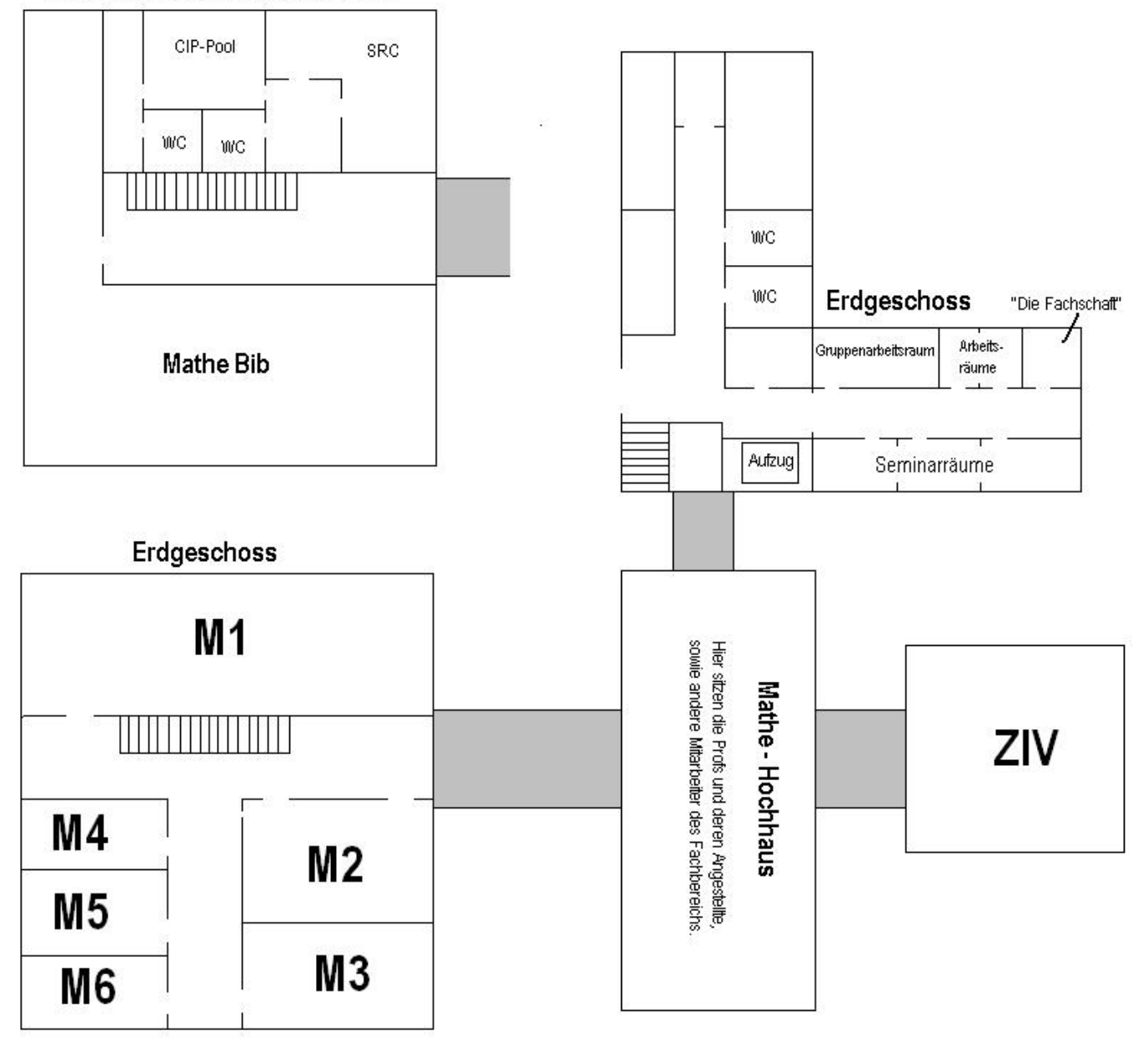

Obergeschoss Hörsaalgebäude

Im Erdgeschoss des Mathe-Hochhauses findet ihr auch unser Bistro "Pi".

*Sitzt ein Mathematiker in der Kneipe und saugt am Rand seines Glases. Da kommt ein zweiter Mathematiker vorbei und fragt, warum er denn nicht wie alle anderen trinke. Darauf der erste: "Nach dem Satz von Gauß muss das auch so klappen."*

### **Tipps für den Start ins Studium**

#### **Bücher**

Zum Studieren gehören doch irgendwie Bücher, oder? Bei den Anfängervorlesungen sind die Inhalte recht standardisiert und in vielen verbreiteten Lehrbüchern zu finden. Meist empfiehlt der Dozent die Autoren, an denen er seine Vorlesung orientiert. Bevor ihr aber zum Großeinkauf in die nächste Buchhandlung aufbrecht, schaut erst mal in der Fachbereichs-Bibliothek nach: Dort sind alle Standardwerke zum Nachschlagen vorhanden, allerdings nicht zum Ausleihen. Letzteres ist möglich in der ULB (Universitäts- und Landesbibliothek) am "Krummer Timpen", wo eine gut bestückte Lehrbuchsammlung bereit steht.

#### **Fotokopieren**

In sämtlichen Unigebäuden, besonders in der ULB und anderen Bibliotheken findet ihr Fotokopierer, die uniweit mit eurer Mensa-Karte (siehe auch den Punkt "Mensa-Card") funktionieren. Preisgünstiger bei größeren Kopienzahlen sind allerdings die privaten Copyshops, die in Münster an jeder zweiten Straßenecke zu sehen sind (z.B. in der Mensa 2).

#### **Übungen**

Um den in den Vorlesungen behandelten Stoff zu vertiefen, gibt es zusätzlich zweistündige Übungen, die nicht vom Professor, sondern von älteren Studenten geleitet werden. Infos zur Anmeldung zu den Übungen bekommt ihr in beim ersten Vorlesungstermin. Meistens verläuft die Anmeldung über ein das Onlinebuchungssystem "IVV5", in dem ihr euch je nach eigenem Stundenplan für eine Übungsgruppe eintragen könnt. Auf jeden Fall erhält jeder Hörer der Vorlesung einen Platz in der Übung, auch wenn es vielleicht nicht der Wunschtermin wird. In der Vorlesung werden wöchentlich Aufgabenzettel verteilt, die man in der Regel in Zweier- oder Dreiergruppen bearbeitet und dann in den Briefkasten seines Übungsgruppenleiters wirft. Dieser korrigiert die Aufgaben und ihr erhaltet sie in der Übungsstunde zurück, wo sie dann auch besprochen und vorgerechnet werden. Die Aufgaben sind meist keine "Rechenaufgaben", wie ihr sie von der Schule kennt, vielmehr sind mathematische Aussagen zu beweisen. Dazu muss man die Definitionen und Sätze aus der Vorlesung an der passenden Stelle anwenden. Dies kann durchaus knifflig sein und es dauert oft eine Zeit lang, bis man auf den richtigen "Trick" kommt. Deshalb ist es so wichtig, nicht als Einzelkämpfer zu studieren, sondern

sich von Anfang an Lerngruppen zu suchen, mit denen man gemeinsam die Aufgaben löst. Das macht außerdem mehr Spaß und ihr lernt eure Kommilitonen kennen. Ihr solltet trotz allem nicht verzweifeln, wenn ihr nicht alle Aufgaben lösen könnt: Zur Klausurzulassung genügen meist die Hälfte der zu erreichenden Punktzahl. Die Übungs-Doppelstunde solltet ihr auch nutzen, um Verständnisfragen zu den Inhalten der Vorlesung zu stellen. Habt keine Hemmungen, den Übungsgruppenleiter darauf anzusprechen, so nützt euch die Übung am meisten!

#### **Altklausuren und Prüfungsprotokolle**

In der Fachschaft findet ihr zu allen wichtigen Vorlesungen Altklausuren aus vergangenen Semestern. Diese könnt ihr dort vorher anschauen oder auch zum Kopieren ausleihen, um zu sehen, was euch in der Klausur voraussichtlich erwartet. Ähnliches gilt für die von den jeweiligen Prüflingen verfassten Gedächtnisprotokolle der mündlichen Vordiplome und Zwischenprüfungen. Hier schon mal ein dringender Aufruf: Um diesen Service anbieten zu können, ist eure Fachschaft natürlich darauf angewiesen, dass möglichst viele Studierende uns ihre bestandenen Klausuren vorbeibringen und Prüfungsprotokolle anfertigen! Also: Macht mit, damit auch die folgenden Semester

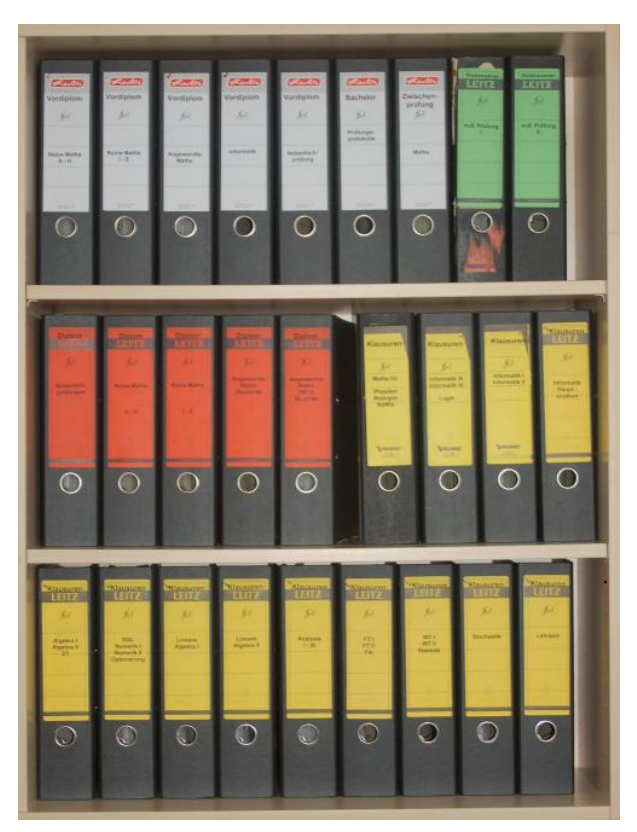

noch von aktuellen Altklausuren und Protokollen profitieren können!

#### **Bachelor/ Master**

In diesem Infoheft findet ihr zunächst alles, was ihr zum Bachelor wissen müsst. Das Bachelorstudium umfasst laut Studienordnung sechs Semester. Dabei haben sowohl die 2-Fach-Bachelor, als auch die 1-Fach-Bachelor sogenannte "Modulabschlussklausuren". Hier sind die Prüfungen studienbegleitend und (fast) jede Note zählt. Dabei ist der Studienverlauf für alle einigermaßen festgelegt und bietet erst ab dem dritten oder vierten Semester erste Wahlmöglichkeiten. Insbesondere die 1-Fach-Bachelor unter euch können sich ab hier auf Teilgebiete spezialisieren, die sie am meisten interessieren. Die

*Ein Mathematiker will seinen neuesten Beweis als Bild aufhängen - leider ist keiner da, der den Nagel reinhaut. Na ja, nimmt er selbst Leiter, Nagel und Hammer und hält den Nagel mit dem Kopf zur Wand. Gerade als er zuschlagen will, schaut er noch mal genau hin - und stutzt. Er überlegt, und überlegt, und überlegt - Nach fünf Minuten konzentrierten Hinschauens hat er's: "Das ist ein Nagel für die gegenüberliegende Wand!"*

Professoren stehen hier gerne beratend zur Verfügung. Mehr dazu findet ihr weiter hinten im Heft.

#### **Studienordnung**

Sie legt fest, welche Vorlesungen man in seinem jeweiligen Studiengang hören soll, welche Scheine man machen muss und alle sonstigen Formalitäten. Alle Infos, die wir euch hier geben, sind sozusagen "ohne Gewähr". Was rechtlich zählt, ist allein die Studienordnung. Deshalb sollte jeder Mal in die für ihn gültige Ordnung schauen und sich den offiziellen Text im schönsten Amtsdeutsch zu Gemüte führen. Studienordnungen ändern sich auch gerne mal (falls ihr z. B. über die Vorlesung "HöMa" oder "Höhere Mathe" stolpern solltet, so wundert euch nicht – diese Vorlesungen wurden abgeschafft). Gedruckte Studienordnungen gibt es bei der Zentralen Studienberatung und in der Fachschaft; die aktuellsten Versionen findet ihr auf der Fachbereichsseite im Internet. (Wenn das nicht der Fall ist, beschwert Euch bei uns!)

#### **c.t./s.t.**

Alte Akademikertradition: Wenn eine Vorlesung von 9 bis 11 Uhr angekündigt ist, beginnt sie – sofern nicht anders angegeben – erst um 9.15 Uhr. Auf diese Verzögerung, das sogenannte "akademische Viertel", bezieht sich die Angabe c.t.: "cum tempore". Soll es dagegen pünktlich losgehen, heißt es 9 Uhr s.t.: "sine tempore".

#### **Semesterwochenstunden (SWS)**

Die wöchentlich veranschlagten Stunden für eine Lehrveranstaltung. In Mathematik sind dies meistens 6: 4 Stunden Vorlesung und 2 Stunden Übung. Insgesamt muss man im gesamten Studium eine gewisse Anzahl von Semesterwochenstunden absolviert haben, d. h. die Stunden pro Semester werden dann aufaddiert.

#### **Rückmeldung und Semesterbeitrag**

Am Ende des Semesters erhaltet ihr immer einen Brief vor der Universitätsverwaltung, die anfragt, ob ihr im nächsten Semester weiter studieren wollt. Ist das der Fall, müsst ihr fristgerecht den Semesterbeitrag überweisen und seid damit "rückgemeldet". Wenige Wochen später gibt es dann als Bestätigung per Post das neue (NRW-)Semesterticket und aktuelle Studienbescheinigungen. Man kann sich auch für das Lastschriftverfahren anmelden.

#### **Studienberatung**

Bei allen Fragen rund ums Studium könnt ihr euch jederzeit an die Fachschaft wenden: Wir helfen euch, wo wir können! Generell ist es ein guter Tipp, Kommilitonen und ältere Studenten anzusprechen, wenn ihr irgendetwas wissen wollt. Viele Fragen lassen sich auch durch einen Blick in die jeweilige Studienordnung klären (siehe oben). Die offizielle Studienberatung von Seiten der Professoren übernehmen (*wwwmath.uni-muenster.de/extra/Kontakt.html*):

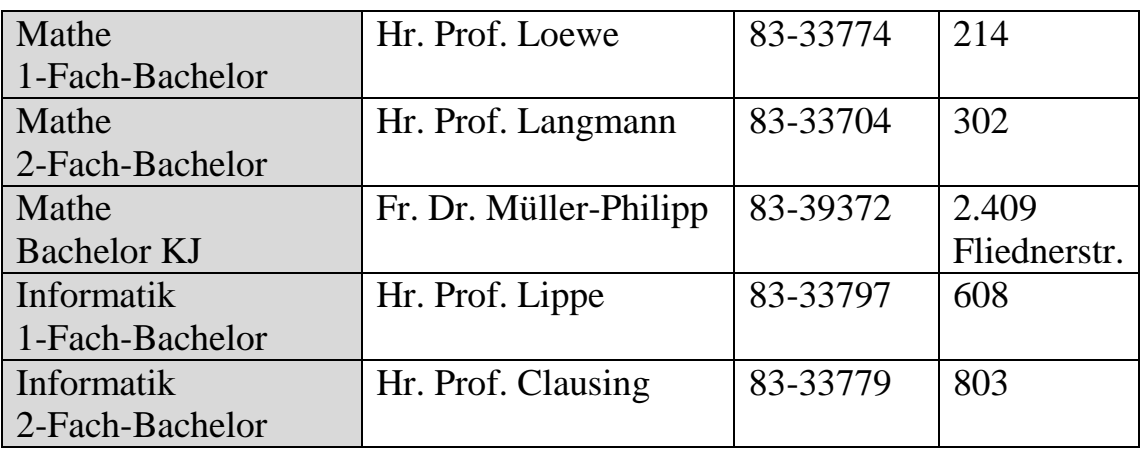

Allgemeinere Fragen zum Studium, insbesondere zu anderen Studiengängen, beantwortet die ZSB (Zentrale Studienberatung) am Schloss.

#### **BAFöG, Studienfinanzierung?**

Ansprechpartner für Bafög-Anträge ist auf Uni-Seiten das Studentenwerk Münster. Dieses sitzt in der Bismarckallee neben der Mensa 1. Da ist ebenfalls die Wohnraumverwaltung. Die BAFöG-Beauftragten des Fachbereichs sind für die Mathematik Prof. Kramer (Raum 301b) und für die Informatik-1-Fach-Bachelor Prof. Lippe (Raum 608) und die Informatik-2-Fach-Bachelor Prof. Clausing (Raum 803).

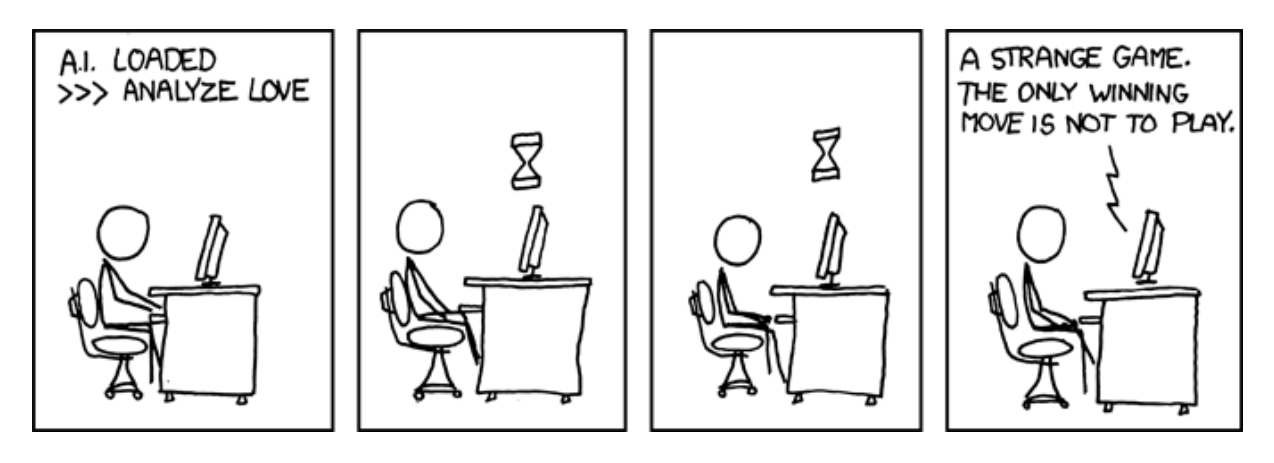

*Warum werden bei BMW neuerdings keine Mathematiker mehr beschäftigt? Die haben allgemein ein Auto mit n Rädern konstruiert und erst danach den Spezialfall n=4 betrachtet...*

#### **Complex**

Die Complex ist ein Informationsblatt, das die Fachschaft in unregelmäßigen Abständen herausgibt, um Euch über aktuelle Ereignisse und Entwicklungen innerhalb der Mathematik/Informatik-Gemeinschaft zu berichten. Die aktuelle Ausgabe findet ihr – sofern noch nicht vergriffen – vor dem FS-Schaukasten im Eingangsbereich des Hörsaalgebäudes.

#### **Unsere Studiengebühren**

Die Studiengebühren, die vor vier Semestern eingeführt worden sind, wurden letztes Semester auf 275€ auf unbefristete Zeit festgesetzt. Der Fachbereich Mathematik/Informatik profitierte bisher in den folgenden Bereichen von den Geldern: Neue (Grundlagen-)Literatur für die Entleihbibliothek, längere Öffnungszeiten der Bib, kleinere Übungsgruppen durch die Einstellung weiterer ÜG-Leiter, mehr Festplattenspeicher im Home-Verzeichnis jedes Studenten, Erweiterung des WLAN-Netzes, Repetitorien und Tutorien zum besseren Verständnis der Vorlesungen (auch in den Semesterferien), Ausweitung der Lern- & Arbeitsplätze (siehe Neubau).

#### **Mensa-Card**

Im Foyer der Mensen könnt ihr die Mensa-Card erwerben (für 10 Euro, wobei die Karte dann bereits mit 5 Euro aufgeladen ist) und an mehreren Automaten mit Geldscheinen aufladen. Dadurch kann man bargeldlos bezahlen, was die langen Schlangen an der Kasse schneller abbauen lässt. Achtet darauf, genügend Guthaben auf der Karte zu haben, wenn ihr erst an der Kasse aufwerten müsst, kann die Kassiererin schon mal einen Aufschlag abbuchen.

Außerdem ist diese Karte auch als Copy-Karte verwendbar. Dabei solltet ihr darauf achten, sie auch wirklich wieder aus dem Kopierer zu nehmen, wenn ihr fertig seid.

Immer wieder werden bei uns vergessene Mensakarten abgegeben. Sehr sinnvoll ist es daher mit Edding die Telefonnummer oder E-Mail-Adresse auf die eigene Karte zu schreiben, damit wir euch über den Fund informieren können.

*Ein Mathematikstudent kommt mit einem nagelneuen Fahrrad in die Uni gefahren. Sofort fragen ihn seine Kommilitonen, woher er denn das nagelneue, echt superbe Fahrrad habe. "Ich fahre so durch den Park, als plötzlich ein Mädchen von ihrem Fahrrad springt, sich auszieht und meint, ich könne alles von ihr haben". Darauf seine (Mathe-)Kommilitonen: "Echt gute Wahl, die Klamotten hätten Dir sowieso nicht gepasst"*

### **Wenn der kleine Hunger kommt...**

Ist der Hunger wirklich nur klein, könnt ihr euch beim "Bistro Pi" im Erdgeschoss des Hochhauses mit kleinen Snacks eindecken. Hier gibt es belegte Brötchen, Obst, Kaffee und Kakao. Wie in allen Einrichtungen des Stundentenwerks wird hier bargeldlos mit der Mensa-Card gezahlt. Apropos Mensa: Den etwas größeren Hunger könnt ihr in der Mensa II am Coesfelder Kreuz befriedigen, zu der wir Mathematiker und Informatiker einen denkbar kurzen Weg haben: Ihr müsst nur via Fußgängerampel den Orleans-Ring überqueren und seht schon rechterhand das Schlemmerparadies. In der Mensa werden täglich wechselnde Menüs in der Preislage zwischen 2 und 3 Euro angeboten (auch vegetarisch). Darüber hinaus gibt es im Buffetsaal im Erdgeschoss auch die beliebten Imbiss-Produkte von der Bratwurst bis zum "Mensa-Burger". Die kulinarische Qualität der angebotenen Gerichte ist für so eine Großküche eigentlich recht ordentlich, obwohl sie natürlich nicht mit einem Feinschmecker-Restaurant konkurrieren kann. Auf jeden Fall ist es netter, nach der Vorlesung mit den Kommilitonen in die Mensa zu gehen, als dass jeder zu Hause sein eigenes Süppchen kocht. Im Mensa-Gebäude findet ihr diverse kleinere Geschäfte, darunter eine Buchhandlung und einen Copy-Shop. Zum Kaffee nach dem Essen lädt der Foyer-Treff oder das Viva-Café ein. Letzteres hat auch abends geöffnet und dort finden regelmäßig Sportübertragungen und Partys statt. Wenn es eine Mensa II gibt, werdet ihr euch natürlich nach der Mensa I fragen: Diese liegt am Aasee an der Bismarckallee und bietet ein ähnliches Angebot wie "unsere" Mensa II in einem zugegeben schöneren Ambiente, ist aber halt nicht so nah dabei. Neben den beiden großen Mensen gibt es noch einige kleinere "Versorgungsbetriebe" des Studentenwerks, wie etwa am Leonardo-Campus oder im Hüfferstift.

Mehr dazu gibt's unter: *www.studentenwerk-muenster.de*

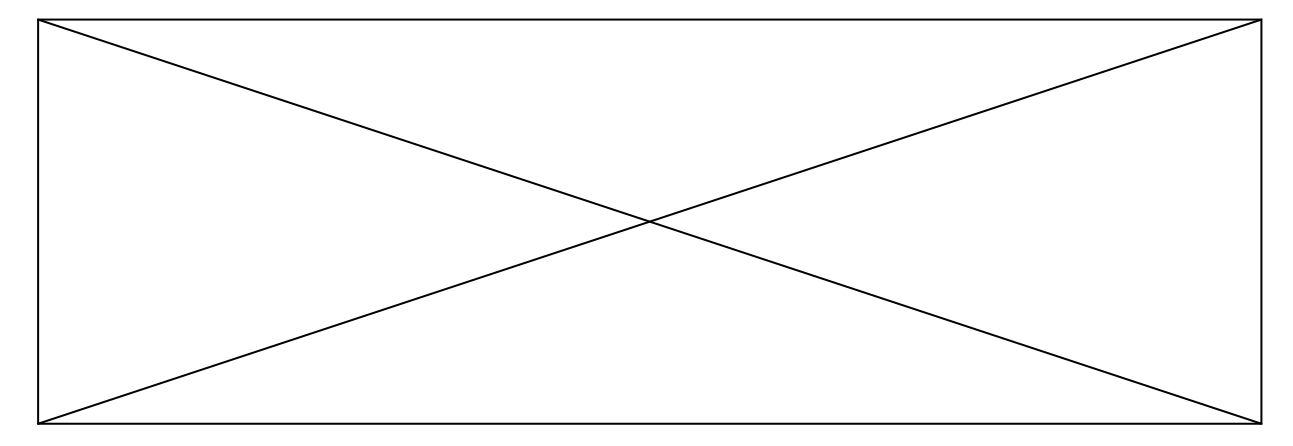

*Was sind 10 Physiker in Salzsäure? Ein gelöstes Problem!*

### **Beweismethoden – Teil II**

#### **13. Verweis-Methode:** Wenn Du das nicht glaubst, kriegst Du einen Verweis. **14. Axiomatische Methode:** Das definieren wir jetzt so. **15. Geometrische Methode:** Mit Kreisen und Dreiecken kann ich's mir vorstellen. **16. Optische Methode:** Man sieht. **17. Elastische Methode:** Man biegt solange, bis es passt. **18.Überzeugendste Methode:** Wer's nicht glaubt, soll selber nachrechnen. **19. Französische Methode:** Beweis à la Carte. **20. Griechisch-orthodoxe Methode:** Schon Archimedes hat gesagt. **21. Westfälische Methode:** Das war schon immer so. **22. Methode der beschränkten Erweiterung:** Man spezialisiert die Voraussetzung, so dass es passt. **23. EU-Methode:** Grenzfall-Betrachtung. **24. ABM-Methode:** Man bildet eine Arbeitsgruppe. **25. Didaktische Methode:** Man stellt die Aufgabe auf einem Übungszettel. **26. Einfachste Methode:** Man vergibt das Thema als Doktorarbeit. **27. Integrative Methode:** Man sucht sich Außenstehende. **28. Stochastische Methode:** Wahrscheinlich stimmt's. **29. Philosophische Methode:** Ich muss mich verrechnet haben, aber es stimmt so. **30. Männliche Methode:** Mann hat ... **31. Weibliche Methode:**

Vollständige Intuition.

*Warum sind Birnen auch Abbildungen? Sie haben Kerne.*

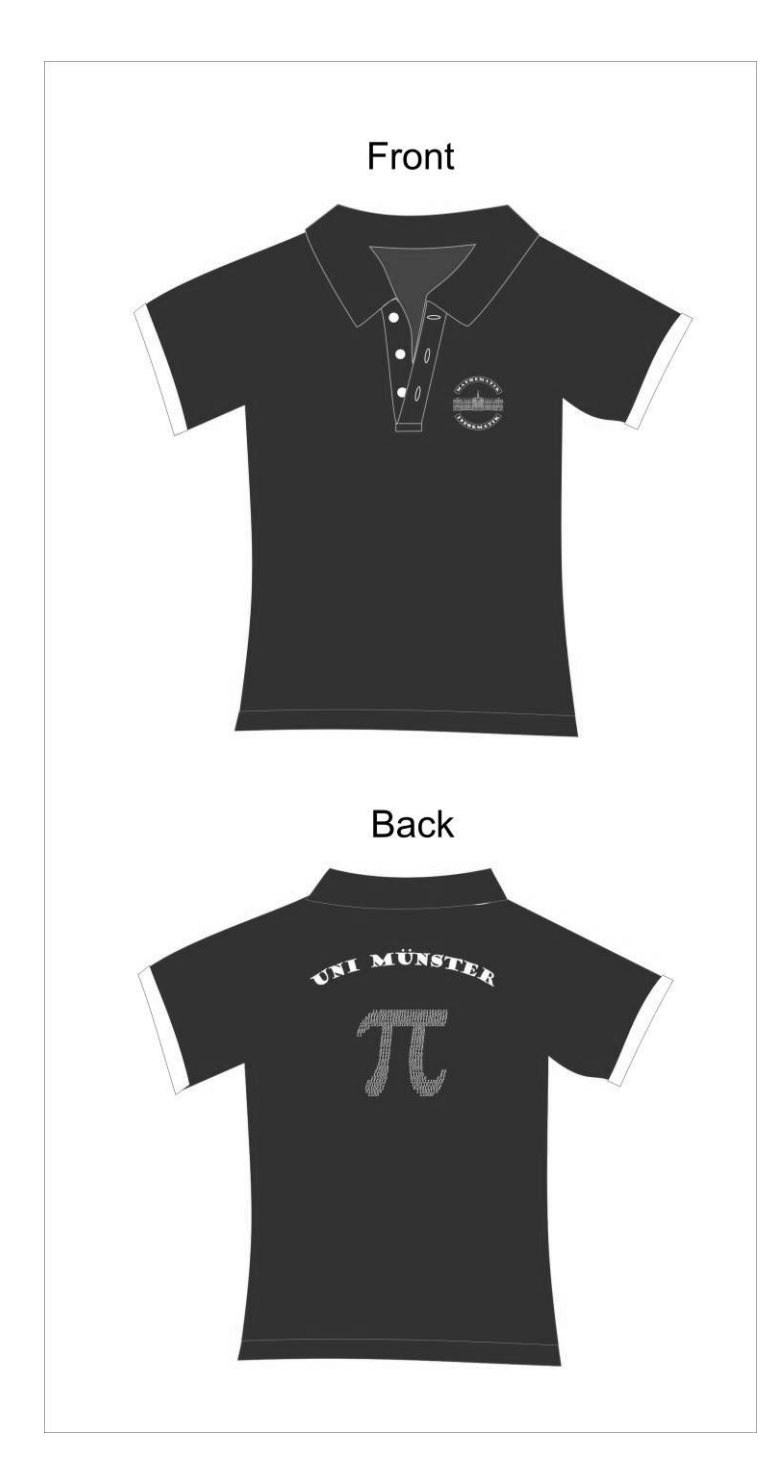

#### **FACHBEREICHS-SHIRT**

(weinrot mit weißer Schrift)

Dieses gibt es als Polo mit männlichem und weiblichem Schnitt, aber auch als T-Shirt und Girlie. Die Polos kosten 24 €, Girlies und T-Shirts  $14 \in$ . Kommt einfach in der Fachschaft vorbei und seht Euch die Originale an. Und schlagt rechtzeitig zu, solange wir noch welche haben.

*Fragt ein Mathematiker den anderen: "Ey, wie hoch ist diese Schranke?" Der andere klettert rauf, misst, kommt runter und sagt: "4.32 Meter." Sagt der erste: "Bist du doof! Warum hast du nicht gewartet, bis die Schranke runter kommt?" Sagt der andere: "Nee, du bist doof, ich wollte ja wissen, wie hoch sie ist, nicht wie breit!"*

#### *Gleichstellung*

Ihr fühlt euch missverstanden, diskriminiert? Dann wendet euch an unsere **Gleichstellungsbeauftragten:**

*Frau Prof. Dr. Gantert* Zimmer 218 Sprechstunde: Dienstag und Freitag 11.15 - 12.15 Email: *gantert@math.uni-muenster.de*

*Lisa Ott* Büro der Fachschaft Sprechstunde: In Lisas Präsenzdienstzeit Email: *l\_ott001@uni-muenster.de*

Das Amt des Gleichstellungsbeauftragten ist ein offizielles Amt der Uni bzw. des Fachbereichs. Der/die Betreffende hat die Aufgabe übernommen, euch zu helfen, wenn ihr euch diskriminiert fühlt, egal ob Mann oder Frau und egal in welcher Weise. Scheut euch nicht, einen der beiden einfach anzusprechen, wenn ein Problem entsteht, bei dem ihr alleine nicht mehr weiterkommt. Auch an der Universität gibt es eine Gemeinschaft und wir sind alle bemüht, es für alle Beteiligten so schön und angenehm wie möglich zu machen, vor allem wollen wir gleiche Möglichkeiten und Rechte für alle zur Verfügung stellen. Deswegen ist es wichtig, dass ihr einem der beiden Gleichstellungsbeauftragten Bescheid gebt, sobald etwas passiert, das jemanden auf Grund seines Geschlechtes, seiner Hautfarbe oder anderem benachteiligt.

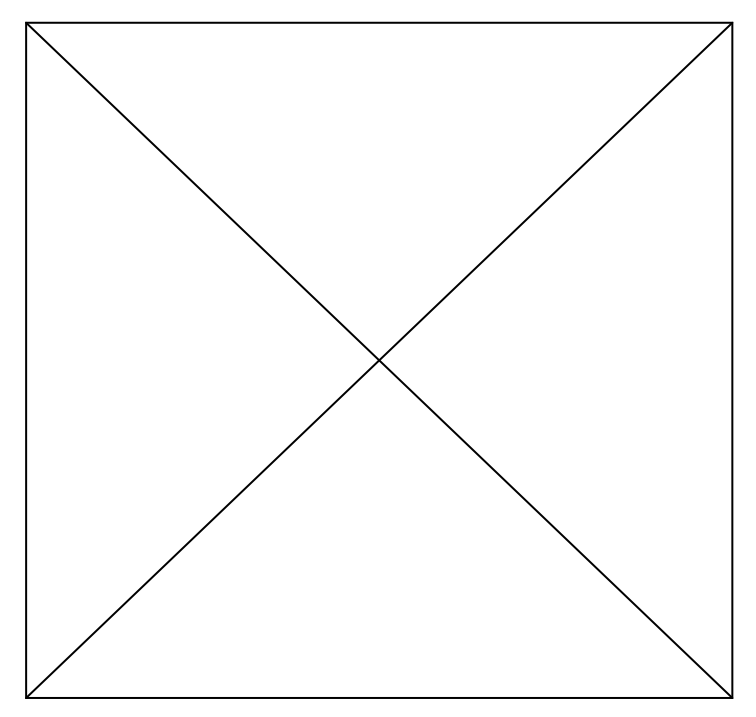

*Wie viel ist dreimal sieben? GANZ feiner Sand! Und was ist viermal sechs? Anstrengend...*

### **Mathematik 1-Fach-Bachelor**

#### **Welche Vorlesungen?**

Alles beginnt gemeinsam mit den 2-Fach-Bachelorn mit folgenden Grundlagenvorlesungen mit Übungen und Tutorium: In der Reinen Mathematik sind es *Grundlagen der Analysis* (in Münster auch unter dem Titel Infinitesimalrechnung, kurz "Infini" bekannt) sowie *Grundlagen der linearen Algebra*. Jetzt im Wintersemester startet ihr jeweils mit dem Teil I der beiden Vorlesungen. Die Vorlesung Analysis I bei Prof. Deninger findet dienstags und freitags von 8 bis 10 Uhr statt, Lineare Algebra I bei Prof. Hartl montags und donnerstags von 10 bis 12 Uhr. Die darauf aufbauenden Veranstaltungen Analysis II und LA II schließen sich in dem nächsten Semester direkt an. Außerdem findet im zweiten Semester noch die Vorlesung (mit Übung) *Grundlagen der Logik* statt.

Zu beachten ist, dass dieser Zyklus der Anfängervorlesungen immer nur im Wintersemester beginnt, d. h. wenn ihr jetzt an einer Einführungsvorlesung nicht teilnehmt, hängt ihr damit ein ganzes Jahr hinterher!

Im dritten Semester habt ihr nun das erste Mal eine kleine Wahlmöglichkeit: Von den vier Grundlagenerweiterungsveranstaltungen müsst ihr nur drei belegen. Zur Auswahl stehen hier die Vorlesungen *Algebra I* und *Analysis III* aus dem Bereich der reinen Mathematik, sowie *Einführung in die Stochastik* und *Einführung in die Numerik* aus der angewandten Mathematik.

Bei dieser Wahl solltet ihr schon einmal im Blick haben, welche Veranstaltungen ihr als Vertiefung in den beiden darauffolgenden Semestern besuchen wollt, da dort zum Teil bestimmte Voraussetzungen gefordert sind (siehe Tabelle). So wird z.B. fast überall ein Schein aus der Analysis III verlangt.

Es folgen (idealerweise in den Semestern vier und fünf) zwei Vorlesungsblöcke als *Vertiefung*, bei denen ihr nun die große Auswahl habt: Jeweils zu einem ähnlichen Thema sind zwei aufeinanderfolgende Vorlesungen mit Übungen zu belegen. Wer z. B. die Vorlesung Stochastik besonders interessant fand, kann diesen Bereich mit den beiden Vorlesungen "Wahrscheinlichkeitstheorie" und "Statistik" vertiefen.

Die sogenannte *Ringvorlesung*, eine Vorlesung zur Anwendung der Mathematik im Alltag, ist die letzte reguläre Vorlesung, die ihr besuchen werdet. Dabei halten immer unterschiedliche Dozenten die Vorträge. In diesem letzten Semester belegt ihr außerdem andere Veranstaltungen, wie z. B. ein *Seminar* oder einen *Lesekurs*, aber dazu später mehr.

*<sup>&</sup>quot;Der Computer löst Probleme, die man ohne ihn nicht hätte."*

#### **Welche Scheine?**

Erst einmal gilt es, Leistungspunkte (LP) zu sammeln. Insgesamt braucht ihr zusammen mit eurem Nebenfach 180 Punkte. Wie viele LP ihr für einen Leistungsnachweis einer Vorlesung bekommt, erfahrt ihr entweder im Vorlesungsverzeichnis oder in dem Studiumsverlauf-Schema hier im "Ersti-Info". In der Regel sind dies aber 10 LP pro "normaler" Vorlesung und 9 LP für eine Vertiefungsvorlesung.

Durch Teilnahme an den Übungen, Lösen der dort gestellten Aufgaben und Bestehen einer Klausur könnt ihr in den genannten Vorlesungen Leistungsnachweise ("Scheine") erwerben. Dabei habt ihr aber nur je Vorlesung drei Versuche! Das heißt: Wenn ihr merkt, dass ihr euch zu viel vorgenommen habt und es zeitlich doch nicht schafft, richtig für die Klausur zu lernen, meldet euch rechtzeitig (bis drei Wochen vor dem Klausurtermin) beim Prüfungsamt ab! Einfach ohne Grund nicht hinzugehen bedeutet einen Fehlversuch! In Zukunft wird es **wahrscheinlich** die Möglichkeit geben, zwei Joker zur Notenverbesserung zu nutzen.

#### **Die Bachelorprüfung**

Bevor ihr jetzt Panik bekommt: Keine Angst, es gibt keine große Endprüfung. Die Bachelorprüfung wird studienbegleitend abgelegt, was einfach bedeutet, dass fast alle Klausuren die ihr schreibt, mehr oder weniger stark in eure Bachelor-Endnote einfließen. Die genauen Prozentangaben findet ihr auch in dem Schema unten.

Zu Beachten ist dann noch, dass die Klausuren LA I und Analysis I zwar nicht in die Bachelornote einfließen, die Modulabschlussklausuren zu den Modulen "Grundlagen der Linearen Algebra" und "Grundlagen der Analysis" jedoch mit

11,5 % in die Bachelornote eingehen.

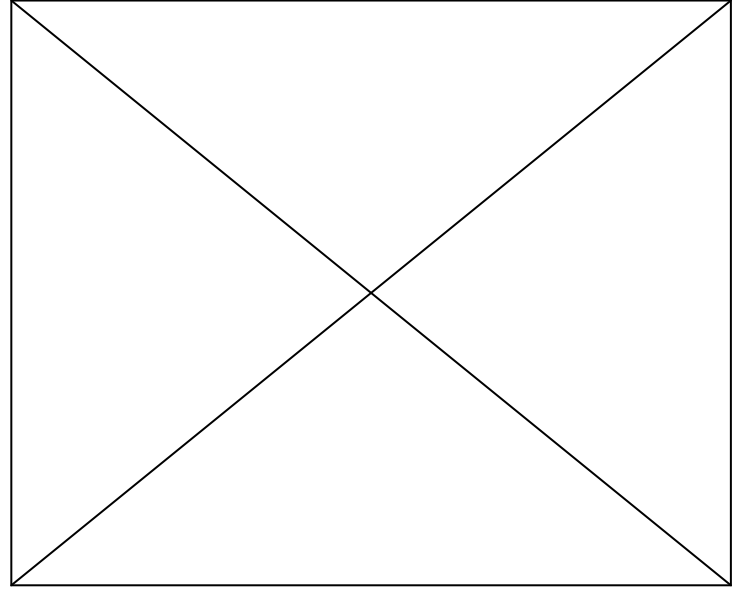

*Warum schauen Mathematiker so gerne Seifenopern im Fernsehen? Es gibt jeden Tag eine neue Folge.*

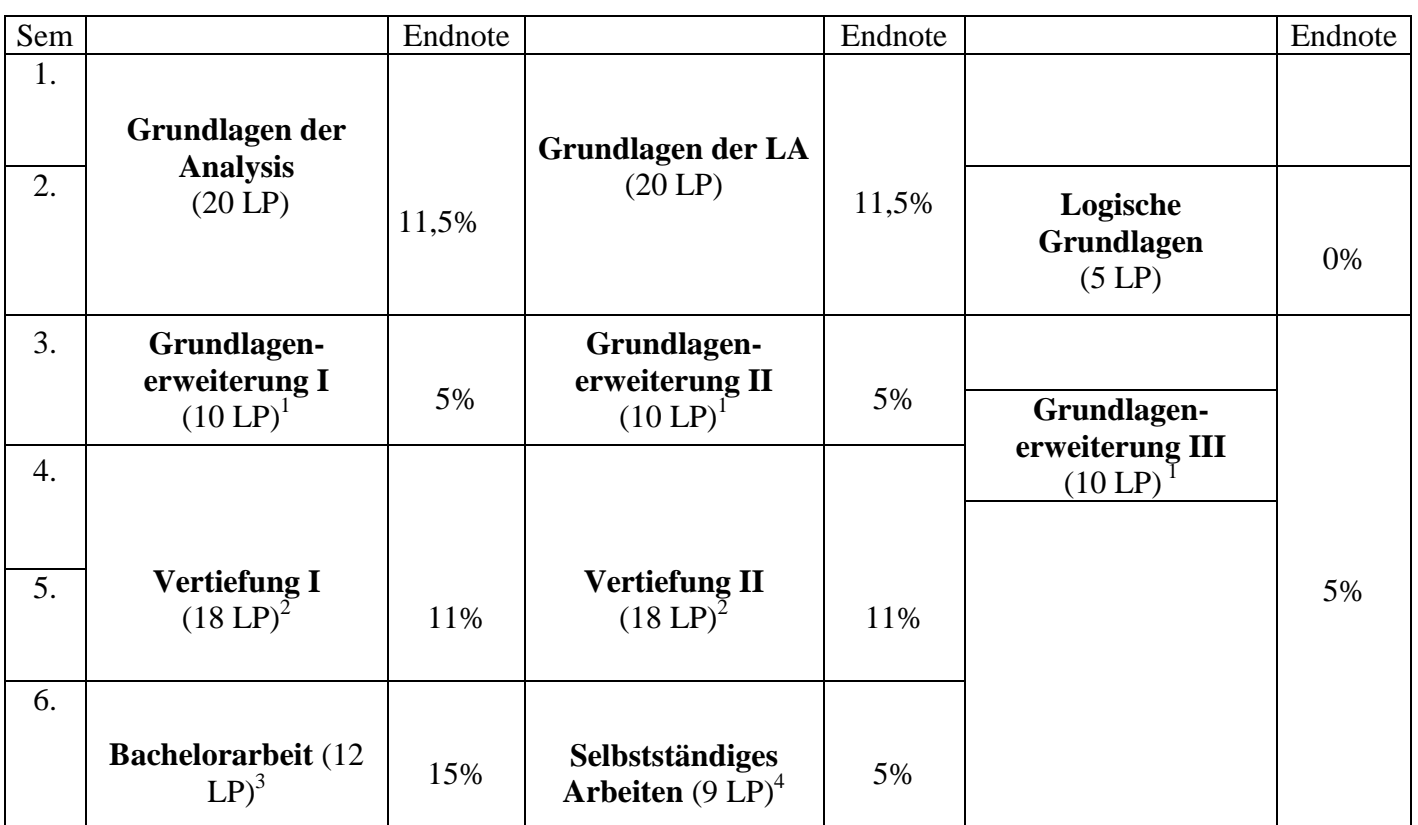

#### **1-Fach-Bachelor-Studiumsverlauf in Mathematik:**

#### *Zu 1:*

*Grundlagenerweiterungsmodule* sind Algebra, Analysis III, Stochastik und Numerik. Mit jeweils 4 SWS Vorlesung und 2 SWS Übung können sie nach Erbringen bestimmter Voraussetzungen (siehe untere Tabelle) belegt werden. Im Hinblick auf die Vertiefungsmodule ist es ratsam, Analysis III auf jeden Fall zu belegen.

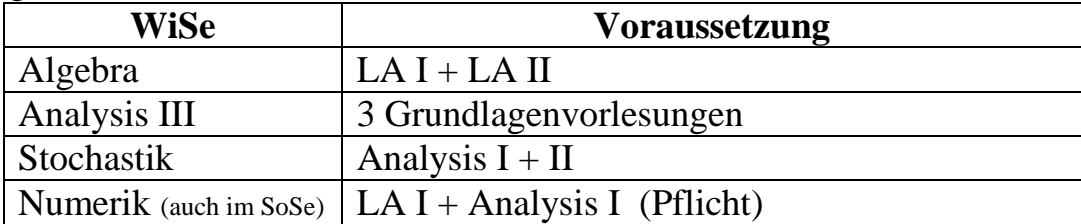

#### *Zu 2:*

Die *Vertiefungsvorlesungen* bestehen wie schon erwähnt aus jeweils zwei aufeinander folgenden Vorlesungen mit Übung  $(4 \text{ SWS} + 2 \text{ SWS})$ . Ihr solltet euch gut überlegen, welcher Themenbereich euch vielleicht liegt und was euch interessiert, da diese Themen als Bachelorarbeit häufig wieder aufgegriffen werden, bzw. spätestens im Masterstudium noch eingehender behandelt werden.

*Der Mathematiklehrer will wissen: "Wie viel ist*  $2 + 2$ *?" Das Rechengenie der Klasse antwortet grinsend: "5 inklusive Mehrwertsteuer, 0 wenn der Taschenrechner kaputt ist und 4, wenn man gar keine Phantasie hat."*

Folgende Vertiefungsvorlesungen können gewählt werden, sobald die angegebenen Voraussetzungen erfüllt sind (teilweise werden die Vorlesungen jedoch nur alle zwei Jahre angeboten, also Vorlesungsverzeichnis beachten!):

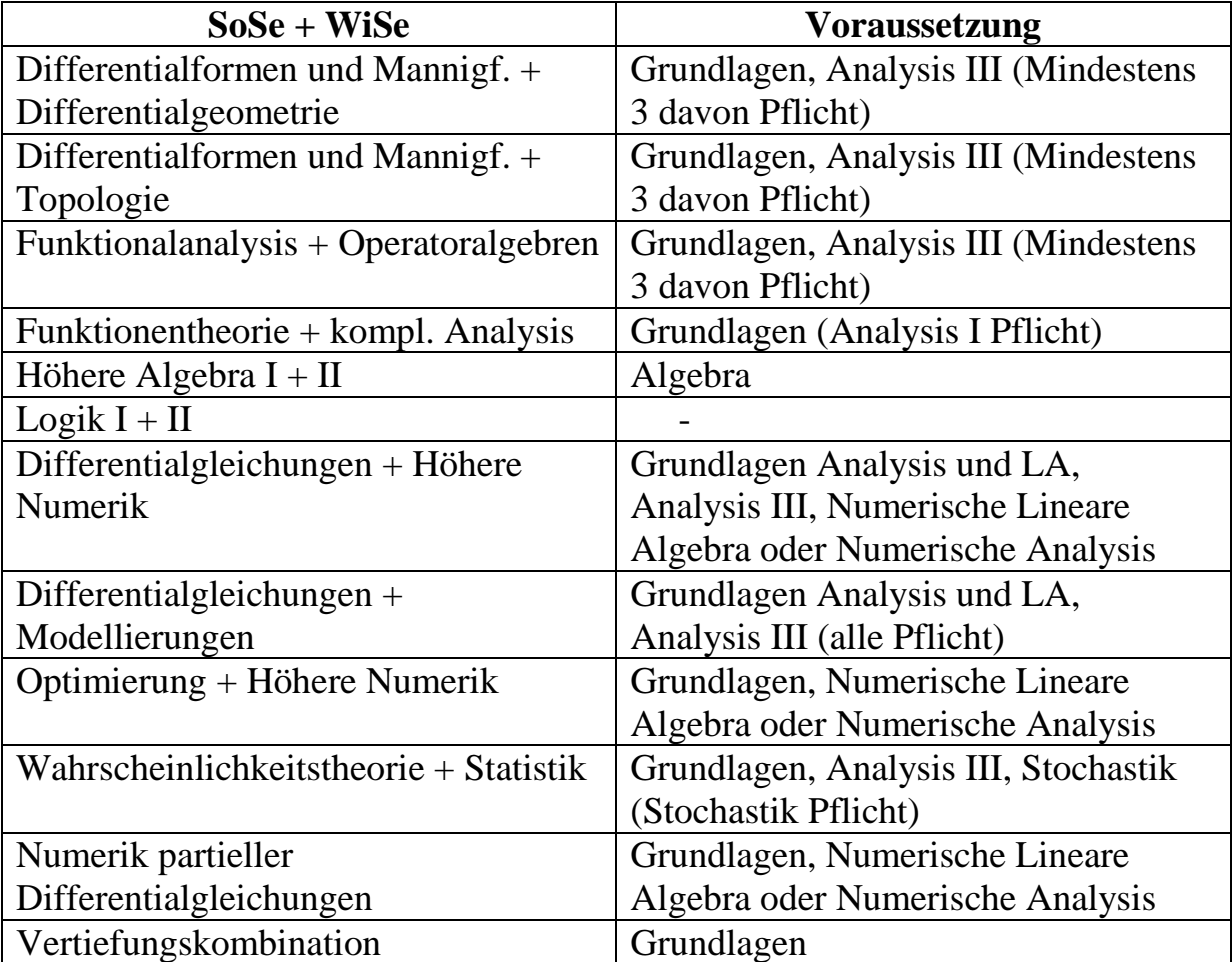

#### *Zu 3:*

Sobald ihr 120 LP erreicht habt, dürft ihr mit der *Bachelorarbeit* beginnen. Dabei muss sie innerhalb von 6 Wochen angefertigt werden und wird anschließend von zwei Dozenten kontrolliert. Innerhalb der ersten Woche ist es möglich, das Thema, welches meistens im Zusammenhang mit dem belegten Seminar oder dem Lesekurs (siehe 4) steht, zurückzugeben, ohne dass es als Fehlversuch gezählt wird. Insgesamt habt ihr nämlich nur zwei Versuche.

#### *Zu 4:*

Wie der Name schon sagt, ist dies nun die Phase des *selbstständigen Arbeitens*. Es muss wie schon erwähnt zum einen die Ringvorlesung (2 SWS) belegt werden und zum anderen entweder ein Seminar (2 SWS) oder ein

*Der Ingenieur rennt zum Feuerlöscher, löscht damit den Brand und legt sich wieder schlafen.* 

*Der theoretische Physiker setzt sich an den Schreibtisch, rechnet, nimmt dann ein Glas Wasser und schüttet es so auf das Feuer, dass es erlischt.* 

*Ein Ingenieur, ein theoretischer und ein Experimentalphysiker wachen nachts auf und merken, dass ihre Häuser brennen. Was tun sie?* 

Lesekurs (2 SWS). Das Seminar muss das Thema eines Vertiefungsmoduls behandeln. Den Leistungsnachweis erhält man hier für einen Seminarvortrag, der anschließend ausgearbeitet werden muss und vom Dozenten benotet wird. Ein Lesekurs besteht aus ca. 15 bis 20 Studierenden und ist das selbstständige Erarbeiten eines Skriptes oder eines Buches. Dabei trifft man sich regelmäßig mit dem Dozenten zur Diskussion des Gelesenen. Der Dozent benotet hier eure **Mitarbeit** 

Des Weiteren müsst ihr im *Nebenfach* und im Bereich "allgemeine Studien" insgesamt 48 LP sammeln. Je nach Nebenfach sind dies 27-35 LP und dementsprechend 13-21 LP in den allgemeinen Studien. Hier könnt ihr je nach Interessensgebiet aus dem umfangreichen Angebot der Universität auswählen.

Auch eine Tätigkeit als Übungsgruppenleiter kann mit 6 LP angerechnet werden (maximal 12 LP). Voraussetzung dabei ist jedoch, dass ihr noch in der Regelstudienzeit seid und bei dem Bewerbungsverfahren angenommen werdet. In einer Stunde werdet ihr dann von dem Dozenten besucht und benotet.

#### **Nebenfächer im Studiengang 1-Fach-Bachelor-Mathematik:**

Folgende Nebenfächer sind regulär zugelassen: Informatik, Physik, Logik, Chemie, Biologie, Volkswirtschaftslehre (VWL), Betriebswirtschaftslehre (BWL), Philosophie und Psychologie. Auf Antrag können auch weitere Nebenfächer zugelassen werden. Jedes Nebenfach fordert unterschiedlich viele LP und zählt 15% in die Bachelornote.

#### **Hinweise zum Nebenfach Informatik (35 LP)**

Zwei der drei folgenden Module müssen bestanden werden. Davon muss eines die Vorlesung "Grundlagen der Programmierung" sein. Wenn ihr die logische Vertiefung gewählt habt, müsst ihr praktische Grundlagen belegen.

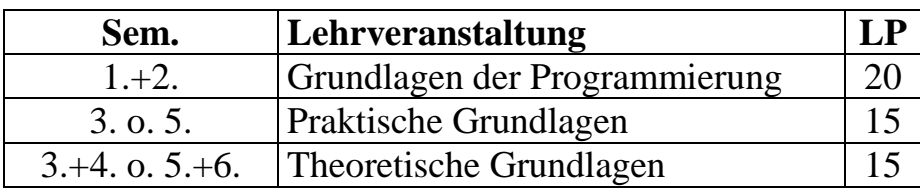

#### **Hinweise zum Nebenfach Physik (30 LP):**

Folgende drei Module müssen bestanden werden:

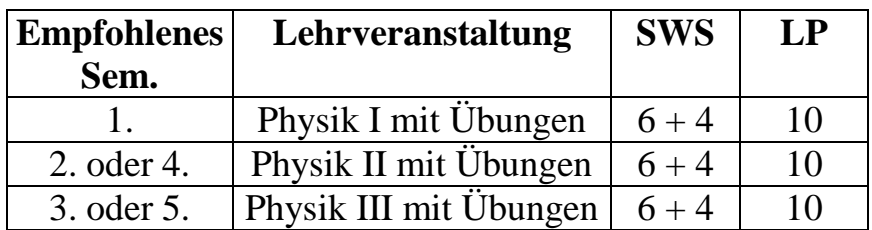

#### **Hinweise zum Nebenfach Logik (33 LP):**

Folgende drei Module müssen bestanden werden:

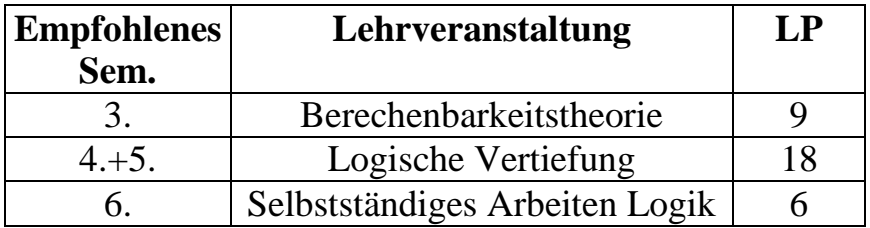

#### **Hinweise zum Nebenfach Chemie (30 oder 35 LP):**

Es müssen drei der folgenden fünf Module erfolgreich belegt werden, wobei eines "Allgemeine Chemie" sein muss:

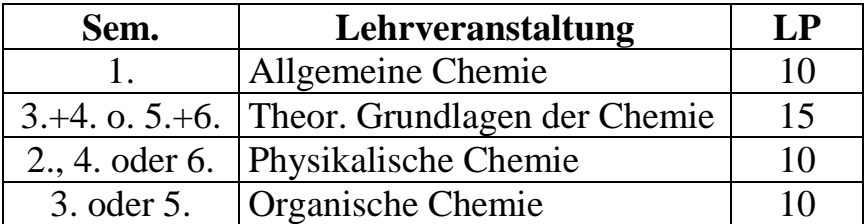

#### **Hinweise zum Nebenfach Biologie (35 LP):**

Die folgenden drei Module müssen bestanden werden:

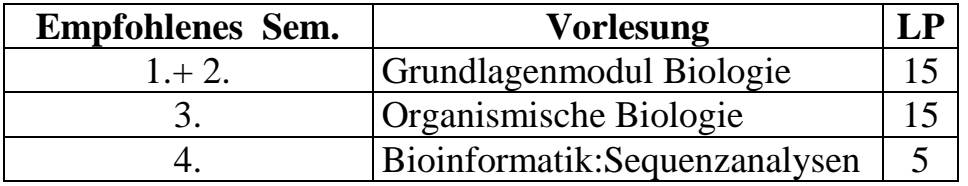

*Einem Mathematiker und einem Physiker wird die folgende Frage gestellt: "Angenommen, Sie kommen an einem brennenden Haus vorbei und sehen einen Hydranten und einen Schlauch, der nicht an den Hydranten angeschlossen ist. Was würden Sie tun?" Physiker: "Ich würde den Schlauch an den Hydranten anschließen, das Wasser aufdrehen und das Feuer löschen." Mathematiker: "Ich würde den Schlauch an den Hydranten anschließen, das Wasser aufdrehen und das Feuer löschen." …*

**Hinweise zum Nebenfach Volkswirtschaftslehre (VWL) (33 LP):**

Folgende Module müssen bestanden werden:

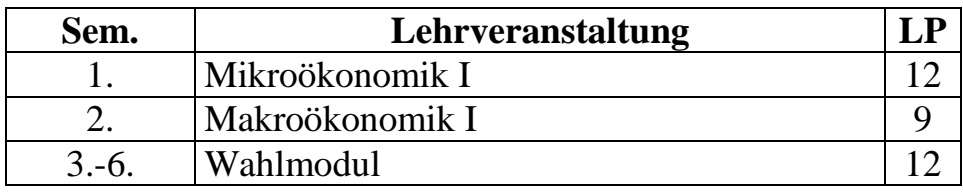

#### **Hinweise zum Nebenfach Betriebswirtschaftslehre (BWL) (30 LP):**

Aus folgender List müssen Module im Umfang von 30 LP gewählt werden, wobei "Grundlagen BWL" und "Grundlagen Rechnungswesen" dabei sein müssen:

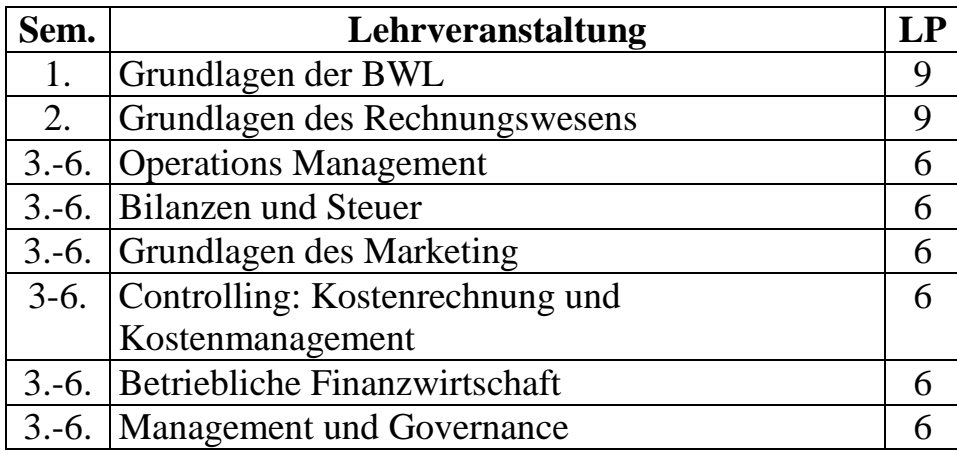

Das Nebenfach BWL hat eine separate Zulassungsbeschränkung. In jedem Jahrgang dürfen maximal 40 Studierende des Bachelorstudienganges Mathematik dieses Nebenfach belegen. Normalerweise reichen diese Plätze aus, ihr solltet bei Interesse allerdings möglichst bald eine E-Mail mit dem Betreff "Nebenfach BWL im Bachelor Mathematik" an Frau Hiller im Prüfungsamt schreiben.

*… Dann wird den beiden diese Frage gestellt: "Angenommen, Sie kommen an einem Haus vorbei und sehen einen Schlauch, der an einen Hydranten angeschlossen ist. Was würden Sie tun?"*  Physiker: "Einfach weitergehen, da kein Problem vorliegt." Mathematiker: "Ich würde den *Schlauch vom Hydranten abmontieren, das Haus anzünden, und so das Problem auf ein bereits gelöstes reduzieren."*

#### **Hinweise zum Nebenfach Philosophie (27 LP):**

Die Module "Argumentation und Text" und "Erkennen und Sein" sind Pflichtmodule, ein weiteres Modul muss noch aus den beiden verbleibenden Modulen ausgewählt werden.

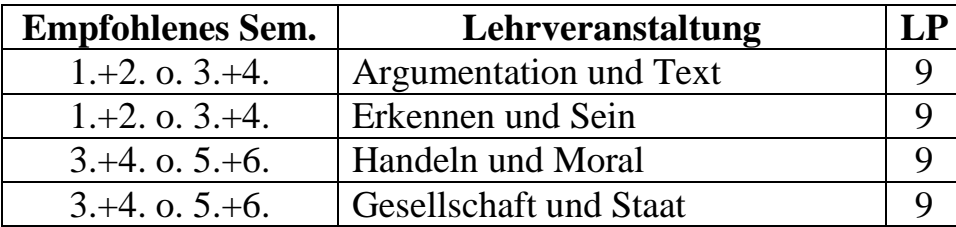

#### **Hinweise zum Nebenfach Psychologie (29 LP):**

Das Nebenfach Psychologie kann von bis zu 6 Studierenden pro Semester belegt werden. Zu belegen sind das Modul Statistik II und zwei weitere Module aus der folgenden Liste:

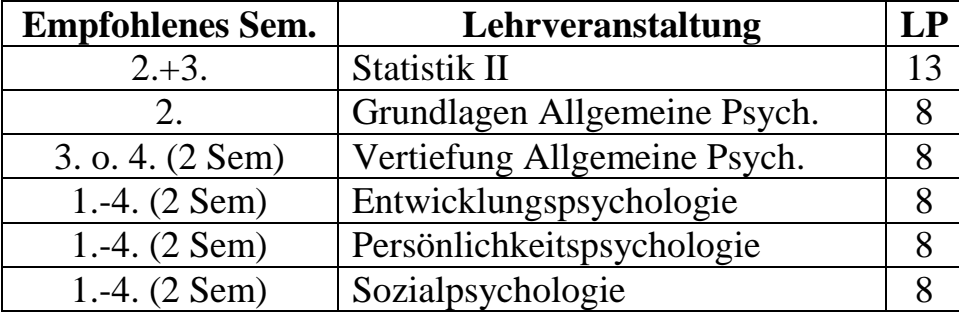

Weitere Informationen und ausführliche Beschreibungen der einzelnen Module findet ihr unter:

*http://wwwmath.uni-muenster.de/Studieren/BaMa/Module\_BA\_Netzinfo.pdf*

### **Infos zum 2-Fach- Bachelor/Master für Mathematik**

Um Lehrer zu werden macht ihr zunächst den 2-Fach-Bachelor, in dem ihr 180 Leistungspunkte (LPs) sammelt. Darin enthalten sind zwei Fächer im Umfang von je 75 LPs, die Bachelorarbeit 10 LPs und einige Kurse im Rahmen der "General Studies" (20 LPs).

Eigentlich habt ihr danach den berufsqualifizierenden Abschluss bzw. Titel "Bachelor", mit dem man allerdings im Rahmen des 2-Fach-Bachelorstudiums auf dem Arbeitsmarkt derzeit noch nicht viel anfangen kann. Daher solltet ihr unbedingt einen Master oder den (2-Fach) Master of Education an euren Bachelor anschließen. Man ist jedoch nicht unbedingt direkt auf das Lehramtsziel festgelegt (auch wenn die meisten diesen Weg einschlagen), ein 1- Fach-Mathematikmaster ist jedoch nicht möglich, jedoch z.B. bei der Kombination Mathematik/Ökonomik durchaus ein wirtschaftswissenschaftlicher Master.

Das Bachelorstudium ist "modular" aufgebaut, das heißt, die verschiedenen Vorlesungen sind thematisch zu Modulen zusammengefasst, deren Endnoten in eure Gesamtnote für den Bachelor eingehen.

Im ersten Semester werden für Mathematik die Vorlesungen "Analysis 1" und "Lineare Algebra 1" angeboten. In den folgenden Semestern sind dann natürlich die jeweiligen Aufbauvorlesungen zu belegen. Dabei geht im ersten Jahr nur die Note aus "Lineare Algebra 1" in die Bachelornote ein, die "Analysis 1"-Klausur muss "nur" bestanden werden.

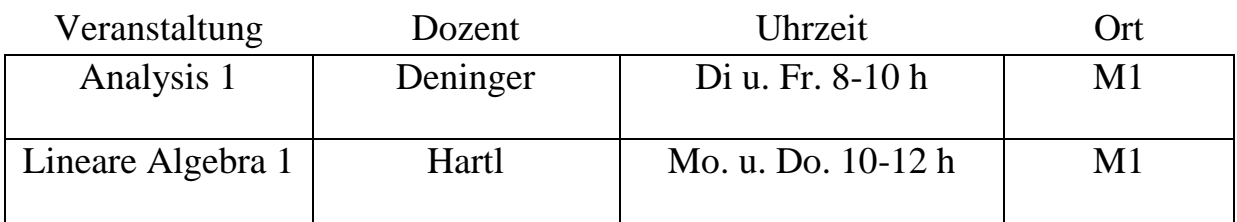

Zu jeder dieser Vorlesungen gibt es zweistündige Übungen, zu denen ihr euch online anmelden könnt. Genaue Infos bekommt ihr dazu in der Vorlesung. Des Weiteren belegt ihr im ersten Semester das so genannte Propädeutikum. Dort werden euch Fünftsemester in die Welt der Mathematik einführen (was euch übrigens auch im fünften blüht...). Dazu finden Vorbesprechungen am 22.10. und am 3.12. um 18 Uhr im M1 statt. Anmelden müsst ihr euch dazu bis spätestens zum 23.10.2007 online auf Herrn Langmanns Homepage *http://wwwmath.uni-muenster.de/u/langmann/*; zusätzlich müsst Ihr euch **für** 

*Ein Mathematiker ist ein Gerät, welches Kaffee in Behauptungen umwandelt.*

**alle Prüfungen** (und auch für dieses Propädeutikum) über QISPOS (siehe *https://studium.uni-muenster.de/*) anmelden.

#### **Bachelorphase**

Hier findet ihr nun einen Plan für eure Bachelorphase. Alle Informationen findet ihr auch auf Herrn Langmanns Homepage. Also, hier könnt ihr euch für die Planung eures Studiums orientieren:

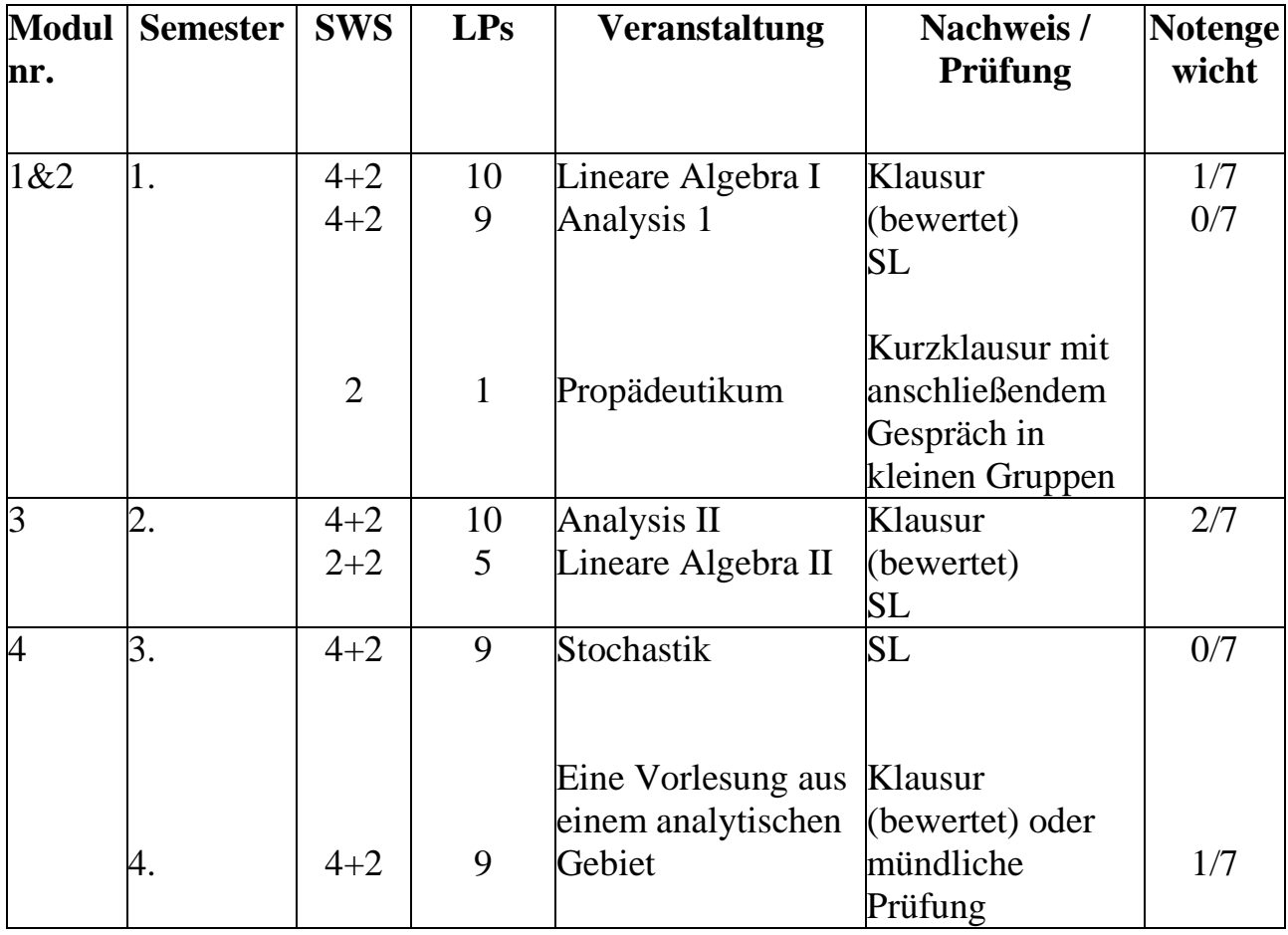

Der Präsident der Universität an den Dekan der Fakultät für Physik: "Warum braucht ihr *immer so viel Geld für Labors, teure Ausstattung und so was? Warum könnt Ihr nicht einfach wie die Mathematiker sein? Die brauchen nur Geld für Stifte, Papier und Papierkörne. Oder besser noch wie die Philosophie-Fakultät – die brauchen nur Geld für Stifte und Papier!"*

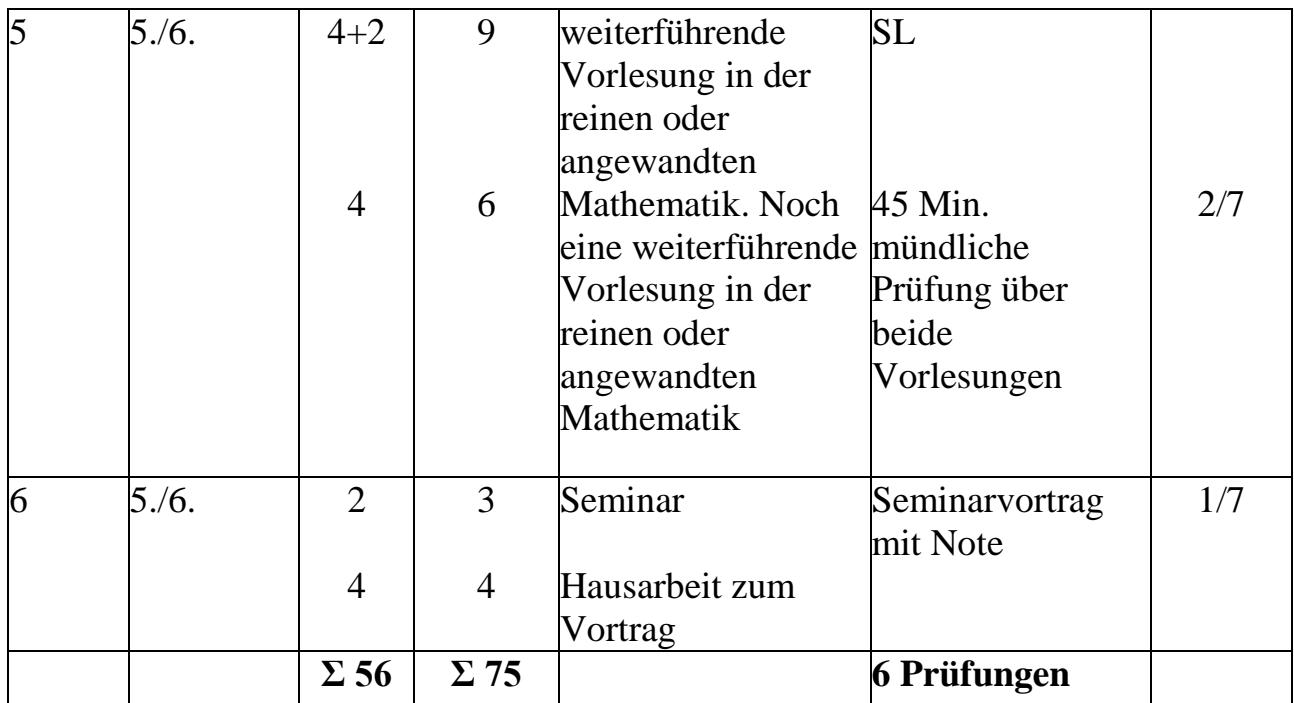

(Dabei bedeutet ..SL" eine nicht prüfungsrelevante Studienleistung; diese wird in der Modulbeschreibung näher ausgeführt und "SWS" bedeutet Semesterwochenstunden.)

Für euer zweites Fach und für die "General Studies" müsst ihr euch die Infos bei der jeweiligen Fachschaft oder online im Vorlesungsverzeichnis der Uni unter *http://www.uni-muenster.de/studieren/vv.html* besorgen.

#### **Bemerkungen zur Bachelorphase**

Generell gilt, dass ihr euch zu ALLEN Modulabschlussprüfungen anmelden müsst. Genaueres zu Rücktritten von Prüfungen und zur Anzahl der erlaubten Wiederholungen findet ihr in der Studienordnung.

#### **Zu Modul 1, 2, 3:**

Die beiden Hauptvorlesungen in den ersten beiden Semestern werden relativ viel Zeit und Arbeit beanspruchen. Bei einigen auch zeitaufwendigen Zweitfächern kann es sein, dass ihr zwischendurch das Gefühl habt, das alles nicht mehr zu schaffen. Versucht durchzuhalten! Für fast alle weiteren Mathevorlesungen wird das Wissen aus Analysis 1+2 und LA 1+2 vorausgesetzt.

*Frage: Wie oft kann man 7 von 83 abziehen, und was bleibt am Ende übrig? Antwort: Man kann so oft wie man will 7 von 83 abziehen, und es bleibt jedesmal 76 über.* Aber bevor ihr verzweifelt, kommt zu uns in den Fachschafts-Präsenzdienst, es gibt eine weitere Möglichkeit die Einführungsveranstaltungen auf andere Semester aufzuteilen - Gemeinsam finden wir schon eine Lösung!

#### **Zu Modul 4:**

In jedem Wintersemester wird "Stochastik" und im Sommersemester die "Einführung in die numerische Mathematik" angeboten. Weitere Vorlesungen (wie z. B. Differentialgleichungen) sind nach Angebot wählbar. Falls "Stochastik" nicht im 4. Modul gewählt wurde, muss es im 5. Modul absolviert werden. Regelmäßig werden für das 4. Semester mindestens eine der Vorlesungen "Differentialgeometrie", "Differentialgleichungen", "Funktionentheorie I" angeboten; weitere Vorlesungen sind nach Maßgabe des Angebots an Vorlesungen aus dem Bereich Analysis (z.B. Analysis III) wählbar.

#### **Zu Modul 5:**

In diesem Modul habt ihr fast völlig freie Auswahl, welche Vorlesungen ihr hören wollt. Wichtig ist nur, dass Ihr diese Vorlesungen vorher noch nicht gehört habt. Es wird jedoch zumindest eine algebraische Vorlesung empfohlen, was man aber nicht einhalten muss. Die weiterführende zweite Vorlesung ist frei wählbar, sofern Stochastik im Modul 4 absolviert wurde (andernfalls muss jetzt in Modul 5 Stochastik gewählt werden).

#### **Zu Modul 6:**

Das Seminar schließt sich i. d. R. an eine weiterführende Vorlesung an.

#### Zu den Modulen der "General Studies" (auch "Allgemeine Studien" genannt)

Im 5. Semester soll das Pflichtmodul im Rahmen der "General-Studies"

#### **"Betreuungskompetenz / Beurteilungskompetenz" (5 LP)**

absolviert werden. Hier muss jeder Studierende eine Kleingruppe von Studierenden aus dem 1. Semester im Rahmen der Veranstaltung "Propädeutikum" betreuen. Diese Betreuung betrifft neben der Motivation der Erstsemester insbesondere auch die Überprüfung ihrer mathematischen Kenntnisse. Für jeden zu betreuenden Studierenden ist zum Abschluss des Propädeutikums der mathematische Kenntnisstand zu dokumentieren. Bei der

*"Was ist denn mit Deiner süssen kleinen Freundin, der Mathematikerin?" "Die habe ich verlassen .. ich rufe sie an - da erzählt sie, daß sie im Bett liegt und sich mit 3 Unbekannten rumplagt..."*

Überprüfung dieses Kenntnisstandes durch den Veranstalter wird auch überprüft, in wieweit diese Dokumentation ein gutes Bild über die mathematischen Fähigkeiten des betreuten Studierenden gibt. Neben der Kompetenz, andere zu fachlichen Auseinandersetzungen zu motivieren, wird insbesondere also die Kompetenz zu kritischen Beurteilungen gefordert. Dieses Modul ist Pflichtmodul beim Zweifachbachelor "Mathematik" (sofern nicht das 2. Fach aus einer beruflichen Fachrichtung stammt; in diesem Fall wird das General-Studies-Modul "Berufspädagogik" empfohlen).

Ansonsten sind unserem Wissen nach die beiden Module

#### "**Einführung in die Grundfragen der Erziehung und Bildung**― und "**Orientierungspraktikum" (je 5 LPs)**

Voraussetzung für den Master of Education, den ihr ja bekanntlich anhängen solltet, wenn ihr Lehrer werden wollt. Das heißt, euch bleiben noch 5 LPs, die ihr in einer Veranstaltung eurer Wahl machen könnt, die allerdings Bestandteil der General Studies sein muss.

Im Schaukasten des Mathematikgebäudes informieren wir euch, falls wir etwas Neues wissen.

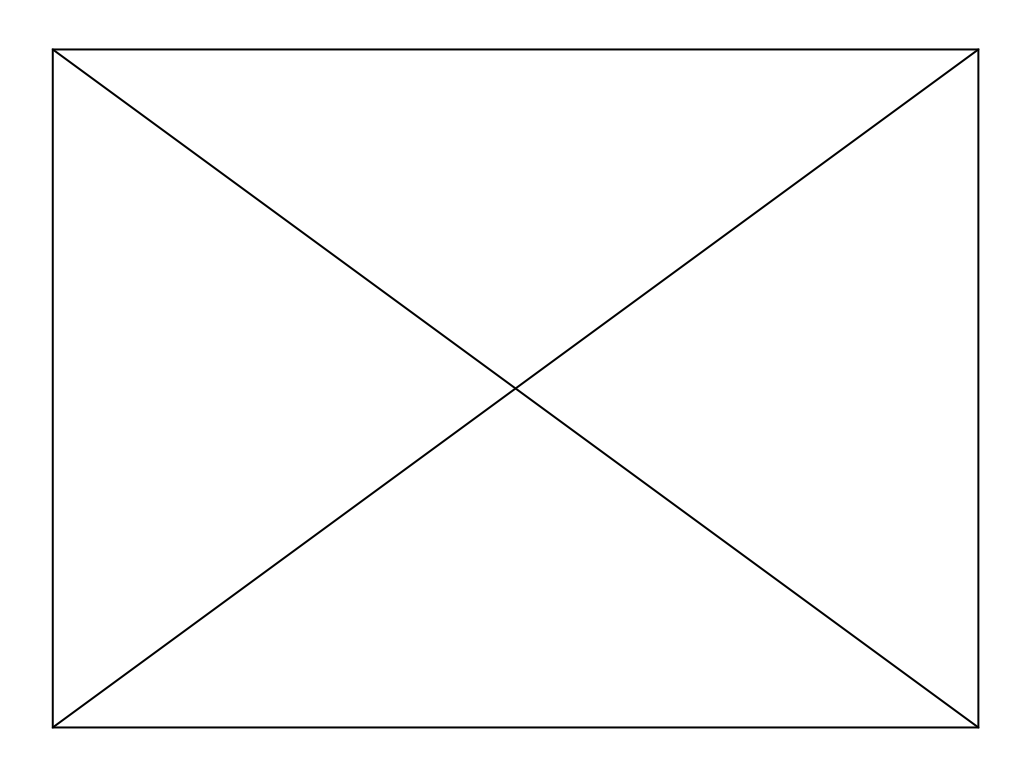

*Treffen sich zwei Matrizen. Sagt die eine: "Komm wir gehen in den Wald und machen A hoch minus 1." Sagt die andere: "Mensch, bist Du invers!"*

### **Informatik Bachelor**

Der Studiengang Informatik Bachelor ist – wie alle Bachelorstudiengänge – in Module aufgeteilt. Die folgende Tabelle zeigt eine Übersicht aller Module des Studiengangs und die zugehörigen Leistungspunkte (LP).

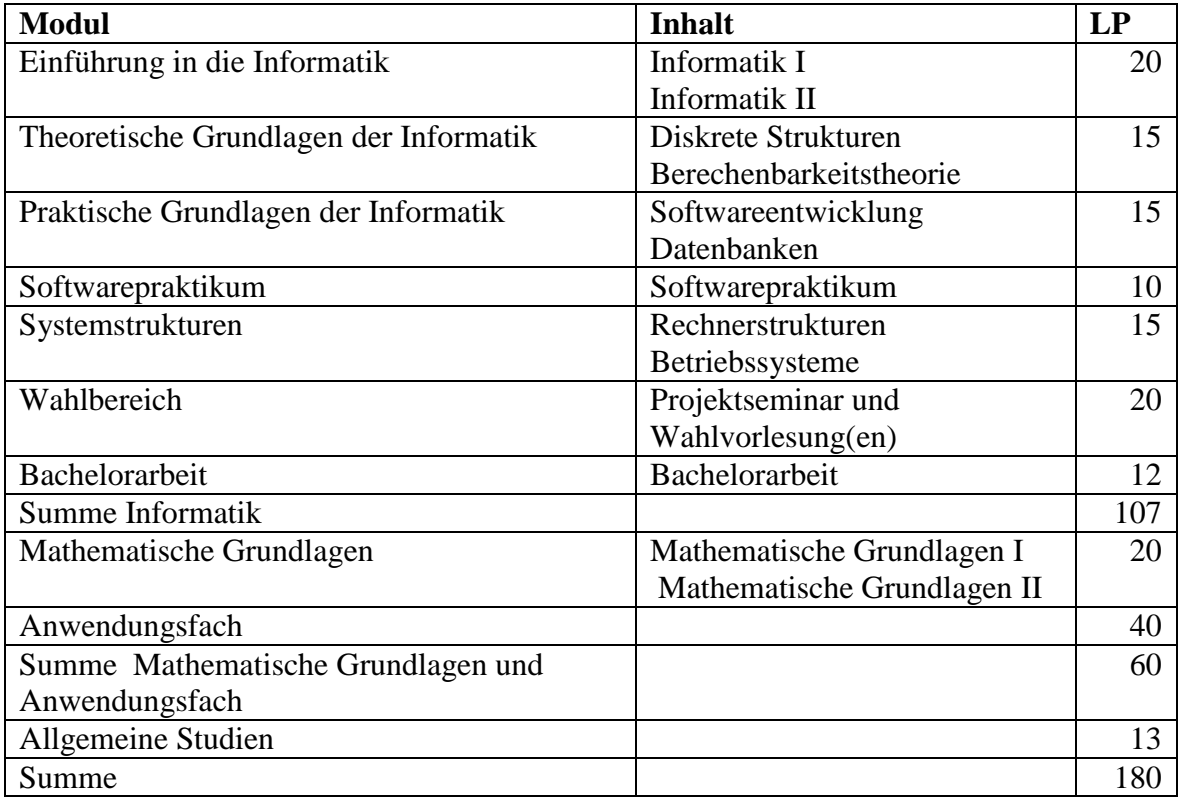

Auf den nächsten Seiten, kommen von uns erstellte Studienverlaufspläne. Diese sind auf keinen Fall verpflichtend, aber nach unseren Kenntnisstand doch sehr gut "umsetzbar". Die Ansprechpartner für die Anwendungsfächer sind:

*Mathe* – Prof. Lippe *Chemie* – Prof. Heuer *Physik* – Prof. Hanne *Engl. Sprachwissenschaften* – Prof. Paprotté

*Der Computer rechnet mit allem - nur nicht mit seinem Besitzer.*

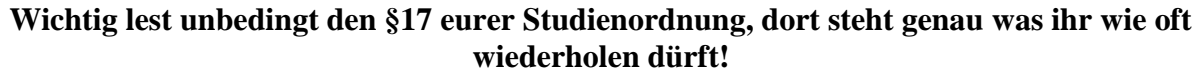

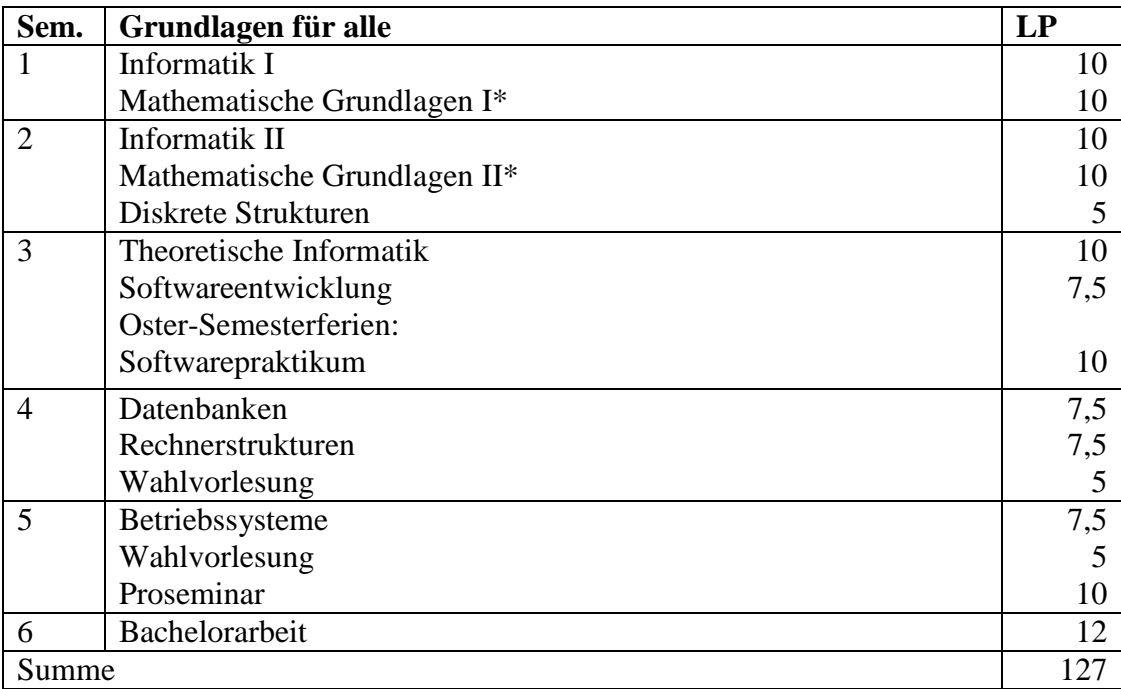

\* Beim Anwendungsfach Mathematik entfallen "Mathematische Grundlagen I" und "Mathematische Grundlagen II"

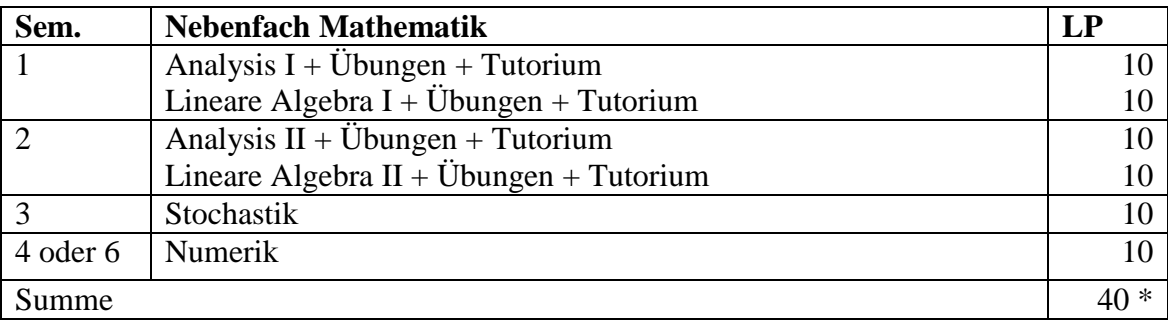

\* Beim Anwendungsfach Mathematik entfallen "Mathematische Grundlagen I" und "Mathematische Grundlagen II"  $\rightarrow$  40 = 60 (AF Mathe) -20 (Mathe Grundlagen) **ACHTUNG: Das Tutorium zu Ana & LA ist z.Z. noch verpflichtend!**

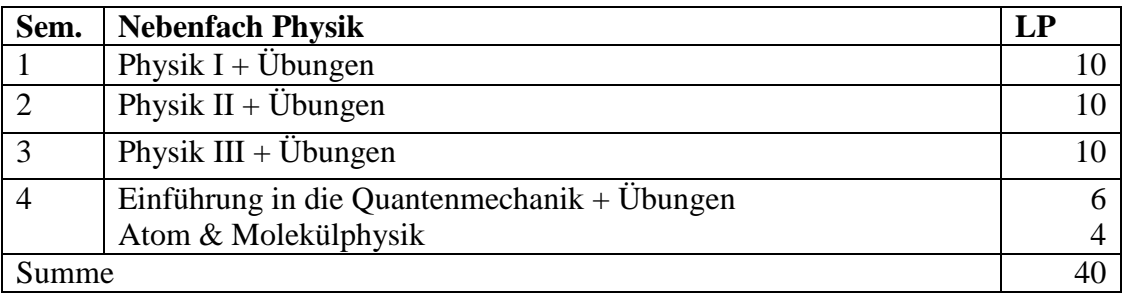

*Welches Tier kann addieren? Na, ein Oktoplus!*

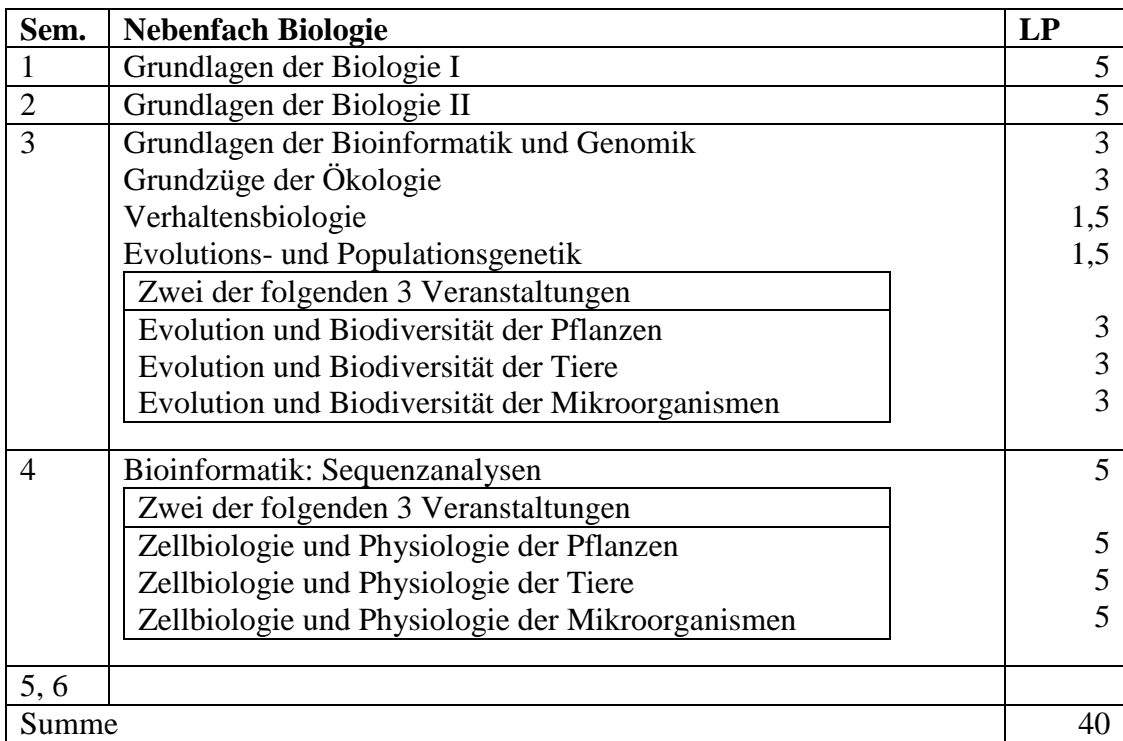

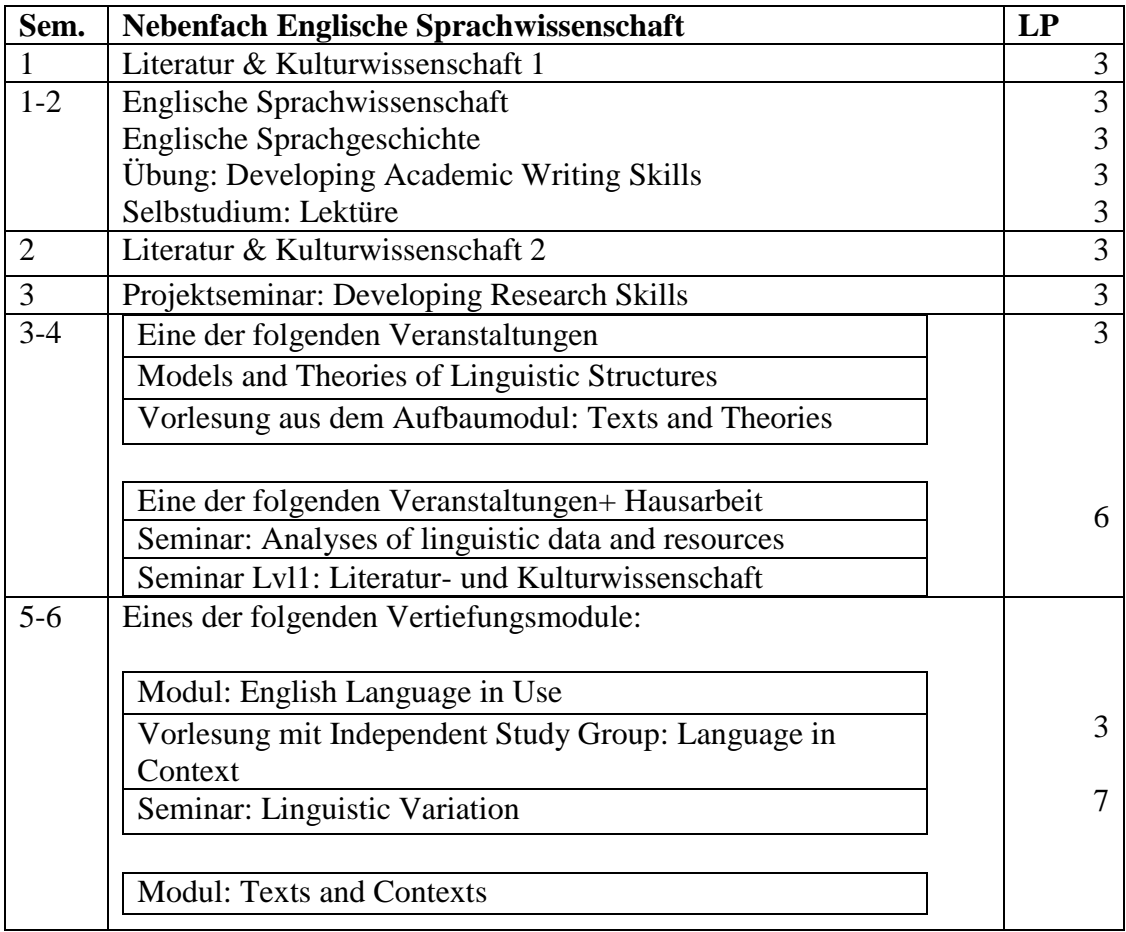

*Ist es grün und schlängelt sich, dass ist es Biologie. Wenn es stinkt, dann ist es Chemie. Wenn es nicht funktioniert, ist es Physik. Wenn man es nicht versteht, ist es Mathematik. Wenn es unlogisch ist, dann kann es entweder Ökonomie oder Psychologie sein.*

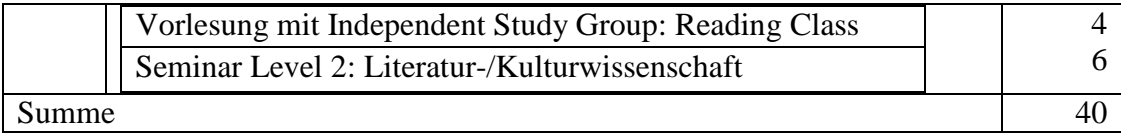

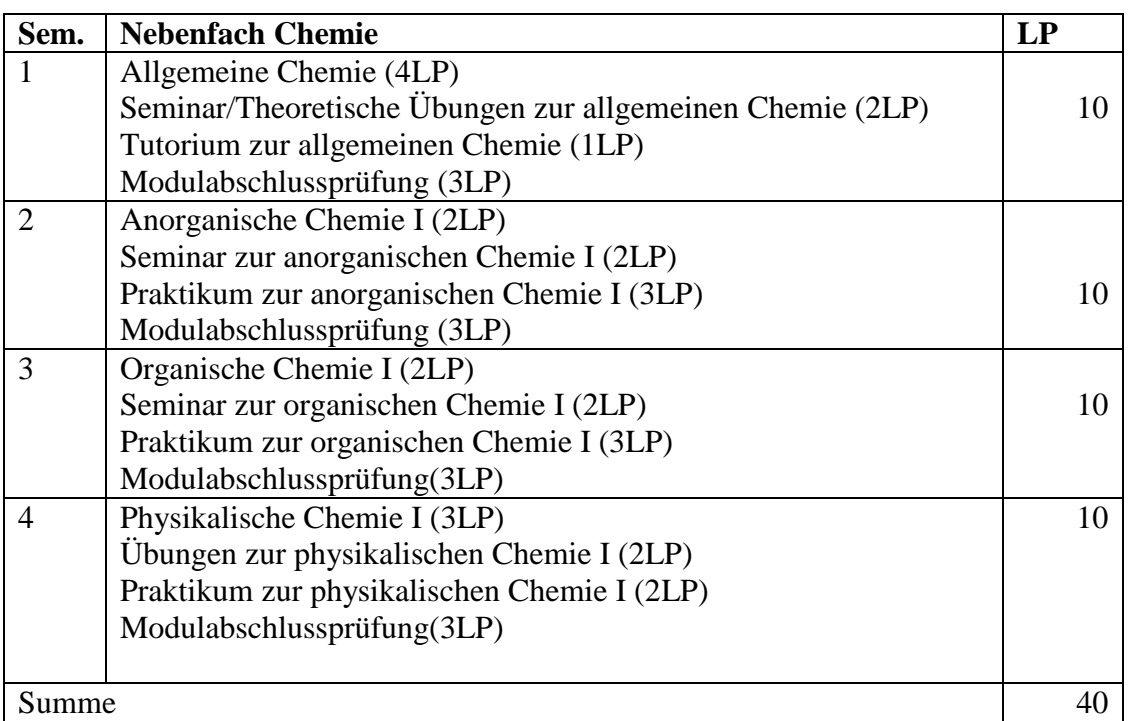

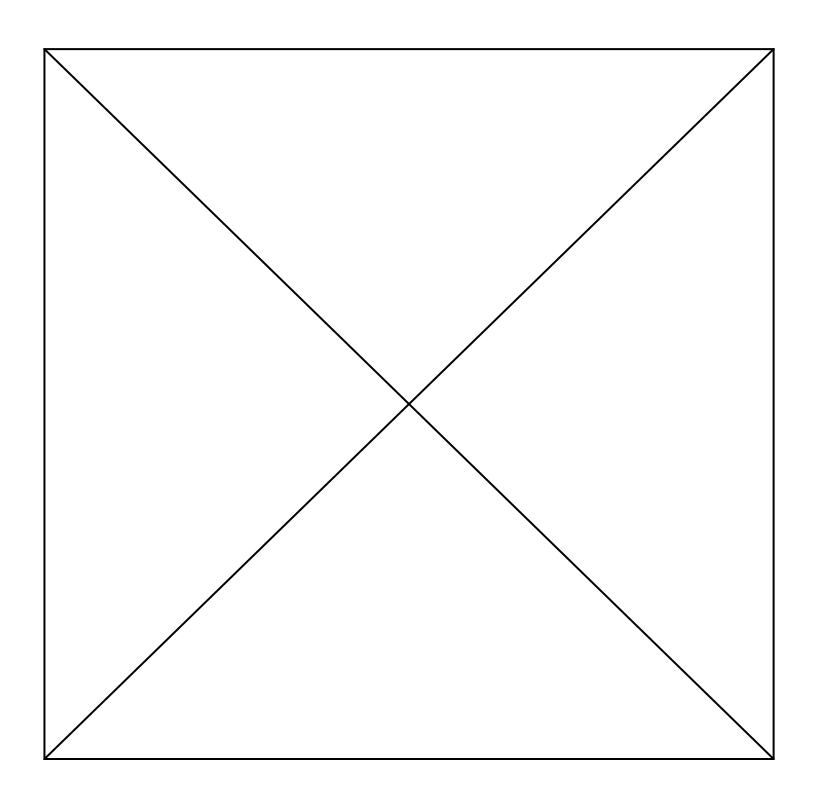

*Woran erkennt man, dass ein Zahnarzt früher einmal Mathematiker war? Das Einzige, was er tut, ist Wurzelziehen.*

### **2-Fach-Bachelor Informatik**

Wer ab dem Wintersemester 2007/2008 das Fach Informatik mit dem Studienziel eines Lehramts an Gymnasien und/oder Gesamtschulen studieren möchte, kann dies ausschließlich im Rahmen des Zwei-Fach-Bachelorstudiengangs tun. Der Studiengang ist auf eine Regelstudienzeit von sechs Semestern ausgelegt; mit dem Abschluss erwerbt ihr den Grad eines Bachelor of Science.

Um dann in den Referendariatsdienst eintreten zu können, müsst ihr einen Master of Education, das heißt noch einmal vier Semester, dranhängen. Um zu diesem zugelassen zu werden, müsst ihr den Bachelor erfolgreich abschließen. Dazu müsst ihr in den Allgemeinen Studien mindestens eine 4,0 und 20 LP erreicht, die Bachelorarbeit geschrieben (10 LP) und in euren beiden Fächern jeweils 75 LP erreicht haben. Macht insgesamt 180 LP. Für die Allgemeinen Studien ist das Orientierungspraktikum zu absolvieren, zu dem ein vorbereitendes Seminar in Erziehungswissenschaften gehört. Dies bringt euch insgesamt 5 LP. Außerdem müsst ihr eine Vorlesung/ein Seminar zur "Einführung in Grundfragen der Erziehung und Bildung" (5 LP) besuchen. Die anderen 10 LP stehen offiziell frei zu eurer Verfügung, allerdings müssen diese im Rahmen eurer beiden Fächer absolviert werden. Dabei empfiehlt es sich dringend, in der Informatik die Veranstaltung "Einführung in die Didaktik der Informatik― (5 LP) zu besuchen. Bei Fragen zu anderen Wahlmöglichkeiten steht Euch Herr Clausing zur Verfügung. Zudem gibt es ein eigenes KVV für die Allgemeinen Studien.

*Wer mehr Infos will:* Die Rahmenprüfungsordnung der Uni für die 2-Fach-Bachelor und die fachspezifischen Bestimmungen für Informatik findet ihr unter zsb.uni-muenster.de

Euer Studium ist modularisiert, das bedeutet für Euch speziell, dass ihr die einzelnen Module erfolgreich abschließen müsst, und zur Zulassung zur Bachelorarbeit drei der unten genannten Module abgeschlossen haben müsst. Die einzelnen Module sind wie folgt benannt:

- Einführung in die Informatik
- Theoretische Grundlagen der Informatik
- Praktische Grundlagen der Informatik
- Praktikum
- Systemstrukturen
- Bachelorarbeit

Das Modul "Einführung in die Informatik" (a) wird nach der Vorlesung "Informatik II" mit einer vierstündigen Modulabschlussklausur abgeschlossen, wohingegen alle anderen Module mit zwei zweistündigen Klausuren (pro Veranstaltung eine) abgeschlossen werden. Eine Ausnahme bildet das Softwarepraktikum, das zwar benotet wird, aber nicht in die Gesamtnote eingeht. Alle anderen bilden gemäß ihres LP-Anteils am Ganzen die Gesamtnote, d.h. das Modul b, bestehend aus "Diskrete Strukturen" und "Theoretische Informatik" macht 15/180 aus. Fazit: Jede Klausurnote geht in die Gesamtnote ein!

Hier ist ein Beispielverlaufsplan, wie euer Informatikstudium aussehen kann, unabhängig vom Zweitfach, in dem ihr noch zusätzlich einiges belegen müsst. Auch die Veranstaltungen der Allgemeinen Studien sind noch einzubauen. Es ist aber nur ein Vorschlag, keineswegs ein muss!!!

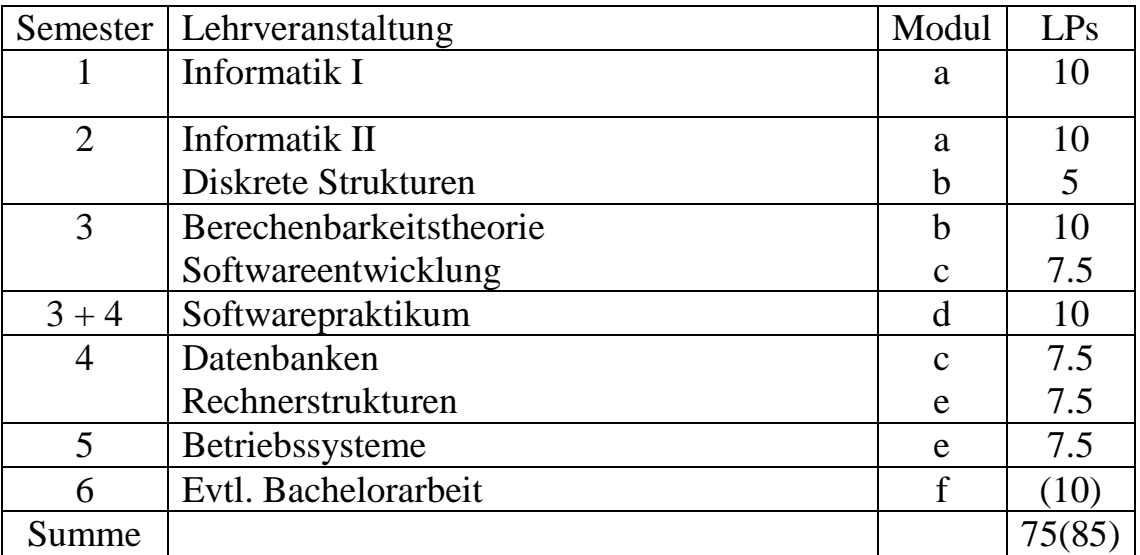

int getRandomNumber()<br>{<br>return 4; // chosen by fair dice roll.<br>// guaranteed to be random.

### **DAS ERSTE MAL... Unix Die Unix-Rechner in der Mathe**

Wie ihr mit Sicherheit schon gesehen habt, gibt es in der Mathe zwei Rechnerräume: Einen mit kleinen und leisen Solaris Rechnern und einen auf der Brücke zum Rechenzentrum. In letzterem stehen euch Windows- und Linux-Rechner zur Verfügung. Vor allem, wenn ihr euch auf den Linux-Rechnern einloggt, werdet ihr von einer graphischen Umgebung empfangen, die euch – nach kurzer Einarbeitung – keine Probleme bereiten dürfte, selbst wenn ihr bisher nur Windows kennt. Um die Umgewöhnung etwas zu verkürzen, haben wir hier einmal die wichtigsten Daten zu den beiden Unix-Systemen zusammengestellt (Linux und Solaris sind "Unixe").

#### **Einloggen:**

Wenn Ihr einen Unix-Rechner erwischt habt, steht auf dem Monitor anfangs: BENUTZERKENNUNG und KENNWORT...

(Sollte der Bildschirm schwarz sein, einfach Maus bewegen oder Bildschirm eventuell anstellen. Auf gar keinen Fall den Rechner abschalten!) Die Benutzerkennung ist gleichzeitig eure Mail Adresse (vor dem @unimuenster.de). Das Passwort steht auf dem Zettel, den Ihr von der Systemwartung bekommen habt. Das ist meistens irgendein unmerkbarer Sch..., deswegen solltet ihr euer Passwort ändern. Ähnliches gilt für die Windowsrechner.

#### **Passwort ändern:**

Ihr könnt euer Passwort für alle Zugänge in der Uni über die Seiten des ZIV (*https://meinziv.uni-muenster.de*) ändern.

#### **Achtet auf Groß- und Kleinschreibung:**

Denn anders als z.B. bei DOS oder Windows unterscheidet das Unix System Groß- und Kleinschreibung. Also ist "Hallo" nicht dasselbe wie "HALLO" oder gar "hallo"!

#### **Hilfe, das klappt alles nicht!**

Die meisten angebotenen Programme lassen sich mit viel Geduld selbst erforschen. Wenn ihr selbst nicht weiterkommt, fragt einfach mal eure Nachbarn an den Rechnern. So haben wir alle einmal angefangen. ;-)

*Ein Mathelehrer steht vor der Klasse und erklärt: "Es gibt keine größere und keine kleinere Hälfte, ...aber warum erzähl ich euch das überhaupt, die größere Hälfte von euch versteht das ja doch nicht."*

#### **WWW:**

Auf den Unix Systemen findet ihr zwar keinen Internet Explorer, dafür aber folgende, auch in der Windows-Welt, bekannte Browser: "Mozilla Firefox" und "Opera". Außerdem auf den Linux Rechnern noch den ebenfalls als Dateimanager nutzbaren "Konqueror". Unter Solaris heißt das entsprechende Programm "Nautilus".

#### **E-Mail:**

Zum Lesen/Schreiben von Emails über euren Uni-Account könnt ihr die Seite *https://permail.uni-muenster.de* in einem Browser aufrufen. Um den Zugriff auf die Emails im eigenen Email-Programm einzurichten, findet ihr unter *https://zivwiki.uni-muenster.de* detaillierte Anleitungen.

Auf den Seiten des ZIV (siehe "Passwort ändern") könnt ihr außerdem auch eine Email-Weiterleitung einrichten.

#### **Software Mathematik:**

Auf allen Rechnern findet ihr die mächtigen Computer Algebra Systeme "Mathematica", "Maple" und "Matlab", die sich unter UNIX z.B. aus dem Terminal mit den Befehlen "mathematica", "xmaple" und "matlab" starten lassen. Außerdem ist überall eine LaTeX Distribution installiert, mit der ihr mathematische Texte in ansprechender Qualität erstellen könnt. Falls ihr diese Programme noch nicht aus der Schule kennt, wird euch der Nutzen wahrscheinlich vorerst verschlossen bleiben. Aber ein wenig Einarbeitung lohnt sich!

#### **Wo ist Office?**

Auf den meisten Uni-Rechner ist nur OpenOffice installiert. Nach kurzer Zeit dürftet ihr auch damit alles machen können, was mit Microsoft Office geht. Einen Vorteil hat es: OpenOffice kann man umsonst herunterladen! Wenn es dann doch mal Microsoft sein muss, lest unter Fernzugriff weiter…

#### **Software KOSTENLOS:**

Als Studenten, besonders im naturwissenschaftlichen Bereich, bekommt ihr jede Menge umsonst. Dazu zählen z.B. Windows XP, Windows 7, Corel Draw, Maple, usw. Näheres findet ihr wie immer beim ZIV.

*Wichtig*: Ihr bekommt, falls ihr mit Mathematik oder Informatik als Erstwahl eingeschrieben seid, eine Mail von der MSDNAA in euer Uni-Postfach. Auf den Seiten der MSDNAA könnt ihr euch beinahe jedes Software-Produkt der Firma Microsoft kostenlos herunterladen! Es lohnt sich also dort vorbeizuschauen.

*"Kennen wir uns nicht?" fragt der Schulleiter den nervösen Abiturienten. "Ja, vom Mathe-Abi im letzten Jahr." "Ach so, ja. Aber heute wird's schon klappen. Wie lautete denn damals die erste Frage, die ich Ihnen gestellt habe?" "Kennen wir uns nicht..."*

Desweiteren möchten wir es auch nicht versäumen, von einem Programm zu erzählen, dass sich im Fachbereich semesterübergreifend großer Beliebtheit erfreut: Gebt auf einem Linux-Rechner einfach mal "frozen-bubble" ein... ;-)

### **Drucken & Scannen**

#### **Print&P(r)ay:**

Drucken ist leider nicht umsonst, aber an der Uni immer noch billiger als anderswo. Man bezahlt z.B.  $0.02 \in$  für eine A4-Seite in schwarz/weiß. Ihr müsst euch für das Print&Pay-System beim ZIV (Buntes Gebäude neben der Mathe) anmelden. Die Anmeldung ist nur einmalig notwendig, danach kann man überall in der Uni drucken.

Nähere Infos findet ihr auf den Seiten des ZIV (siehe "Passwort ändern"). Ein kleiner Tipp: Der Print&Pay-Drucker, der im CIP-Pool steht, heißt CIP\_LJ.

#### **Per Mensakarte:**

Falls ihr lieber nicht den Komfort von Print&Pay nutzen wollt, gibt es auch noch die Möglichkeit eure Dateien auf den Kopierern zu drucken. Dazu benötigt ihr nur eine Mensakarte und einen der Uni-Computer. Dort geht ihr einfach auf Drucken und wählt einen der Kopierer aus. Die Kopierer heißen meist MATHBIB2\_ISC2525 (Farbkopierer in der Bibliothek), OG1HOER2\_IS2225 (s/w Kopierer neben der Brücke) oder ähnlich. Ihr müsst nach dem Absenden des Druckauftrages nur noch zum Kopierer gehen, Mensakarte rein, Druckfunktion links wählen und auf den passenden Auftrag drücken. Wenn ihr nach einer PIN gefragt werden, ihr aber keine eingestellt habt versucht es mal mit 0000

#### **Scannen in der Uni**

Geht auch mit den Kopierern! Eine Anleitung hängt dazu meist über den Kopierern. Am einfachsten ist es, wenn ihr die Scans an eure Uni-Mailadresse (andere gehen nicht) schickt. Diese tauchen dann zwar NICHT in eurem Posteingang auf, aber ihr könnt sie über MeinZiv (s.o.) abrufen.

#### **Fernzugriff**

Es soll ja immer mal wieder vorkommen, dass man zu Hause einen Druckauftrag in der Uni starten will oder eines der Programme wie Microsoft Office, Photoshop, Maple, Corel Draw oder Matlab benötigt. Glücklicherweise kann man dies von jedem Ort der Welt tun. Dazu gibt es zwei Möglichkeiten:

#### **1. Remotedesktop (die einfachste Methode)**

Dazu müsst ihr nur eine Remotedesktopverbindung (Unter Windows immer installiert: Schaut mal unter Zubehör) zu dem Uniserver *[http://zivtserv.uni](http://zivtserv.uni-muenster.de/)[muenster.de](http://zivtserv.uni-muenster.de/)* aufbauen. Dann heißt es einloggen und schon seid ihr fertig.

#### **2. SSH**

Vor allem von unseren Linuxlern bevorzugt. Dazu benötigt man ein SSH-Client wie Putty. Mit dessen Hilfe kann man sich z.B. auf "raeuber33.unimuenster.de", "sklavenhaendler.unimuenster.de" oder auch "zivunix.unimuenster.de" verbinden.

Bleibt nur noch die Frage: Wie bekomm ich nun meine Dateien zur Uni? Entweder ihr nutzt einfach eine CD, USB-Stick oder ihr benutzt z.B. **WebDAV**. Näheres dazu findet ihr im ZivWiki (s.o.).

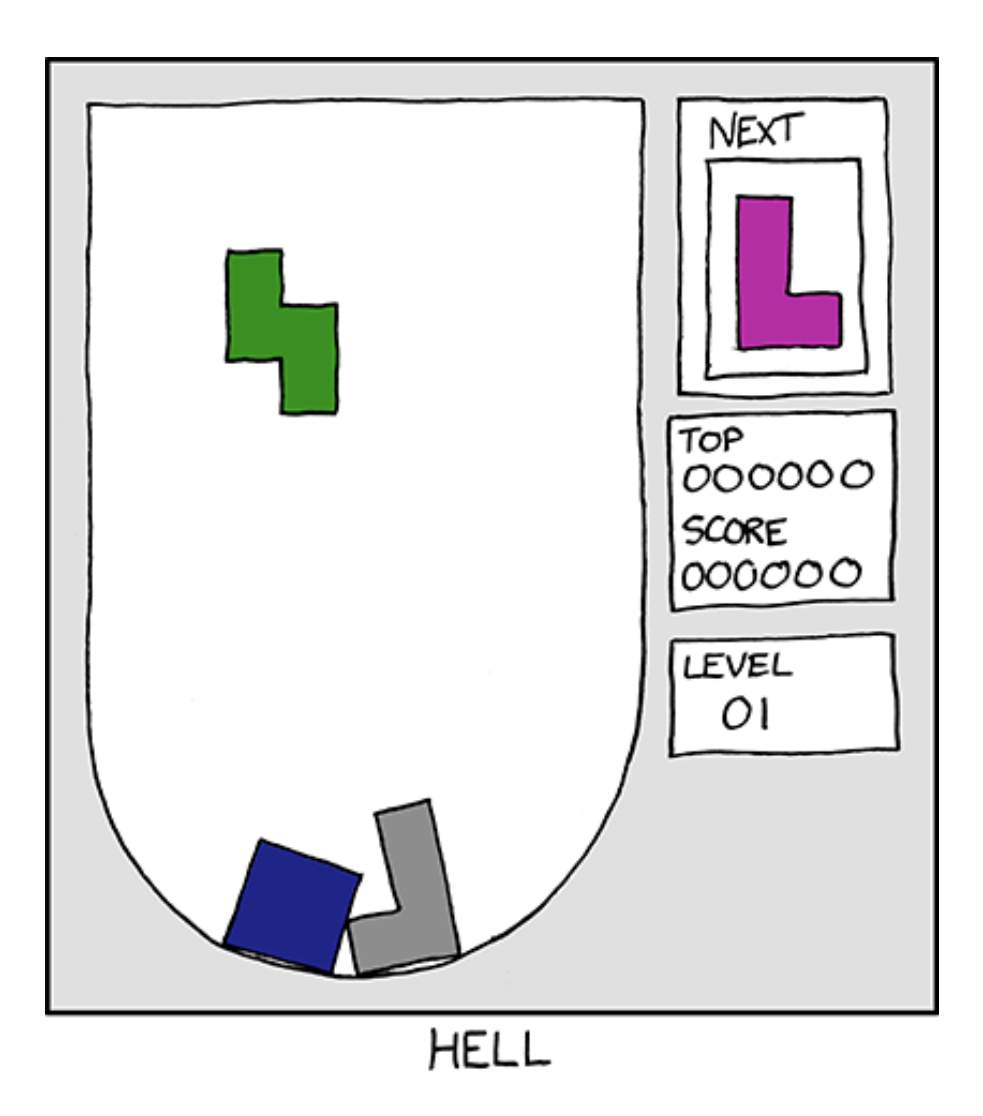

*Frau Meier will ihrer Nachbarin zeigen, wie toll ihr Sohn schon rechnen kann: F. M.: "Fritz, was ist drei mal vier?" Fritz: "Zehn?" F. M.: "Sehen Sie, nur um eins verrechnet!"*

### **Hochschulpolitik - Die studentische Mitbestimmung nutzen und verstehen**

#### **Die Fachschaft**

Kennen alle Studenten. "Das ist doch der Raum, wo es Altklausuren und Protokolle gibt, Vorlesungsverzeichnisse, und wo ich mit allen meinen Fragen hinkommen kann...".

An sich nicht verkehrt, aber aus Sicht der Hochschulpolitik bilden alle für Mathematik eingeschriebenen Studenten die Mathefachschaft. Diejenigen von euch, die für mehrere Fächer eingeschrieben sind, mussten sich bei ihrer Einschreibung für eine Fachschaft entscheiden. Das hat aber nur Auswirkungen auf die Wahlen im Wintersemester, dann könnt ihr nur die Fachschaftsvertretung der jeweiligen Fachschaft wählen.

#### **Die Fachschaftsvertretung**

Wird immer im Wintersemester von allen Mathestudenten gewählt. Es werden 15 Personen gewählt, die dann wiederum auf ihrer sog. konstituierenden Sitzung den Fachschaftsrat wählen. Eine weitere Aufgabe der **FSV** ist die Kontrolle des **Fachschaftsrates** 

#### **Der Fachschaftsrat**

Das sind all diejenigen, die die Fachschaftsarbeit gestalten, und für Ihre Umsetzung verantwortlich sind. Dazu finden regelmäßig (bei uns im Allgemeinen einmal wöchentlich) Fachschaftssitzungen statt, zu der jeder Interessierte herzlich eingeladen ist. Den Termin erfahrt ihr im FS-Raum.

#### **Das Studierendenparlament**

Wird ebenfalls im Wintersemester gewählt, und zwar von allen Studierenden der WWU. Neben dem AStA, ist das **StuPa** die einzige vom Gesetz vorgeschriebene Studentenvertretung. (Alle anderen sind sog. Kann-Vertretungen.)

Bei den Wahlen für das StuPa stellen sich die Kandidaten in einer Art von Parteien, den sog. Listen, zur Wahl. Diese sind recht zahlreich und machen mehr oder weniger in den Wahlwochen auf sich aufmerksam.

*"Was ist denn mit Deiner süßen kleinen Freundin, der Mathematikerin?" "Die habe ich verlassen ... ich rufe sie an - da erzählt sie, dass sie im Bett liegt und sich mit 3 Unbekannten rumplagt..."*

#### **Der AStA**

Das ist der Allgemeine Studierenden-Ausschuss, die oberste Vertretung aller Studis der WWU. Der AStA vertritt die Interessen der Studierenden nach "außen" (z.B. gegenüber der Landesregierung). Gewählt wird diese Vertretung durch das StuPa; man kann den AStA auch als *Regierung* auffassen, die die Beschlüsse des StuPas umsetzt. Dazu werden Referate gebildet, die für die unterschiedlichsten Bereiche und Belange zuständig sind. Mehr dazu im Ersti-Info des AStA.

Darüber hinaus bietet der AStA einige Service-Leistungen an, z.B. kostenlose Rechtsberatung und Bulli-Verleih. Ihr findet das Asta-Büro in dem kleinen Häuschen links vorm Schloss.

#### **Der Fachbereichsrat**

Ist das oberste Gremium des Fachbereichs. Hier wird über alle Belange des Fachbereichs entschieden, u.a. werden Studien- und Prüfungsordnungen erlassen und der Jahresetat den einzelnen Instituten zugewiesen. Hierzu bildet der **FBR**  verschiedene Ausschüsse, die die Entscheidungen vorbereiten. Der FBR besteht aus Studenten, Professoren, wissenschaftlichen und nichtwissenschaftlichen Mitarbeitern. Jede dieser Gruppierungen wählt ihre eigenen Vertreter, d.h. ihr als Studis wählt drei Studentische Vertreter in den FBR. Die Wahlen finden im Sommersemester per Briefwahl statt. Der FBR wählt auch den Dekan, den Vorsteher des Fachbereichs.

Wie ihr also seht, es gibt vielerlei Möglichkeiten, die Hochschulpolitik aktiv mitzugestalten; sei es über eigenes Engagement oder auch nur durch Teilnahme an den Wahlen. **Wir haben Einfluss, lasst ihn uns nutzen!**

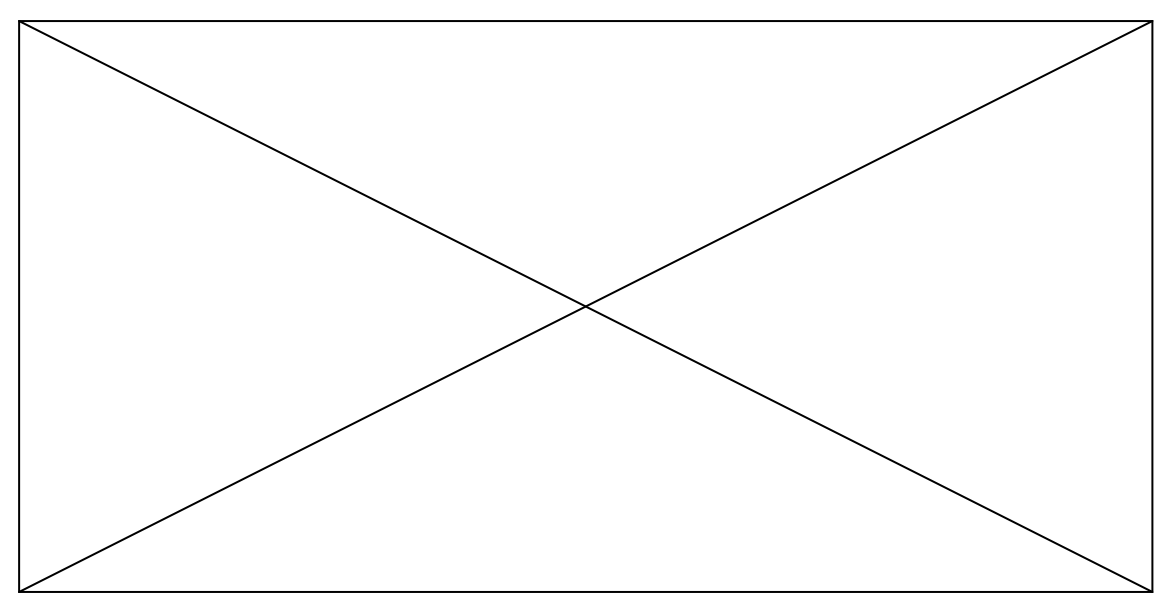

*Wie kann man einen extrovertierten Mathematiker von einem introvertierten unterscheiden? Der extrovertierte Mathematiker schaut auf Deine Füße, wenn er mit Dir spricht.*

#### **Das Münster ABC**

Es gibt ein paar Dinge in und um Münster, die sollte man einfach kennen - auch als Neu-Münsteraner! Damit ihr stets wisst, wovon die Rede ist, wollen wir euch nun etwas bilden.

#### *A* **wie** *Aasee*

Der Aasee wurde in den 20er Jahren als Arbeitsbeschaffungsmaßnahme ausgehoben und dient den Münsteranern seither als Naherholungsgebiet. Gerade im Sommer ein sehr beliebtes Plätzchen zum Grillen, chillen und Spaß haben. Zum Baden ist er wunderbar geeignet, wenn man mal seine Abwehrkräfte unter Beweis stellen will.

#### *B* **wie** *Biergärten*

Davon hat Münster einige zu bieten. Zwar kann man mittlerweile in fast jedem Café in der Innenstadt auch draußen sitzen, aber das richtige "Biergartenfeeling" kommt hier nicht auf. Neben dem "Kruse-Baimken" und dem "Pulverturm" lohnt sich auf alle Fälle auch ein Besuch im "Zelt" direkt im Schlossgarten.

#### *C* **wie** *Cinema*

Münster kann mit einer großen Kinogängergemeinde auftrumpfen, was sicher nicht zuletzt an den vielen Studierenden liegt. 3 Kinos zählt die Stadt, von denen hier das Cineplex (am Hafen) und das Cinema (Warendorfer Str.) erwähnt werden sollen. Das Cineplex bietet sehr viel Platz und die neuesten Filme für viel Geld (Dienstag ist Studitag!), dafür kann man sich hier auch von Zeit zu Zeit auf eine Sneak-Preview freuen. Das Cinema ist ein Programmkino mit besonderem Charme.

#### *D* **wie** *Dortmund-Ems-Kanal*

"Fließt" durch Münster, daher gibt es auch einen Hafen, viele Ruderfahrten, ein schönes Ufer für Spaziergänge und Wiesen zum Entspannen. Baden ist offiziell nicht erlaubt, wird aber geduldet.

#### *E* **wie** *Einsteinstraße*

Eure zweite Heimat für die nächsten 6-X Semester. Hier befindet sich neben dem Matheinstitut (Hochhaus und Hörsaalgebäude) auch das Rechenzentrum. Ganz wichtig: Im Keller des Hörsaalgebäudes finden regelmäßig die legendären Mathepartys statt!

#### *F* **wie** *Fahrräder*

Vor gar nicht allzu langer Zeit bekam Münster offiziell den Titel "Fahrradstadt" verliehen. Na ja, man braucht sich ja nur umgucken, z.B. am Bahnhof oder in Uninähe. Ohne Rad geht in Münster gar nichts, so ist das halt. Aber manche Polizisten haben die Radler auf dem Kieker, der ein oder andere Student hat für schwere Sünden (Fahren auf dem Gehweg um halb 6 morgens) schon ordentlich blechen müssen.

#### *G* **wie** *Gute Stube*

So wird Münsters Prinzipalmarkt im Volksmund genannt. Hier finden sich neben dem Rathaus, in dem einst (1648) der Westfälische Friede geschlossen wurde, den bekannten Giebelhäusern und den teils sehr exklusiven Geschäften auch die Lambertikirche, an der man in Käfigen die Wiedertäufer schmoren ließ.

#### *H* **wie** *Hafen*

Münsters Hafen ist eine Kultur- und Begegnungsstätte. Ein Besuch auf dem alljährlichen Hafenfest lohnt sich 100%-ig!

#### *I* **wie** *Inline-Skating*

Als Fahrradfahrer lernt man schnell, dass man öfter Vorfahrt hat, als es die StVO vorsieht, aber auch als Inliner kann man die Autofahrer warten lassen. Und zwar bis sie schwarz werden. Denn wenn in den Sommermonaten etwa alle zwei Wochen mehrere Tausend Inlinefahrer unter "Polizeischutz" über die Straßen Münsters heizen, kann es schon mal ein paar Minuten dauern.

Nähere Infos gibt's unter *www.skatenight-muenster.de*.

#### *J* **wie** *Jovel*

Jovel, schofel, Plinte, Patte, kneistern, plümpsen, …, … wie bitte??? Ja, Münster hat auch einen eigenen Dialekt, genannt Masematte.

Masematte war einst eine Geheimsprache, die von Gaunern benutzt wurde. Heute findet sich das eine oder andere Wort in manchen Unterhaltungen wieder.

#### *K* **wie** *Kirche*

Münster ist die Stadt der Kirchen und der Kneipen. Gut, Kirchen prägen Münsters Stadtbild. Verabredungen der Art "Treffpunkt an der großen Kirche" schlagen daher meist fehl.

Zu den Kneipen bitte den Kneipenführer beachten.

#### *L* **wie** *Ludgerikreisel*

Münsters größten Kreisverkehr findet ihr südlich der Innenstadt. Hier wurde bei der WM immer kräftig die Sau rausgelassen und auch so manche Demos gegen Studiengebühren finden hier statt, z.B. durch einen Fahrradkorso, der den Verkehrsfluss zum Erliegen bringen kann.

#### *M* **wie** *Mensa*

Neben den großen Mensen am Aasee und am Coesfelder Kreuz gibt es noch einige im Stadtgebiet verteilte Zweigstellen des Studentenwerks, an denen gegen ein Loch im Magen vorgegangen werden kann. Im Hüfferstift und am Leo-Campus sind die Außenterrassen im Sommer sehr beliebt und auch von der Mathe nur einen Katzensprung entfernt. Weitere gibt an der ULB, am Bispinghof und am Fürstenberghaus.

#### *N* **wie** *NaDann oder Nanu*

Die ultimative Anlaufstelle für Kleinanzeigenfans erscheint immer mittwochs um Punkt 12 Uhr mittags. Dann finden sich alle Wohnungs-, Job-, oder Klüngelsuchende in der breiten Gasse ein, um das beliebte Heftchen im DIN A6-Format als erstes in den Händen halten zu können. Spätestens am Nachmittag liegt die NaDann bzw. Nanu dann auch bei dem Bäcker/Pizzaservice/Copyshop eures Vertrauens aus.

#### *O* **wie** *schön...*

…ist Münster! Das denkt sich so mancher Student, mittlerweile sind es derer nämlich gut 36.763 (mit dir 36.764?!?), die die Hauptstadt Westfalens bevölkern. Und das zu Recht, da Münster 2004 zur lebenswertesten Stadt der Welt gekürt wurde.

#### *P* **wie** *Promenade*

Anstelle der ehemaligen Stadtmauer wird Münsters Innenstadt nun von einem beachtlichen Grünstreifen umsäumt, der Promenade. Für Kraftfahrzeuge aller Art verboten, ist die Promenade das Mekka der Radfahrer, Inliner und Spaziergänger. Im Sommer findet einmal monatlich auf den Promenadenabschnitten von Schloss bis Aasee ein großer Flohmarkt statt, wo sich das ein oder andere Schnäppchen finden lässt. Auch fürs Grillen wunderbar geeignet.

#### *Q* **wie** *Radio Q*

Münsters Hochschulradio sendet auf der Frequenz UKW 90.9. RadioQ ist nun täglich 24 Stunden on air. Wer mitmachen will, ist herzlich willkommen! Mehr unter *www.radio-q.de.*

#### *R* **wie** *Regenjacke*

Neben Regenhose, Regencape und Regenhut stellt die Regenjacke eines der wichtigsten Utensilien für den Rad fahrenden Studenten dar. Leider bleibt die münsterländische Flachlandbucht besonders in Frühling, Herbst und Winter nicht vor Schauern verschont.

#### *S* **wie** *Send*

Dreimal im Jahr findet der Send vor dem Schloss statt. Wer sich nicht vorstellen kann, was das ist, dem wird schließlich beim ersten Blick auf Riesenrad oder blinkende Fahrgeschäfte klar, dass es sich um eine Kirmes im Herzen Münsters handelt.

#### *T* **wie** *Theater*

Sicher wollt Ihr alle gern mal wieder ins Theater gehen. Schon allein wegen des kulturellen Anspruchs. Ab jetzt gibt es aber keine faulen Ausreden mehr, denn dienstags ist an den Städtischen Bühnen Studententag: Jede Vorstellung kostet schlappe 5 Euro!

#### *U* **wie** *ULB*

Die Universitäts- und Landesbibliothek findet Ihr am Krummer Timpen, direkt neben der Heimat der Juristen und BWLer. Hier lagern Bücher und Zeitungen zu allen Themen und Fächern. Den Ausweis gibt's kostenlos, am besten gleich besorgen, dann kann der Spaß losgehen. Neben Fachbüchern gibt's auch so manche Romane.

*Was sagt ein Mathematiker zu seiner Frau, nachdem er sie im Bett so richtig scharfgemacht hat? "Der Rest ist trivial, den kannst du dir als Übungsaufgabe selbst herleiten..."*

#### *V* **wie** *Volleyball*

Ja, ja, Münster und der Sport... Neben dem SC Preußen Münster, der Münster leider nur noch in der Oberliga vertritt, gibt es auch noch die Volleyballdamen des USC Münster, welche immerhin schon zahlreiche Meisterschaften feiern konnten.

#### *W* **wie** *Wiedertäufer*

Jan van Leiden, Bernd Knipperdollinck und Bernd Krechting, waren die Anführer der Wiedertäufer in Münster, eine Bewegung, welche eineinhalb Jahre (1534-1535) Münster unter sein Regime stellte. Nach ausgiebiger Folter wurden die drei Anführer des katholischen Heers getötet und zur Abschreckung am Turm der Lambertikirche in Käfigen aufgehangen.

#### *X* **wie** *X-Viertel*

Das Kreuzviertel ist eine der schönsten und beliebtesten Wohngegenden von Münster. Hier stehen wunderbare Altbau-Villen, leider sehr häufig von innen nicht renoviert, und daher nicht ganz so wunderbar. Dennoch: Wer als Student ein Zimmer im Kreuzviertel ergattern kann, der lernt das Flair lieben und schätzen.

#### *Y* **wie** *Yak*

Findet Ihr eventuell im…

#### *…Z* **wie** *Zoo*

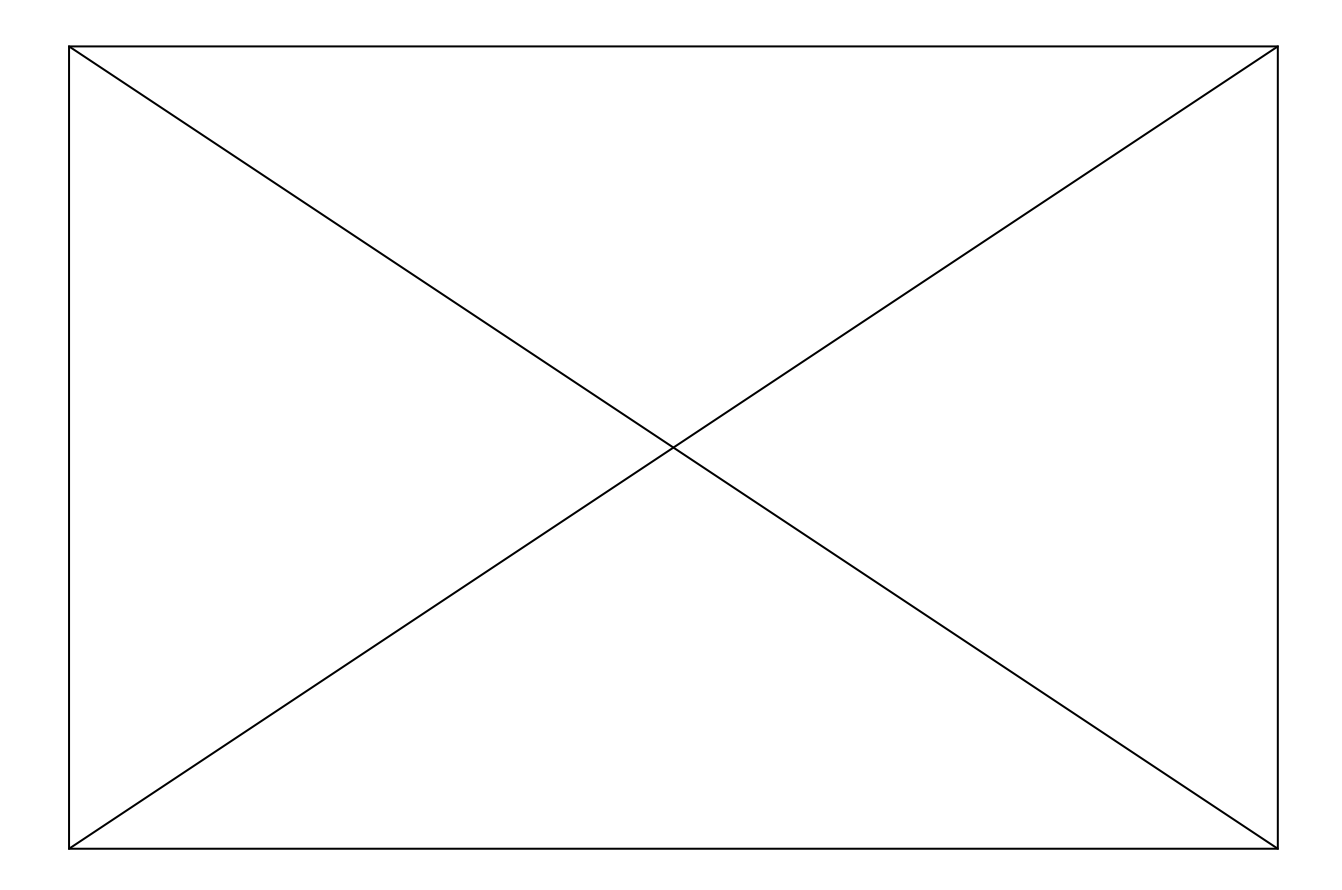

*Why didn't Newton discover group theory? Because he wasn't Abel.*

### **Eine Nacht in Münster**

Studenten können doch eh nichts als Feiern. Um diesem Vorurteil mal so richtig zu frönen bietet Münster ein hervorragendes Pflaster. Wir haben versucht, euch einen groben Überblick über Münsters Kneipenlandschaft zu verschaffen (aktuelle Infos findet ihr z. B. aber auch unter *www.studenta.de*).

#### *Gut und günstig*

In diese Kategorie fallen eigentlich alle Lokalitäten auf der Jüdefelder Straße. Ob Cocktail zu Rockmusik, Schlagerparade mit Schuss oder Dschungelsound auf der Toilette, in der Jüdefelder ist alles möglich. Und egal, wann ihr kommt, mindestens eine der Kneipen hat immer Happy-Hour! Und vergesst nicht, irgendwann einmal in die Destille hineinzuschnuppern. Hier könnt ihr sogar tanzen, vorzugsweise auf den Tischen (woanders bietet sich eher weniger Platz).

#### *Cocktails*

Ein Muss von 18-20 Uhr: Das Enchilada (Arztkarrengasse 12). Eindeutig die größte Karte und die schönsten Cocktails. Wer später kommt muss das Doppelte zahlen, und das ist dann gar nicht mehr schön, denn die Preise haben es eben auch in sich. Cocktailfreunde kommen aber auch im Ipanema (Mauritzstraße) auf ihre Kosten.

#### *Urig*

Vor langer, langer Zeit, man mag es sich gar nicht vorstellen, da gab es in Münster noch keine Kneipenszene. Einige von den schlauen Studenten beschlossen daraufhin, dies zu ändern und eröffneten die Cavete, Münsters erste und älteste Studentenkneipe (Kreuzstraße). Auf derselben Straße findet Ihr das Blaue Haus oder die Ziege (Münsters kleinste Kneipe), beide ebenfalls recht urig. Wer seinen Eltern einmal die westfälische Küche und Braukunst präsentieren möchte, ist bei Pinkus Müller bestens aufgehoben. Hier gibt es übrigens eine kleine Sensation: Helles Altbier

#### *Tanzbar*

Tanzen gehen könnt Ihr generell mittwochs, freitags und samstags. Zumindest haben dann die gängigen Lokalitäten ihre Pforten geöffnet. Ob Nachtcafé (Bahnhofsstraße), Cuba Nova (Achtermannstraße 10) oder Grey (am Germaniacampus), hier findet ihr immer eine volle Tanzfläche und gut beschäftigte Kellner. Dies trifft auch auf den Gogo Roseclub (Servatiiplatz) zu – lasst euch nicht vom Namen irritieren! Ebenfalls einen Besuch wert sind das schwarze Schaf und der Bullenkopp (beide Alter Fischmarkt, Nähe Lambertikirche).

Die Unterschiede bezüglich Musik und Publikum herauszufinden überlassen wir euch selbst.

*Ein Physiker, ein Informatiker, ein "normaler" Mathematiker und ein Topologe werden jeweils in einen Raum gesperrt. Sie bekommen genügend Essen in Dosen, jedoch keinen Öffner. Nach einer Woche werden die Zellen aufgeschlossen. Im Raum des Physikers sind alle Wände mit Formeln beschrieben, die Dosen sind ein wenig verformt, aber offen und er lebt. In der Zelle des Informatikers sind die Wände mit seltsamen Rechnungen total beschmiert, die Dosen sind absolut zerstört. Er ist guter Dinge und lebt. Dann wird die Unterkunft des Mathematikers aufgeschlossen…*

#### *Club´n more*

Unter die Kategorie "Tanzen und Wohlfühlen" fällt der Klup (Königsstraße). Er ist "etwas anders", und genau das macht ihn so beliebt. Übrigens ist dort jeden Tag etwas los, irgendwann kommt also jeder voll und ganz auf seine Kosten.

#### *Nur die Harten kommen in den Garten*

Wer nun so gar nicht auf mehrere Musikrichtungen steht, und auf gar keinen Fall irgendwelchen "Popstars" begegnen möchte, der ist am Hawerkamp richtig aufgehoben. Der Fusion Club bietet am Freitag Technoklänge, bis die Sonne aufgeht und lockt samstags mit wechselnden Events wie Reggae oder Drum´n Bass. In der Sputnikhalle steht alles unter einem Motto: R-O-C-K. Und das wird hier großgeschrieben.

Zu guter Letzt noch der Dritte im Bunde, das Triptychon. Hier finden die unterschiedlichsten Parties statt. Jedes Wochenende steht unter einem anderen Musikstern, wie z. B. Goa, Reggae, Metal oder Indierock.

#### *Musik in Echt*

Livemusik gibt es natürlich auch in Münster, gleich in mehreren Varianten. Die "Großen" kommen meist in die Halle Münsterland (Albersloher Weg).

Dagegen bieten das Gleis 22 (Hafenstraße) und das AMP (Hafenstraße 64) mehr als nur Liveauftritte von mehr oder (bislang) weniger bekannten Bands. Hier finden auch regelmäßig Parties statt, u.a. auch Fachbereichsparties.

Der Hot Jazz Club am Hafen bietet Auftritte von international bekannten Größen, dazu viel Jazz, Soul, Blues und Swing.

#### *Hafenfeelings*

Wie schon erwähnt, besitzt Münster auch einen Hafen mit netten Hafenbars, Kneipen und Discos. Insbesondere im Coconutbeach kommen schnell Strand- und Urlaubsgefühle auf, während das Heaven direkt daneben wohl zu den nobleren Discos Münsters zählt.

#### *Zu später Stunde*

Wenn es denn mal später wird, dann treffen sich die Nachtschwärmer im Atelier (Bült), in der Mocambobar (Mauritzstraße) oder seit neuestem auch schon mal im Moulin Rouge (Servatiiplatz). Diese Lokalitäten haben ganz sicher auch dann noch auf, wenn alles andere dicht ist. Und für die frühe Uhrzeit ist dann doch recht viel los.

#### *Und sonst?*

Und sonst finden sich nahezu an jeder Ecke weitere Cafés, Kneipen, Restaurants oder "Tanzlokale". Die alle an dieser Stelle aufzuführen macht wenig Sinn, und selbst erkunden ist doch eh viel schöner ;-)

*<sup>…</sup> Auch hier sind die Wände voll von Gleichungen. Die Dosen sind allerdings unberührt, und der Mathematiker ist tot. Die oberste Zeile an einer Wand lautet: "angenommen, die Dosen seien offen."* 

*Als letztes öffnen sie dann den Raum des Topologen. Dort ist die Tafel ebenfalls über und über mit Formeln übersäht, die Dose steht in der Mitte des Raumes, nur der Topologe fehlt. Da hören sie ein Klopfen. Einer nimmt einen Dosenöffner und öffnet die Dose. Krabbelt der Topologe raus: "Verdammt, Vorzeichenfehler."*

### **Wo ist die nächste Brücke?**

Tja, für die meisten von euch heißt studieren auch umziehen in die erste eigene Wohnung. Wobei "Wohnung" in den meisten Fällen wohl etwas übertrieben ist. Für gewöhnlich ist das erste eigene Heim ein 10 m² Zimmer in einem Wohnheim mit einer Gemeinschaftsküche und –dusche für 12 Personen oder aber auch ein kleines, liebevoll mit einem Möbelsammelsurium der sechziger und siebziger Jahre ausgestattetes Zimmer bei einer freundlichen alten Dame, die sich besonders für euren Herren- oder Damenbesuch interessiert. Das alles mag seine Vor- und Nachteile haben. Lasst den Kopf nicht hängen, wenn ihr mit eurer momentanen Wohnsituation nicht zufrieden seid, man kann schließlich auch noch umziehen (beachtet aber eine evtl. Kündigungsfrist). Für alle, die umziehen wollen, oder die, die noch kein Zimmer haben, gibt es hier nun einige Tipps.

Am günstigsten ist es wohl, ein Zimmer beim Studentenwerk zu mieten. Hier gibt es Wohnheimzimmer, Apartments (sehr schwierig zu bekommen) und WG-Zimmer. Um an ein Zimmer zu kommen, müsst ihr einen Antrag in der Wohnraumverwaltung ausfüllen (auch online erhältlich) mit Passfoto und Semesterbescheinigung oder Zulassung. Aber bevor ihr Wünsche äußert, guckt euch am besten die Wohnheime mal von innen an oder fragt in der Fachschaft und andere Kommilitonen nach deren Erfahrungen.

Wenn ihr lieber in einer WG wohnen wollt, müsst ihr eher auf Aushänge, z.B. in der Mensa, in der Mathe am schwarzen Brett oder in der "NaDann" achten. WG-Zimmer werden immer über die Mitbewohner vergeben, das heißt, ihr macht einen Termin aus und setzt Euch auf eine Tasse Kaffee oder ein Glas Saft zu denen in die Wohnung und beantwortet Fragen wie "Was machst du denn?" oder "Wo kommst du her?". Und wenn ihr genau der richtige seid, werdet ihr informiert.

Natürlich gibt es in Münster auch viele private Wohnungs- und Zimmerangebote. Auch hier solltet ihr auf Aushänge und Anzeigen in der NaDann achten. Die NaDann (oder die Nanu) ist DAS Münsteraner Kleinanzeigen "Heftchen" und erscheint jeden Mittwoch um 12 Uhr in der Breiten Gasse bei "Desk-Top" (oder online unter www.nadann.de). Im Laufe des Tages wird sie dann in der ganzen Stadt verteilt und ihr findet sie nahezu überall. Aber um eine Chance zu haben, müsst ihr direkt anrufen, denn bereits am Nachmittag oder Donnerstag sind viele Wohnungen und Zimmer bereits vergeben!

*Zwei Männer fliegen in einem Heißluftballon. Es kommt Nebel auf, und sie können nichts mehr sehen. Nach einer Zeit lichtet sich der Nebel wieder, aber sie wissen nicht mehr, wo sie sind. Da sehen sie unter sich einen Mann, der im Garten arbeitet. Der eine ruft runter:" Wo sind wir hier?" Es kommt keine Antwort. Endlich, als sie schon fast außer Hörweite sind, ruft der Mann hoch: "Sie sind in einem Ballon." Daraufhin meint der eine Mann: "Das war bestimmt ein Mathematiker."…* 

Hier haben wir noch eine kleine Liste mit wichtigen Adressen, die Euch bei der Wohnungssuche behilflich sein könnten:

Studentenwerk: Wohnheimverwaltung, Bismarckallee 11, Tel. 0251 / 83-70 Öffnungszeiten: Mo – Fr 8.00 – 12.00 Uhr

Private Wohnheime…

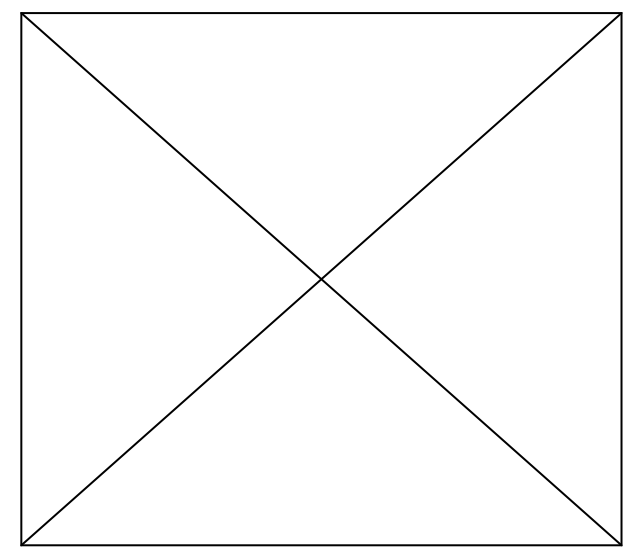

…nur für die weibliche Fraktion unter Euch:

Fürstin-von-Gallitzin-Heim, Frauenstr. 21-23, 48143 MS, 0251-43426 Studentinnenburse, Neubrückenstr. 58, 48143 MS, 0251-48300

... nur für die männliche Fraktion:

Albertus-Magnus-Kolleg, Horstmarer Landweg 82, 48149 MS, 0251-80850 Deutsches Studentenheim, Breul 23, 48143 MS, 0251-511901 Thomas-Morus-Kolleg, Nünnigweg 131, 48143 MS, 0251-861872

…für alle und jeden (Student):

Collegium Marianum, Frauenstr. 3, 48143 MS, 0251-41310 Von Detten-Kolleg, Horstmarer Landweg 86, 48149 MS, 0251-88418 Paulus Kolleg, Waldeyer Str. 32-34, 48149 MS, 0251-80763

Eine detaillierte Beschreibung über diese Wohnheime findet Ihr auch unter *www.muenster.org/wohnheime*

*… Fragt der andere: "Wie kommst Du denn darauf?" Antwortet der erste: "Das ist doch ganz klar. Erstens hat es ewig gedauert, bis eine Antwort kam. Zweitens war die Antwort einfach total richtig. Da gab es überhaupt nichts dran auszusetzen, die war einfach nur richtig. Und drittens war sie zu überhaupt nichts zu gebrauchen..."*

### **Typischer Tagesablauf eines Erstsemesters**

**7:15 Uhr:** Der Wecker klingelt. Erbarmungslos. Eigentlich sollte man jetzt ja aufstehen, aber die Aussicht auf die morgendliche Mathevorlesung ist nicht gerade motivierend. Was ist bloß aus den guten Vorsätzen fürs Studium geworden?

**7:30 Uhr**: Sieg nach Punkten für den Wecker. Irgendwie ist die Vorlesung ja doch wichtig. Frühstück, was der Kühlschrank noch hergibt. Gedankliche Notiz: Heute Mittag einkaufen.

**8:00 Uhr**: Fahrrad schnappen, zur Uni fahren, im Hörsaal einen Platz suchen. Freund, der noch daheim wohnt und jeden morgen mit der Bahn an die Uni

fährt, ist schon da und versucht, noch ein paar Minuten Schlaf nachzuholen. **8:15 Uhr**: Dozent stürmt den Hörsaal. Papier und Kuli liegen zum Mitschreiben bereit.

**8:20 Uhr**: Faden verloren. Mal wieder. Blick in die Runde macht deutlich, dass es dem Großteil der Anwesenden nicht besser geht. Also, was soll's? Mitschreiben und das Verständnis auf später vertagen.

**12:00 Uhr:** Hunger! Mal sehen was die Mensa heute im Angebot hat.

**12:30 Uhr**: Mal wieder festgestellt, dass 12:00 Uhr eine blöde Zeit zum Essengehen ist. Die Warteschlangen sind auch schon wieder ziemlich lang. Aber irgendwann kommt man doch zu seinem Essen. Und dahinten sitzt auch schon der Rest der Meute.

12:55 Uhr: Nach einem "gemütlichen" Mittagessen unter Freunden wird noch etwas entspannt oder doch schon in die Bibliothek um den Übungszettel machen?

**14:20 Uhr**: Natürlich ist man zu spät dran, aber bei weitem nicht der Letzte, der den Seminarraum betritt.

**15:30 Uhr**: Für heute ist Schluss. Jedenfalls mit Vorlesungen an der Uni. Aber war da nicht auch noch das Übungsblatt, das in zwei Tagen abzugeben ist? Man verabredet sich also zum Übungsblattrechnen. Vielleicht kann man danach ja noch in eine Kneipe oder ins Kino gehen. Der Freund von weiter weg grummelt und wünscht sich inständig, doch gleich nach Münster gezogen zu sein.

**18:00 Uhr**: Gemeinsam geht alles besser. Und was der eine nicht weiß, weiß der andere bestimmt. Das Übungsblatt ist jedenfalls soweit fertig, dass man guten Gewissens tatsächlich noch was unternehmen kann. Der Freund von weiter weg rennt allerdings seiner Bahn hinterher.

**0:00 Uhr**: Schluss für heute, morgen ist ja wieder Mathe, wieder um 8:00 Uhr. Und das nächste Übungsblatt steht auch schon an.

*Ein Mathematiker, ein Physiker und ein Philosoph stehen auf dem Dach eines brennenden Hochhauses. Die einzige Möglichkeit den Flammen zu entkommen besteht in einem Sprung in den kleinen Pool vor dem Hochhaus. Der Philosoph meint: Wenn es einen Gott gibt wird er mir schon helfen. Er springt und verfehlt den Pool um Längen…*

### **Typischer Tagesablauf eines höheren Semesters**

**9:00 Uhr**: Der Wecker klingelt. Man will ja nicht den ganzen Tag verpennen. **9:30 Uhr:** Gemütlich geduscht.

**10:00 Uhr:** Gemütlich gefrühstückt und Zeitung gelesen. Mails abgerufen. **11:00 Uhr**: Wird Zeit an die Uni zu fahren. Schließlich will man die vier Vorlesungen, die man jetzt noch hat, nicht jedes Mal verpassen. Bei den wenigen Leuten, die noch mit in den Vorlesungen sitzen, wird es nämlich echt schwierig, den Mitschrieb zu bekommen.

**11:30 Uhr**: Heute pünktlich.

**11:35 Uhr**: Der Freund aus dem ersten Semester ist mittlerweile auch nach Münster gezogen und kommt jetzt pünktlich fünf Minuten zu spät zu jeder Vorlesung.

**13:00 Uhr**: Mensa, Kippe oder Wok? Das ist hier die Frage. Ein kurzer Blick in den Geldbeutel sagt: Es reicht noch für Kippe oder Wok. Andererseits, Forelle Müllerin in der Mensa ist nicht schlecht. Immer diese Entscheidungen.

**13:10 Uhr**: Die Warteschlange hat entschieden. Und chinesisches Essen schmeckt auch ganz lecker.

**14:00 Uhr**: Heimweg. Daheim liegt noch das Seminar auf dem Schreibtisch und schreit nach Ausarbeitung. Vielleicht sollte man noch mal in der Bibliothek vorbeischauen.

**15:30 Uhr**: In der Bib doch tatsächlich noch ein paar Artikel und Bücher gefunden die weiterhelfen. Kopieren oder mitnehmen.

**16:00 Uhr**: Endlich daheim. Erst noch mal Mails lesen, dann News, dann... Nein, natürlich drückt sich hier keiner ums Arbeiten.

**17:00 Uhr**: Hat keinen Zweck. Früher oder später muss der Seminarvortrag sowieso fertig werden. Ran an die Arbeit.

**19:00 Uhr**: Nase voll von dem Thema. Mitbewohner oder Freunde fragen, was sie heute Abend unternehmen. Man einigt sich auf einen netten Abend in der Cavete oder einer anderen Kneipe.

**1:30 Uhr:** Heim und mit dem festen Vorsatz ins Bett gegangen, morgen nicht vor dem Aufwachen aufzustehen.

## **Von uns für euch ERSTI-Wochenende**

*Verpasst es nicht, schließlich ist man nur einmal ERSTI!*

Haltet Euch schon mal den Termin frei:

3.-5.12.2010

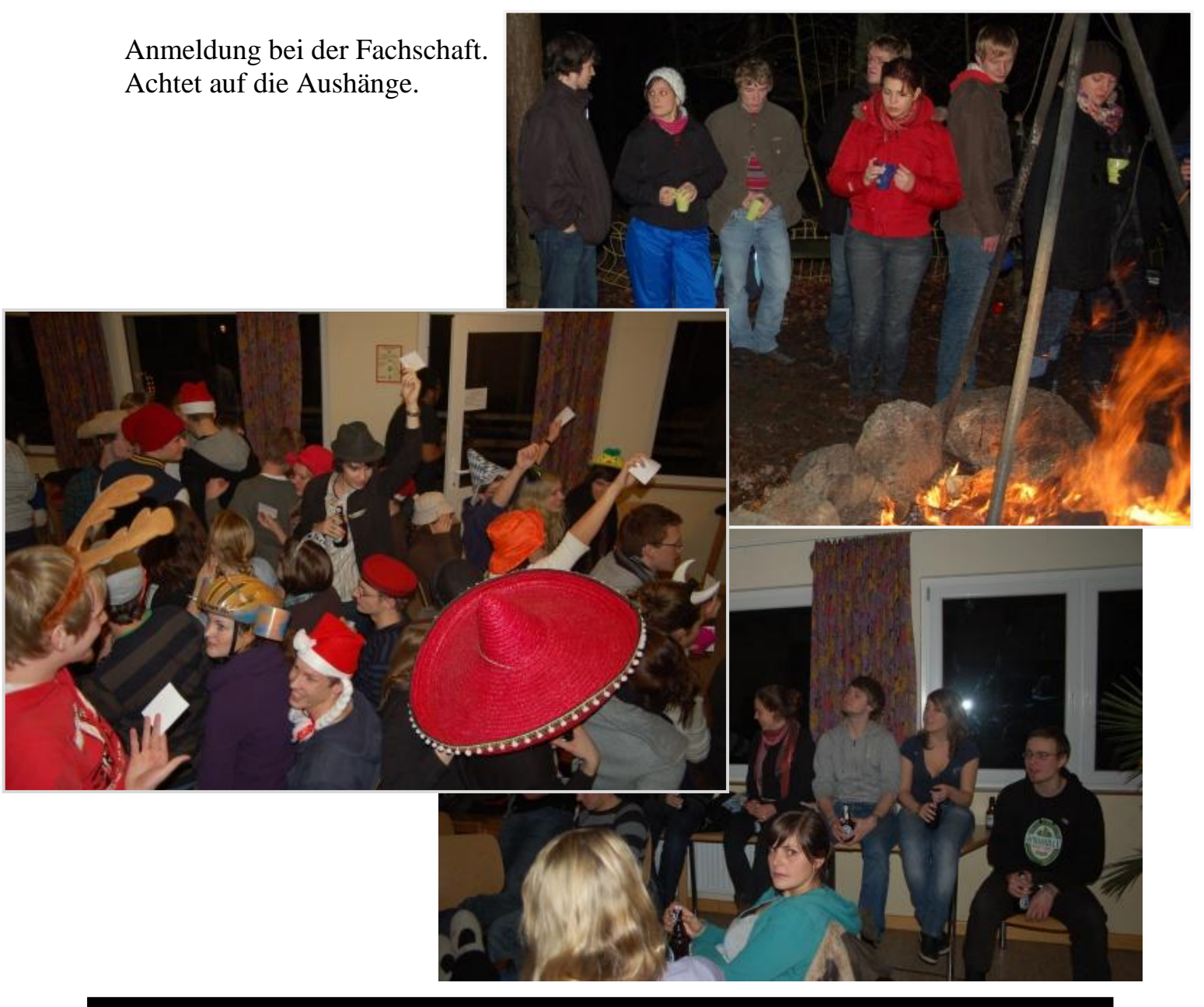

*What do you get if you cross an elephant with a mountain climber? You can't do that. A mountain climber is a scalar (scaler!)*

# Heute auf dem Stundenplan: Schule&Zeitung.

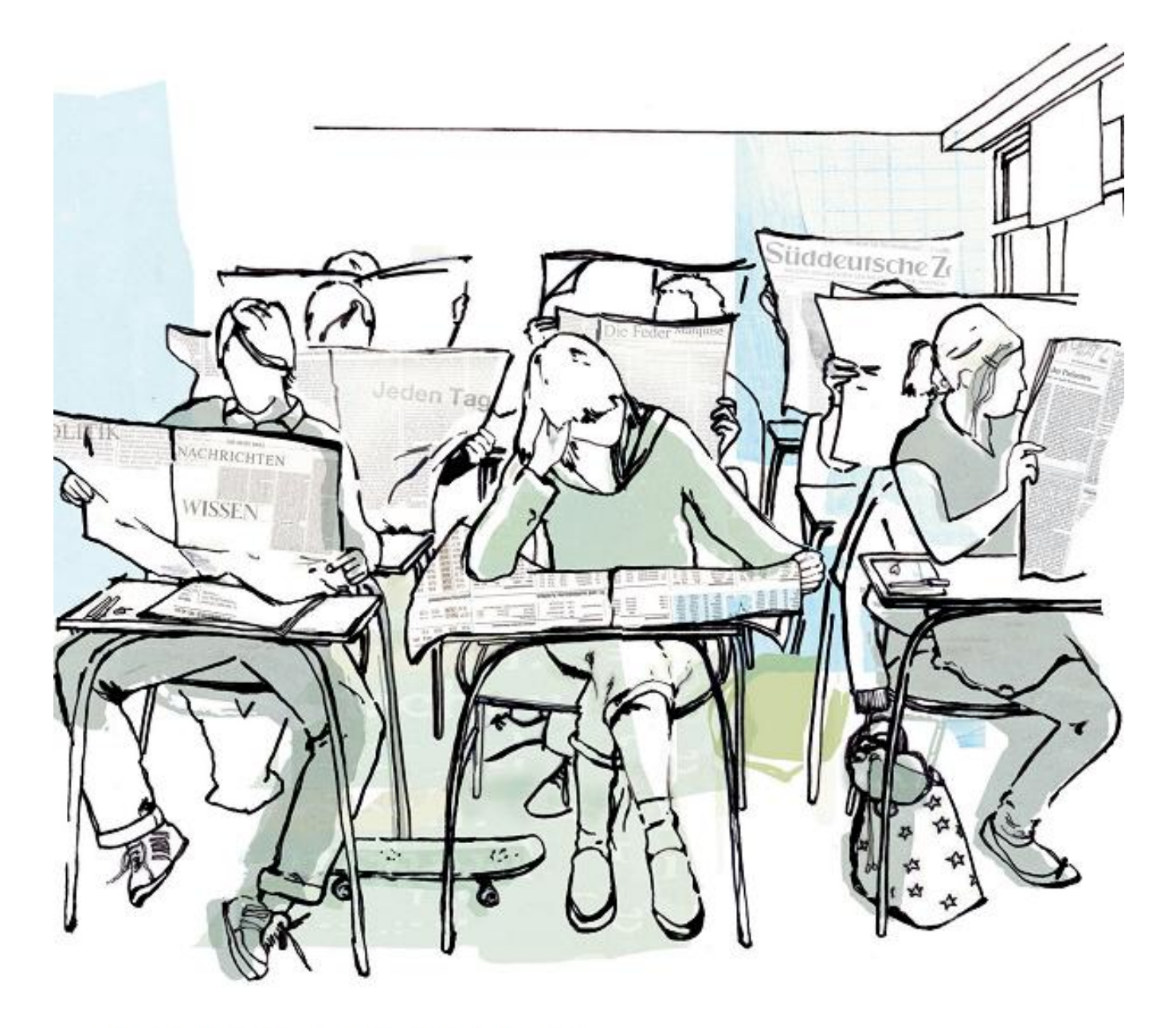

Machen Sie Ihre Schüler zu Leseratten. Mit der Süddeutschen Zeitung. Sechs Wochen lang. Druckfrisch und kostenlos ins Klassenzimmer. Mit speziell entwickeltem Unterrichtsmaterial. Und mit der Sicherheit, die Medien- und Lesekompetenz Ihrer Schüler zu fördern und zu stärken.

Mehr Informationen zu werdenden Leseratten bei Gabriele Jørgensen, Leiterin Jugendmarketing, Tel. 089/2183-9824. www.schule-und-zeitung.de

Seien Sie anspruchsvoll.

Süddeutsche Zeitung

#### *Impressum*

### **Impressum**

#### **Herausgeber:**

Fachschaft Mathematik und Informatik der Universität Münster Orléans Ring 10 – Raum 020 48149 Münster Tel.: 0251/83-33713 Email: *fsmathe@uni-muenster.de*

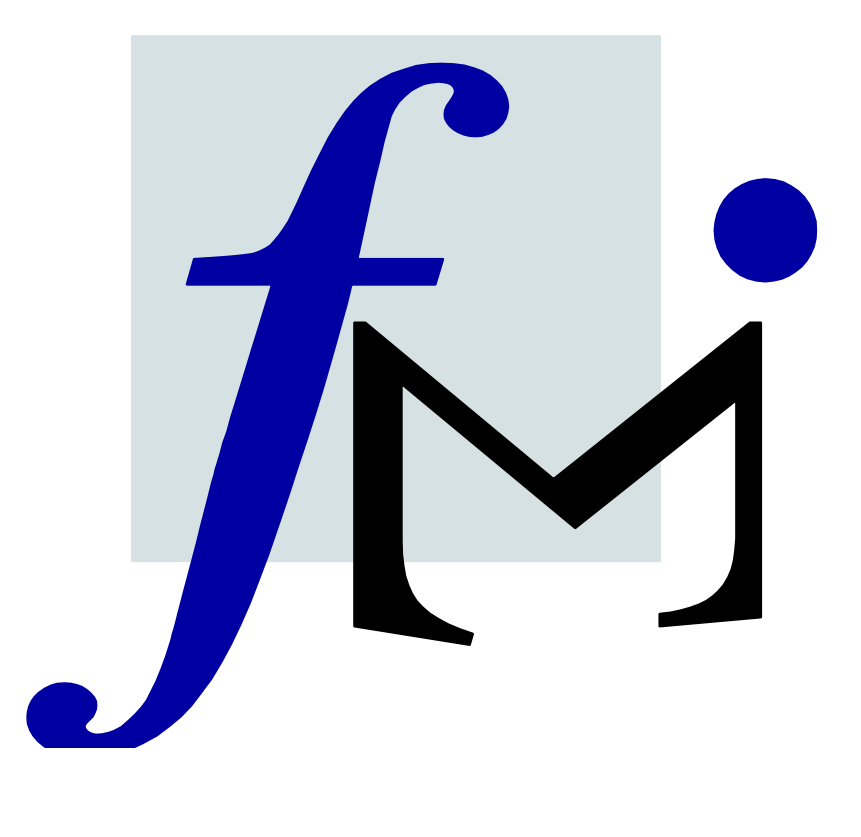

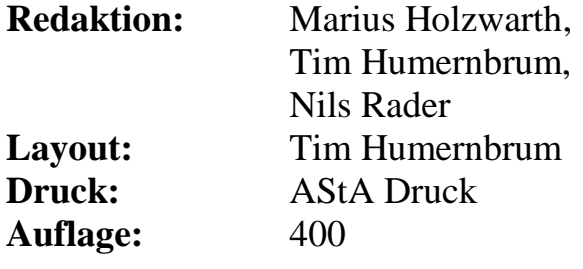

### **Programm der Orientierungs- und Einführungswoche**

#### **Montag, 4. Oktober:**

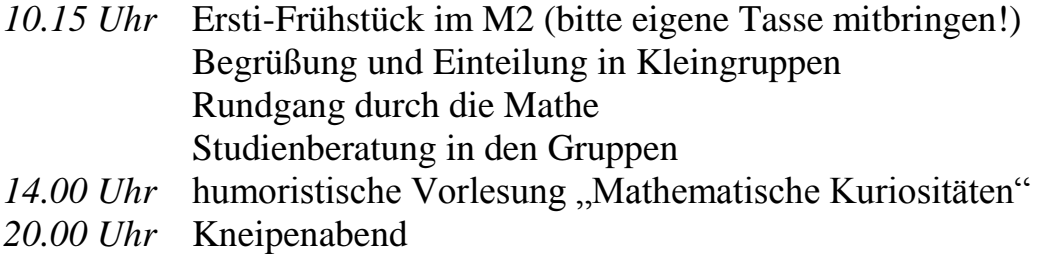

#### **Dienstag, 5. Oktober:**

*Vormittags* Treffen in den Kleingruppen *13.30 Uhr* Stadtrallye - Treffpunkt: Auf der Wiese vor dem ZIV *19:00Uhr* Gemeinsames Grillen auf der Wiese hinterm Hörsaalgebäude

#### **Mittwoch, 6. Oktober:**

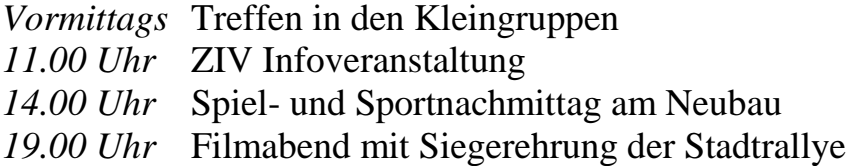

#### **Donnerstag, 7. Oktober:**

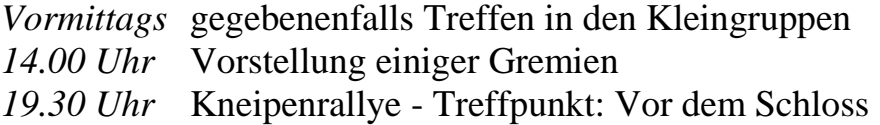

Solltest du mehrere Fächer studieren und es zu Überschneidungen der O-Wochen kommen, empfehlen wir dir auf jeden Fall am Montag zu uns zu kommen, da es dann alle wichtigen Informationen zu deinem Studienfach gibt. Außerdem noch eine kleine **Anmerkung: Studiert ihr Geoinformatik, Wirtschaftsinformatik oder Lehramt für GeHR/G seid ihr bei uns falsch ;)**